# Altivar 12 Variable speed drives for asynchronous motors

# **User manual**

05/2010

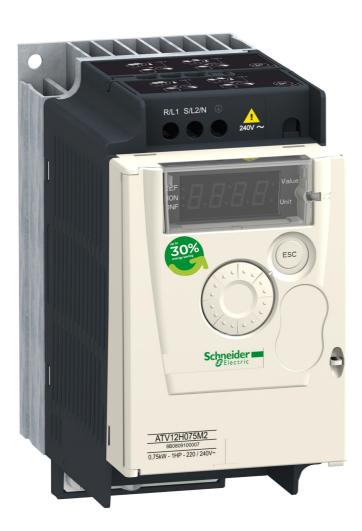

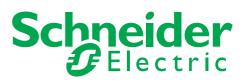

## Contents

| Contents                                         | 3   |
|--------------------------------------------------|-----|
| Important information                            | 4   |
| Before you begin                                 | 5   |
| Documentation structure                          | 7   |
| Software enhancements                            | 8   |
| Steps for setting up (also refer to Quick Start) | 9   |
| Setup - Preliminary recommendations              | 10  |
| Drive ratings                                    | 11  |
| Dimensions and weights                           | 12  |
| Mounting                                         | 13  |
| Wiring                                           | 16  |
| Power terminals                                  | 20  |
| Control terminals                                | 23  |
| Check list                                       | 29  |
| Factory configuration                            | 30  |
| Basic functions                                  | 31  |
| Programming                                      | 32  |
| Structure of parameter tables                    | 35  |
| Function compatibility table                     | 36  |
| Reference Mode rEF                               | 37  |
| Monitoring mode MOn                              | 38  |
| Configuration Mode ConF                          | 44  |
| Configuration Mode - MyMenu                      | 45  |
| Configuration Mode - Complete menu (FULL)        |     |
| Maintenance                                      | 99  |
| Migration ATV11 - ATV12                          |     |
| Diagnostics and Troubleshooting                  |     |
| Application notes                                | 113 |
| Applicative notes                                | 116 |
| Wiring                                           | 120 |
| Organization tree                                | 121 |
| Parameter index                                  | 122 |

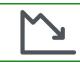

Energy savings Speed control process regulating enables significant energy savings, particulary with pump and fan applications. Furthermore some ATV12 functions enable to enhance these savings: [Motor control type] (*L L L*) page <u>57</u>, [Sleep/wake] (*L L* 5) page <u>74</u> and [PID feedback assignment] (*P IF*) page <u>72</u>.

## Important information

### NOTICE

Read these instructions carefully, and look at the equipment to become familiar with the device before trying to install, operate, or maintain it. The following special messages may appear throughout this documentation or on the equipment to warn of potential hazards or to call attention to information that clarifies or simplifies a procedure.

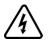

The addition of this symbol to a Danger or Warning safety label indicates that an electrical hazard exists, which will result in personal injury if the instructions are not followed.

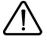

This is the safety alert symbol. It is used to alert you to potential personal injury hazards. Obey all safety messages that follow this symbol to avoid possible injury or death.

## A DANGER

DANGER indicates an imminently hazardous situation, which, if not avoided, will result in death or serious injury.

## WARNING

**WARNING** indicates a potentially hazardous situation, which, if not avoided, **can result** in death, serious injury or equipment damage.

## 

**CAUTION** indicates a potentially hazardous situation, which, if not avoided, **can result** in injury or equipment damage.

## CAUTION

**CAUTION,** used without the safety alert symbol, indicates a potentially hazardous situation which, if not avoided, **can result** in equipment damage.

### PLEASE NOTE

The word "drive" as used in this manual refers to the controller portion of the adjustable speed drive as defined by NEC.

Electrical equipment should be installed, operated, serviced, and maintained only by qualified personnel. No responsibility is assumed by Schneider Electric for any consequences arising out of the use of this product.

© 2009 Schneider Electric. All Rights Reserved.

Read and understand these instructions before performing any procedure with this drive.

# **A A** DANGER

### HAZARD OF ELECTRIC SHOCK, EXPLOSION, OR ARC FLASH

- Read and understand this manual before installing or operating the Altivar 12 drive. Installation, adjustment, repair, and maintenance must be performed by qualified personnel.
- The user is responsible for compliance with all international and national electrical code requirements with respect to grounding of all equipment.
- Many parts of this drive, including the printed circuit boards, operate at the line voltage. DO NOT TOUCH. Use only electrically insulated tools.
- · DO NOT touch unshielded components or terminal strip screw connections with voltage present.
- DO NOT short across terminals PA/+ and PC/- or across the DC bus capacitors.
- · Before servicing the drive:
  - Disconnect all power, including external control power that may be present.
  - Place a "DO NOT TURN ON" label on all power disconnects.
  - Lock all power disconnects in the open position.
  - WAIT 15 MINUTES to allow the DC bus capacitors to discharge.
  - Measure the voltage of the DC bus between the PA/+ and PC/– terminals to ensure that the voltage is less than 42 Vdc.
  - If the DC bus capacitors do not discharge completely, contact your local Schneider Electric representative. Do not repair or operate the drive.
- Install and close all covers before applying power or starting and stopping the drive.

Failure to follow these instructions will result in death or serious injury.

## **A** DANGER

#### UNINTENDED EQUIPMENT OPERATION

- Read and understand this manual before installing or operating the Altivar 12 drive.
- · Any changes made to the parameter settings must be performed by qualified personnel.

#### Failure to follow these instructions will result in death or serious injury.

## **WARNING**

### DAMAGED DRIVE EQUIPMENT

Do not operate or install any drive or drive accessory that appears damaged.

Failure to follow these instructions can result in death, serious injury, or equipment damage.

## A WARNING

#### LOSS OF CONTROL

- · The designer of any control scheme must
  - consider the potential failure modes of control paths and, for certain critical control functions,
  - provide a means to achieve a safe state during and after a path failure.
- Examples of critical control functions are emergency stop and overtravel stop.
- Separate or redundant control paths must be provided for critical control functions.
- System control paths may include communication links. Consideration must be given to the implications of unanticipated transmission delays or failures of the link.<sup>a</sup>

Failure to follow these instructions can result in death, serious injury, or equipment damage.

a. For additional information, refer to NEMA ICS 1.1 (latest edition), "Safety Guidelines for the Application, Installation, and Maintenance of Solid State Control" and to NEMA ICS 7.1 (latest edition), "Safety Standards for Construction and Guide for Selection, Installation and Operation of Adjustable-Speed Drive Systems."

# 

#### INCOMPATIBLE LINE VOLTAGE

Before turning on and configuring the drive, ensure that the line voltage is compatible with the supply voltage range shown on the drive nameplate. The drive may be damaged if the line voltage is not compatible.

Failure to follow these instructions can result in injury or equipment damage.

### Using motors in parallel

Set Motor control type *L L bage* <u>57</u> to **5** *L d*.

# CAUTION

### **RISK OF DAMAGE TO THE MOTOR**

Motor thermal protection is no longer provided by the drive. Provide an alternative means of thermal protection on every motor

Failure to follow these instructions can result in equipment damage

The following Altivar 12 technical documents are available on the Schneider Electric website (www.schneider-electric.com) as well as on DVD-ROM (reference VW3A8200).

## **User manual**

This manual describes how to install, commission, operate and program the drive.

## **Quick Start**

The Quick Start describes how to wire and configure the drive to start motor quickly and simply for simple applications. This document is delivered with the drive.

### **Modbus Communication manual**

This manual describes the assembly, connection to the bus or network, signaling, diagnostics, and configuration of the communicationspecific parameters via the 7-segment LED display.

It also describes the communication services of the Modbus protocol.

This manual includes all Modbus addresses. It explains the operating mode specific to communication (state chart).

## ATV12P manual

This manual describes the specific features of ATV12P drives.

Since it was first marketed, the Altivar ATV 12 has been equipped with additional functions. Software version V1.1 has now been updated to V1.2. This documentation relates to version V1.2.

The software version appears on the rating plate attached to the side of the drive.

### Enhancements made to version V1.2 in comparison to V1.1

- New parameters:
  - Sleep threshold Offset **5** *L E* . See page <u>75</u>.
  - PI feedback supervision threshold *L P I*. See page <u>76</u>.
  - PI feedback supervision function time delay *L P I*. See page <u>76</u>.
  - Maximum frequency detection hysteresis **FP**. See page <u>76</u>.
  - PI feedback supervision *ПP* I. See page <u>76</u>.
  - Fallback speed *L* F F. See page <u>76</u>.
  - Time delay before automatic start for the overload fault F L D. See page 77.
  - Time delay before automatic start for the underload fault F L U. See page 78.
  - Selecting the operating mode **I** d E. See page <u>78</u>.
  - Starting frequency of the auxiliary pump *F* **D n**. See page <u>78</u>.
  - Time delay before starting the auxiliary pump *L* In. See page <u>78</u>.
  - Ramp for reaching the auxiliary pump nominal speed r In. See page 78.
  - Auxiliary pump stopping frequency F DF. See page 78.
  - Time delay before the auxiliary pump stop command *L* **D** *F*. See page <u>79</u>.
  - Ramp for auxiliary pump stopping **r D F**. See page <u>79</u>.
  - Zero flow detection period n F d. See page 79.
  - Zero flow detection activation threshold F F d. See page 79.
  - Zero flow detection offset L F d. See page 79.
- New menu Pump sub-menu P n P . See page <u>77</u>. For pumping applications.
- New quick REMOTE/LOCAL configuration switching using the embedded buttons. See page 34.

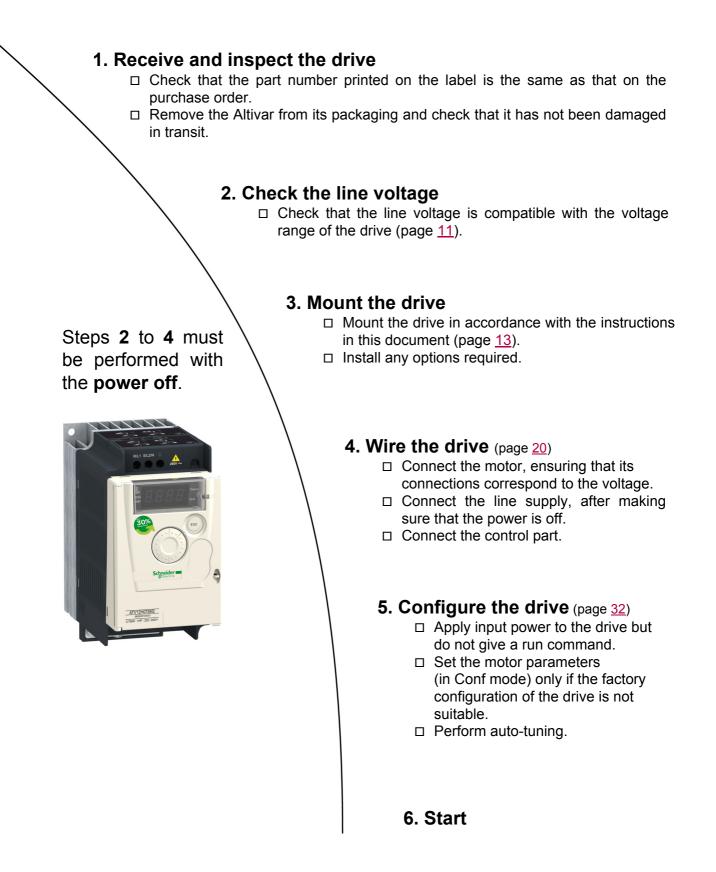

## Prior to switching on the drive

## 

### UNINTENDED EQUIPMENT OPERATION

Ensure that all logic inputs are inactive to help prevent an accidental startup.

Failure to follow these instructions will result in death or serious injury.

## Prior to configuring the drive

## **A** DANGER

### UNINTENDED EQUIPMENT OPERATION

- Read and understand this manual before installing or operating the Altivar 12 drive.
- Any changes made to the parameter settings must be performed by qualified personnel.
- Ensure that all logic inputs are inactive to help prevent an accidental startup when modifying parameters.

Failure to follow these instructions will result in death or serious injury.

### Using the drive with motor having a different size

The motor could have different rating than drive. In case of smaller motor, there is no specific calculation. The motor current has to be set on Motor thermal current *I L H* parameter page <u>94</u>. In case of higher size of motor, possible up to 2 sizes (example is using a 4 kW (5.5 HP) on a 2.2 kW (3 HP) drive) it is necessary to ensure motor current and actual motor power will not pass over nominal power of drive.

### Line contactor

## CAUTION

### **RISK OF DAMAGE TO THE DRIVE**

- · Avoid operating the contactor frequently to avoid premature aging of the filter capacitors.
- · Power cycling must be MORE than 60 seconds.

Failure to follow these instructions can result in equipment damage.

### Use with a smaller rated motor or without a motor

- In factory settings mode, Output Phase loss *DPL* page <u>94</u> is active (*DPL* set to <u>4E5</u>). To check the drive in a test or maintenance environment without having to switch to a motor with the same rating as the drive (particularly useful in the case of high power drives), deactivate Output Phase loss *DPL* (*DPL* set to <u>nD</u>).
- Set Motor control type [ L L page 57 to 5 L d in Motor control menu d r [ -.

## CAUTION

### **RISK OF DAMAGE TO THE MOTOR**

Motor thermal protection will not be provided by the drive if the motor rating current is less than 20% of the rated drive current. Provide an alternative means of thermal protection.

Failure to follow these instructions can result in equipment damage.

### Single-phase supply voltage: 100...120 V 50/60 Hz

For three Phase Output 200/240 V motors

| Motor               |                    | Line supp | ly (input)  |                   | Drive (output)            |                 | Reference           | Size |             |     |
|---------------------|--------------------|-----------|-------------|-------------------|---------------------------|-----------------|---------------------|------|-------------|-----|
| Power i<br>on plate | indicated<br>e (1) | Maximum I | ine current | Apparent<br>power | Power<br>dissipated       | Nominal current | Max. tra<br>current |      | (2)         | (3) |
|                     |                    | at 100 V  | at 120 V    |                   | at nominal<br>current (1) | In              | 60 s                | 2 s  |             |     |
| kW                  | HP                 | A         | А           | kVA               | W                         | А               | А                   | А    |             |     |
| 0.18                | 0.25               | 6         | 5           | 1                 | 18                        | 1.4             | 2.1                 | 2.3  | ATV12H018F1 | 1C1 |
| 0.37                | 0.5                | 11.4      | 9.3         | 1.9               | 29                        | 2.4             | 3.6                 | 4    | ATV12H037F1 | 1C1 |
| 0.75                | 1                  | 18.9      | 15.7        | 3.3               | 48                        | 4.2             | 6.3                 | 6.9  | ATV12H075F1 | 2C1 |

### Single-phase supply voltage: 200...240 V 50/60 Hz

For three Phase Output 200/240 V motors

| Motor               |                    | Line supp | ly (input)   | put) Drive (output) |                        |                 |      |      | Reference   | Size |
|---------------------|--------------------|-----------|--------------|---------------------|------------------------|-----------------|------|------|-------------|------|
| Power i<br>on plate | indicated<br>e (1) | Maximum   | line current | Apparent<br>power   | Power<br>dissipated    | Nominal current |      |      | (2)         | (3)  |
| ·                   |                    | at 200 V  | at 240 V     |                     | at nominal current (1) | In              | 60 s | 2 s  |             |      |
| kW                  | HP                 | A         | А            | kVA                 | W                      | А               | А    | А    |             |      |
| 0.18                | 0.25               | 3.4       | 2.8          | 1.2                 | 18                     | 1.4             | 2.1  | 2.3  | ATV12H018M2 | 1C2  |
| 0.37                | 0.5                | 5.9       | 4.9          | 2                   | 27                     | 2.4             | 3.6  | 4    | ATV12H037M2 | 1C2  |
| 0.55                | 0.75               | 8         | 6.7          | 2.8                 | 34                     | 3.5             | 5.3  | 5.8  | ATV12H055M2 | 1C2  |
| 0.75                | 1                  | 10.2      | 8.5          | 3.5                 | 44                     | 4.2             | 6.3  | 6.9  | ATV12H075M2 | 1C2  |
| 1.5                 | 2                  | 17.8      | 14.9         | 6.2                 | 72                     | 7.5             | 11.2 | 12.4 | ATV12HU15M2 | 2C2  |
| 2.2                 | 3                  | 24        | 20.2         | 8.4                 | 93                     | 10              | 15   | 16.5 | ATV12HU22M2 | 2C2  |

### Three-phase supply voltage: 200...240 V 50/60 Hz

For three Phase Output 200/240 V motors

| Motor               | or Line supply (input) |           |             |                   | Drive (output)            |                 |                    | Reference      | Size        |     |
|---------------------|------------------------|-----------|-------------|-------------------|---------------------------|-----------------|--------------------|----------------|-------------|-----|
| Power i<br>on plate | ndicated<br>e (1)      | Maximum I | ine current | Apparent<br>power | Power<br>dissipated       | Nominal current | Max. tr<br>current | ansient<br>for | - (2)       | (3) |
|                     |                        | at 200 V  | at 240 V    |                   | at nominal<br>current (1) | In              | 60 s               | 2 s            |             |     |
| kW                  | HP                     | A         | А           | kVA               | W                         | А               | А                  | А              |             |     |
| 0.18                | 0.25                   | 2         | 1.7         | 0.7               | 16                        | 1.4             | 2.1                | 2.3            | ATV12H018M3 | 1C3 |
| 0.37                | 0.5                    | 3.6       | 3           | 1.2               | 24                        | 2.4             | 3.6                | 4              | ATV12H037M3 | 1C3 |
| 0.75                | 1                      | 6.3       | 5.3         | 2.2               | 41                        | 4.2             | 6.3                | 6.9            | ATV12H075M3 | 1C3 |
| 1.5                 | 2                      | 11.1      | 9.3         | 3.9               | 73                        | 7.5             | 11.2               | 12.4           | ATV12HU15M3 | 2F3 |
| 2.2                 | 3                      | 14.9      | 12.5        | 5.2               | 85                        | 10              | 15                 | 16.5           | ATV12HU22M3 | 2F3 |
| 3                   | 4                      | 19        | 15.9        | 6.6               | 94                        | 12.2            | 18.3               | 20.1           | ATV12HU30M3 | 3F3 |
| 4                   | 5.5                    | 23.8      | 19.9        | 8.3               | 128                       | 16.7            | 25                 | 27.6           | ATV12HU40M3 | 3F3 |

(1) These power ratings are for a switching frequency of 4 kHz, in continuous operation. The switching frequency is adjustable from 2 to 16 kHz.

Above 4 kHz, the drive will reduce the switching frequency if an excessive temperature rise occurs. The temperature rise is detected by a probe in the power module. Nonetheless, derating should be applied to the nominal drive current if continuous operation above 4 kHz is required:

• 10% derating for 8 kHz

• 20% derating for 12 kHz

30% derating for 16 kHz

#### (3) Size description

| 2                           |                                                       |                 | F |                 |                 | 3 |                                                 |
|-----------------------------|-------------------------------------------------------|-----------------|---|-----------------|-----------------|---|-------------------------------------------------|
| possible values 1<br>2<br>3 | physical size 1<br>physical size 2<br>physical size 3 | possible values |   | Flat<br>Compact | possible values | 2 | 100 V 1 phase<br>200 V 1 phase<br>200 V 3 phase |

(2) Reference description,

example: ATV12HU15M3 ATV12: Altivar 12; H: product on heatsink; U15: drive power rating, see n [] parameter page 41; M3: drive voltage rating, see U [] R L parameter page 41.

## **Dimensions and weights**

#### ATV12H018F1, 018M2, 037F1, 037M2, 037M3, 018M2, 018M3, 055M2, 075M2

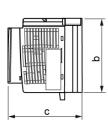

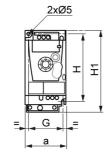

| Ĩ | ATV12H                  | a<br>mm<br>(in.) | b<br>mm<br>(in.) | c<br>mm<br>(in.) | G<br>mm<br>(in.) | H<br>mm<br>(in.) | H1<br>mm<br>(in.) | Ø<br>mm<br>(in.)    | For<br>screws | Weight<br>kg<br>(lb) |
|---|-------------------------|------------------|------------------|------------------|------------------|------------------|-------------------|---------------------|---------------|----------------------|
|   | 018F1<br>018M2<br>018M3 | 72<br>(2.83)     | 142<br>(5.59)    | 102.2<br>(4.02)  | 60<br>(2.36)     | 131<br>(5.16)    | 143<br>(5.63)     | 2 x 5<br>(2 x 0.20) | M4            | 0.7<br>(1.5)         |
| ¥ | 037F1<br>037M2<br>037M3 | 72<br>(2.83)     | 130<br>(5.12)    | 121.2<br>(4.77)  | 60<br>(2.36)     | 120<br>(4.72)    | 143<br>(5.63)     | 2 x 5<br>(2 x 0.20) | M4            | 0.8<br>(1.8)         |
|   | 055M2<br>075M2<br>075M3 | 72<br>(2.83)     | 130<br>(5.12)    | 131.2<br>(5.17)  | 60<br>(2.36)     | 120<br>(4.72)    | 143<br>(5.63)     | 2 x 5<br>(2 x 0.20) | M4            | 0.8<br>(1.8)         |

#### ATV12H075F1, U15M2, U22M2, U15M3, U22M3

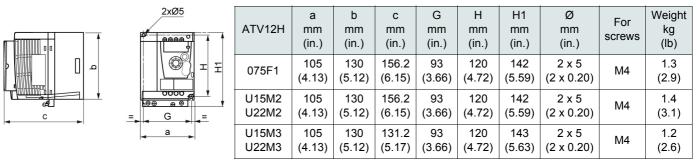

#### ATV12HU30M3, U40M3

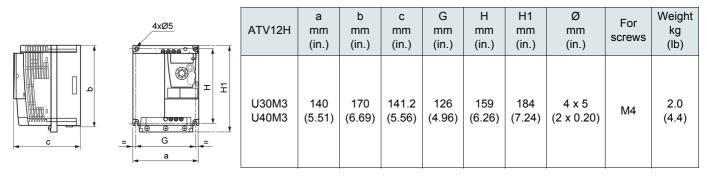

## Mounting and temperature conditions

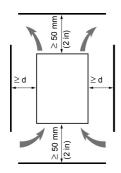

Install the unit vertically, at  $\pm$  10°. Do not place it close to heating elements. Leave sufficient free space to ensure that the air required for cooling purposes can circulate from the bottom to the top of the unit.

Free space in front of unit: 10 mm (0.4 in.) minimum.

We recommend that the drive is installed on a dissipative surface.

## Removing the vent cover(s)

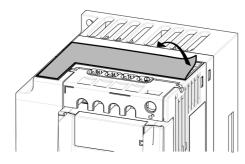

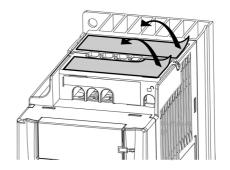

## Mounting types

### Type A mounting

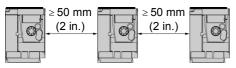

### Type B mounting

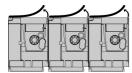

### Type C mounting

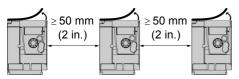

Free space  $\geq$  50 mm (2 in.) on each side, with vent cover fitted. Mounting type A is suitable for drive operation at surrounding air temperature less than or equal to 50°C (122°F).

Drives mounted side-by-side, vent cover should be removed.

Free space  $\geq 50$  mm (2 in.) on each side. Vent cover should be removed for operation at surrounding air temperature above 50°C (122°F).

With these types of mounting, the drive can be used up to an ambient temperature of 50°C (122°F), with a switching frequency of 4 kHz. Fanless drives need derating.

## **Derating curves**

Derating curves for the nominal drive current (In) as a function of temperature, switching frequency and mounting type.

#### ATV12H0eeM2, ATV12H0eeM3, ATV12H018F1 to ATV12H037F1

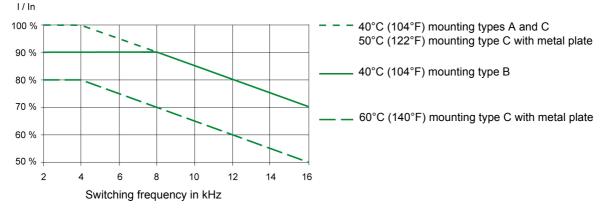

ATV12HUeeM2, ATV12H075F1, ATV12HU15M3 to ATV12HU40M3

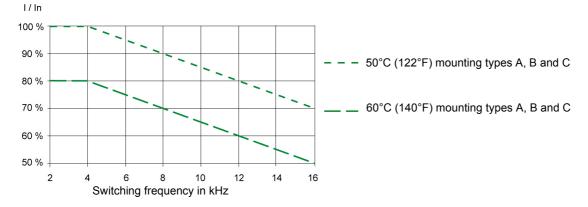

For intermediate temperatures (e.g. 55°C (131°F)), interpolate between two curves.

### Bus voltage measurement procedure

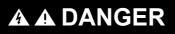

HAZARD OF ELECTRIC SHOCK, EXPLOSION, OR ARC FLASH

Read and understand the precautions in "Before you begin" on page 5 before performing this procedure.

Failure to follow these instructions will result in death or serious injury.

### Installing the EMC plates

# EMC mounting plate: size 1 VW3A9523, size 2 VW3A9524 or size 3 VW3A9525 to be ordered separately

Mount the EMC mounting plate to the holes in the ATV12 using the 2 screws supplied, as shown in the drawings below.

Size 1, plate reference VW3A9523: ATV12H018F1, ATV12H037F1, ATV12P037F1, ATV12H018M2, ATV12e0eeM2, ATV12e0eeM3

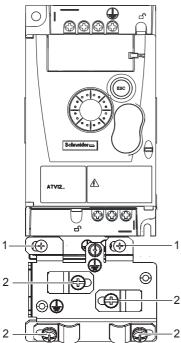

#### Size 2, plate reference VW3A9524: ATV12H075F1, ATV12HUeeM2, ATV12eU15M3, ATV12eU22M3

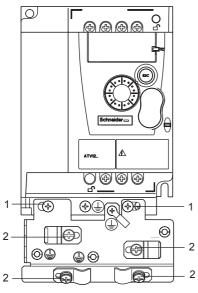

1. 2 mounting screws

**2.** 4 x M4 screws for attaching EMC clamps

#### Size 3, plate reference VW3A9525: ATV12eU30M3 and ATV12eU40M3

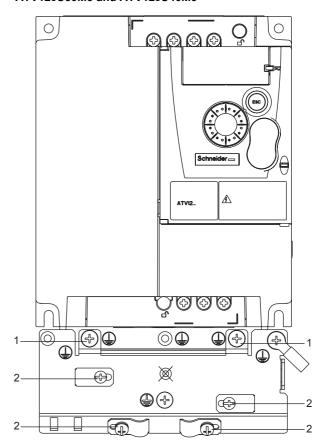

## Recommendations

Keep the power cables separate from control circuits with low-level signals (detectors, PLCs, measuring apparatus, video, telephone). Always cross control and power cables at 90° if possible.

### Power and circuit protection

Follow wire size recommendations according to local codes and standards.

Before wiring power terminals, connect the ground terminal to the grounding screws located below the output terminals (see Access to the motor terminals if you use ring terminals, page 21.

The drive must be grounded in accordance with the applicable safety standards. ATV12••••M2 drives have an internal EMC filter, and as such the leakage current is over 3.5 mA.

When upstream protection by means of a "residual current device" is required by the installation standards, a type A circuit breaker should be used for single-phase drives and type B for 3-phase drives. Choose a suitable model incorporating:

- HF current filtering
- A time delay which prevents tripping caused by the load from stray capacitance on power-up. The time delay is not possible for 30 mA devices. In this case, choose devices with immunity against accidental tripping, for example RCDs with SI type leakage current protection.

If the installation includes several drives, provide one "residual current device" per drive.

### Control

For control and speed reference circuits, we recommend using shielded twisted cables with a pitch of between 25 and 50 mm (1 and 2 in.), connecting the shield to ground as outlined on page  $\frac{26}{20}$ .

### Length of motor cables

For motor cable lengths longer than 50 m (164 ft) for shielded cables and longer than 100 m (328 ft) for unshielded cables, please use motor chokes.

For accessory part numbers, please refer to the catalog.

### **Equipment grounding**

Ground the drive according to local and national code requirements. A minimum wire size of 10 mm<sup>2</sup> (6 AWG) may be required to meet standards limiting leakage current.

## A A DANGER

### HAZARD OF ELECTRIC SHOCK, EXPLOSION, OR ARC FLASH

- The drive panel must be properly grounded before power is applied.
- · Use the provided ground connecting point as shown in the figure below.

Failure to follow these instructions will result in death or serious injury.

## A A DANGER

#### ATV12H075F1, ATV12H075M2 AND ATV12H075M3 - GROUND CONTINUITY HAZARD

An anodized heatsink can create an insulation barrier to the mounting surface. Ensure that you follow the recommended grounding connections.

Failure to follow these instructions will result in death or serious injury.

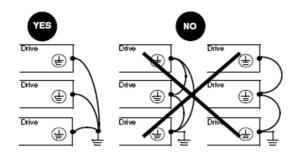

- Ensure that the resistance of the ground is one ohm or less.
- When grounding several drives, you must connect each one directly, as shown in the figure to the left.
- Do not loop the ground cables or connect them in series.

## **WARNING**

### **RISK OF DRIVE DESTRUCTION**

- The drive will be damaged if input line voltage is applied to the output terminals (U/T1,V/T2,W/T3).
- · Check the power connections before energizing the drive.
- If replacing another drive, verify that all wiring connections to the drive comply with wiring instructions in this manual.

Failure to follow these instructions can result in death, serious injury or equipment damage.

## WARNING

### INADEQUATE OVERCURRENT PROTECTION

- Overcurrent protective devices must be properly coordinated.
- The Canadian Electrical Code and the National Electrical Code require branch circuit protection. Use the fuses recommended in this manual, page <u>121</u>.
- Do not connect the drive to a power feeder whose short-circuit capacity exceeds the drive short-circuit current rating listed in this manual, page <u>121</u>.

Failure to follow these instructions can result in death, serious injury or equipment damage.

### General wiring diagram

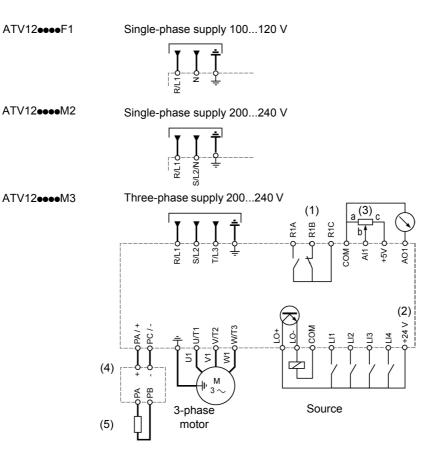

(1) R1 relay contacts, for remote indication of the drive status.

(2) Internal + 24 V  $\_$ . If an external source is used (+ 30 V  $\_$  maximum), connect the 0 V of the source to the COM terminal, and do not use the + 24 V  $\_$  terminal on the drive.

(3) Reference potentiometer SZ1RV1202 (2.2 kΩ) or similar (10 kΩ maximum).

(4) Optional braking module VW3A7005

(5) Optional braking resistor VW3A7 ••• or other acceptable resistor. See the possible resistor values in the catalog.

#### Note:

- Use transient voltage surge suppressors for all inductive circuits near the drive or coupled to the same circuit (relays, contactors, solenoid valves, etc).
- The ground terminal (green screw) is located on the opposite side in comparison with its position on the ATV11 (see wiring trap label).

## Wiring

## Wiring labels ATV12H•••F1

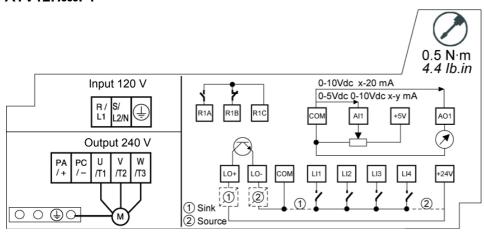

### ATV12H•••M2

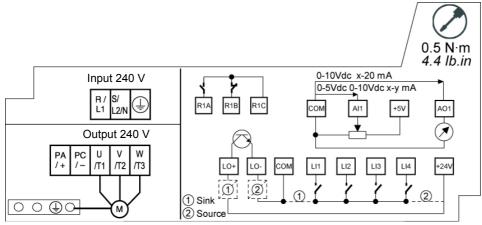

## ATV12H ••• M3

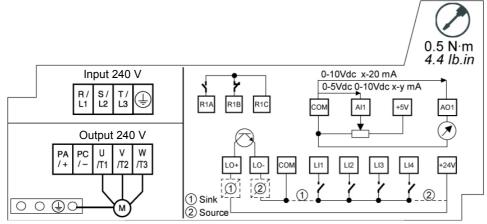

Line supply is at the top of the drive, the motor power supply is at the bottom of the drive. The power terminals can be accessed without opening the wiring trap if you use stripped wire cables.

## Access to the power terminals

### Access to the terminals if you use stripped wire cables

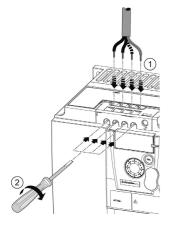

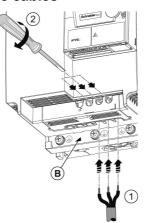

## A A DANGER

### HAZARD OF ELECTRIC SHOCK, EXPLOSION, OR ARC FLASH

Replace the wiring trap before applying power.

Failure to follow these instructions will result in death or serious injury.

## **A** CAUTION

### **RISK OF BODY INJURY**

Use pliers to remove snap-off of the wiring trap.

Failure to follow these instructions can result in injury or equipment damage.

### Access to the line supply terminals to connect ring terminals

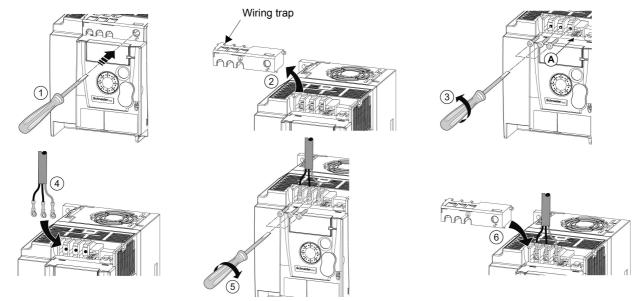

A) IT jumper on ATV12

B) Grounding screws located below the output terminals.

## Access to the motor terminals if you use ring terminals

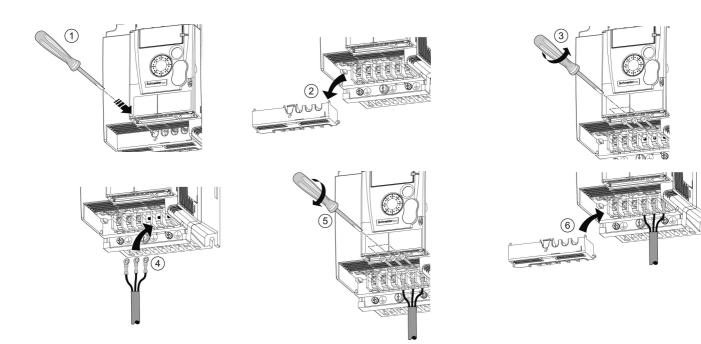

## Characteristics and functions of power terminals

| Terminal           | Function                                                                 | For ATV12        |
|--------------------|--------------------------------------------------------------------------|------------------|
| Ť                  | Ground terminal                                                          | All ratings      |
| R/L1 - S/L2/N      | Power supply                                                             | 1-phase 100120 V |
| R/L1 - S/L2/N      |                                                                          | 1-phase 200240 V |
| R/L1 - S/L2 - T/L3 |                                                                          | 3-phase 200240 V |
| PA/+               | + output (dc) to the braking module DC Bus (visible part on wiring trap) | All ratings      |
| PC/-               | – output (dc) to the braking module DC Bus (visible part on wiring trap) | All ratings      |
| PO                 | Not used                                                                 | 1                |
| U/T1 - V/T2 - W/T3 | Outputs to the motor                                                     | All ratings      |

## Arrangement of the power terminals

### ATV12H 018F1, 037F1, 000M2, 000M3

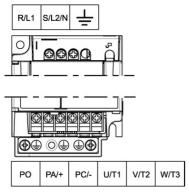

| ATV12H                           | Applicable wire size (1)              | Recommended<br>wire size (2) | Tightening<br>torque (3) |
|----------------------------------|---------------------------------------|------------------------------|--------------------------|
|                                  | mm² (AWG)                             | mm² (AWG)                    | N∙m (lb.in)              |
| 018F1<br>037F1<br>0●●M2<br>0●●M3 | <b>2</b> to 3.5<br>( <b>14</b> to 12) | 2<br>(14)                    | 0.8 to 1<br>(7.1 to 8.9) |

### ATV12H 075F1, U••M2, U15M3, U22M3

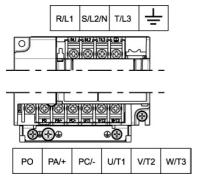

#### ATV12H U30M3, U40M3

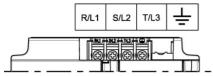

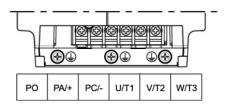

| ATV12H         | Applicable<br>wire size (1)<br>mm² (AWG) | Recommended<br>wire size (2)<br>mm <sup>2</sup> (AWG) | Tightening<br>torque (3)<br>N·m (Ib.in) |
|----------------|------------------------------------------|-------------------------------------------------------|-----------------------------------------|
| 075F1<br>U●●M2 | <b>3.5</b> to 5.5 ( <b>12</b> to 10)     | 5.5<br>(10)                                           | 1.2 to 1.4                              |
| U15M3<br>U22M3 | <b>2</b> to 5.5 ( <b>14</b> to 10)       | 2 (14) for U15M3<br>3.5 (12) for U22M3                | (10.6 to 12.4)                          |

| ATV12H         | Applicable    | Recommended           | Tightening                   |
|----------------|---------------|-----------------------|------------------------------|
|                | wire size (1) | wire size (2)         | torque (3)                   |
|                | mm² (AWG)     | mm <sup>2</sup> (AWG) | N·m (lb.in)                  |
| U30M3<br>U40M3 | 5.5 (10)      | 5.5 (10)              | 1.2 to 1.4<br>(10.6 to 12.4) |

(1) The value in bold corresponds to the minimum wire gauge to permit secureness.

(2)75°C (167 °F) copper cable (minimum wire size for rated use)

(3) Recommended to maximum value.

Keep the control circuits away from the power cables. For control and speed reference circuits, we recommend using shielded twisted cables with a pitch of between 25 and 50 mm (1 and 2 in.), connecting the shielding as outlined on page <u>26</u>.

## Access to the control terminals

To access the control terminals, open the cover. **Note:** For information regarding HMI button functions, see "HMI description" on page <u>32.</u>

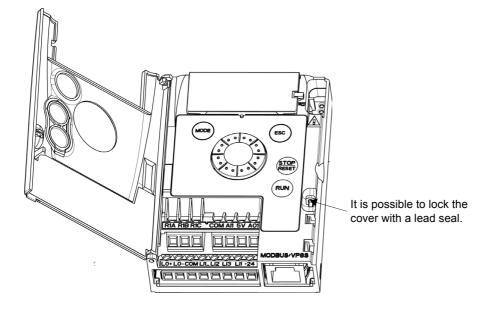

## Arrangement of the control terminals

Note: To connect cables, use a slotted screwdriver 0.6 x 3.5.

- R1A Normally open (NO) contact of the relay
- R1B Normally closed (NC) contact of the relay
- R1C Common pin of the relay COM COMmon of analog and logic I/Os
- Al1 Analog Input
- 5V +5VDC supply provided by the drive
- AO1 Analog Output
- LO+ Logic Output (collector)
- LO- Common of the Logic Output (emitter)
- COM COMmon of analog and logic I/Os
- LI1 Logic Input
- LI2 Logic Input
- LI3 Logic Input
- LI4 Logic Input
- +24V +24 VDC supply provided by the drive
- RJ45 Connection for SoMove software, Modbus network or remote display.

| ATV12 Control terminals | Applicable wire size (1) | Tightening torque (2)   |
|-------------------------|--------------------------|-------------------------|
|                         | mm² (AWG)                | N·m (lb.in)             |
| R1A, R1B, R1C           | 0.75 to 1.5 (18 to 16)   | 0.5 to 0.6 (4.4 to 5.3) |
| Other terminals         | 0.14 to 1.5 (26 to 16)   | 0.5 10 0.6 (4.4 10 5.5) |

(1) The value in bold corresponds to the minimum wire gauge to permit secureness.(2) Recommended to maximum value.

## Characteristics and functions of the control terminals

| Terminal                 | Function                                        | Electrical characteristics                                                                                                    |  |  |  |  |  |
|--------------------------|-------------------------------------------------|----------------------------------------------------------------------------------------------------|--|--|--|--|--|
| R1A                      | NO contact of the relay                         | Min. switching capacity:<br>• 5 mA for 24 V                                                                                                    |  |  |  |  |  |
| R1B                      | NC contact of the relay                         | Maximum switching capacity:<br>• 2 A for 250 V $\sim$ and for 30 V $\pm$ on inductive load                                                                                                    |  |  |  |  |  |
| R1C                      | Common pin of the relay                         | $\begin{array}{l} (\cos \phi = 0.4 \mbox{ and } L/R = 7 \mbox{ ms}) \\ \bullet 3 \mbox{ A for } 250 \mbox{ V} \sim \mbox{ and } 4 \mbox{ A for } 30 \mbox{ V} \_\_ \mbox{ on resistive load} \\ (\cos \phi = 1 \mbox{ and } L/R = 0) \\ \bullet \mbox{ response time: } 30 \mbox{ ms maximum.} \end{array}$                                                                                                    |  |  |  |  |  |
| СОМ                      | Common of analog and logic I/Os                 |                                                                                                    |  |  |  |  |  |
| AI1                      | Voltage or current analog input                 | <ul> <li>resolution: 10 bits</li> <li>precision: ± 1% at 25°C (77°F)</li> <li>linearity: ± 0.3% (of full scale)</li> <li>sampling time: 20 ms ± 1 ms</li> <li>Analog voltage input 0 to +5 V or 0 to +10 V</li> <li>(maximum voltage 30 V) impedance: 30 kΩ</li> <li>Analog current input x to y mA, impedance: 250 Ω</li> </ul>                                                                                                    |  |  |  |  |  |
| 5V                       | +5 VDC power supply for reference potentiometer | precision: ± 5%     maximum current: 10 mA                                                                                                    |  |  |  |  |  |
| AO1                      | Voltage or current analog output (collector)    | <ul> <li>resolution: 8 bits</li> <li>precision: ± 1% at 25°C (77°F)</li> <li>linearity: ± 0.3% (of full scale)</li> <li>refresh time: 4 ms (maximum 7 ms)</li> <li>Analog voltage output: 0 to +10 V (maximum voltage +1%)</li> <li>minimum output impedance: 470 Ω</li> <li>Analog current output: x to 20 mA</li> <li>maximum output impedance: 800 Ω</li> </ul>                                                                                                    |  |  |  |  |  |
| LO+                      | Logic output                                    | <ul> <li>voltage: 24 V (maximum 30 V)</li> <li>impedance: 1 kΩ, maximum 10 mA (100 mA in open collector)</li> <li>linearity: ± 1%</li> <li>refresh time: 20 ms ± 1 ms.</li> </ul>                                                                                                    |  |  |  |  |  |
| LO-                      | Common of the logic output (emitter)            |                                                                                                    |  |  |  |  |  |
| LI1<br>LI2<br>LI3<br>LI4 | Logic inputs                                    | $\begin{array}{l} \mbox{Programmable logic inputs} \\ \bullet +24 \mbox{ VDC power supply (maximum 30 V)} \\ \bullet \mbox{ impedance: } 3.5 \mbox{ k}\Omega \\ \bullet \mbox{ state: } 0 \mbox{ if } < 5 \mbox{ V, state 1 if } > 11 \mbox{ V in positive logic} \\ \bullet \mbox{ state: 1 if } < 10 \mbox{ V, state 0 if } > 16 \mbox{ V or switched off (not connected)} \\ \mbox{ in negative logic} \\ \bullet \mbox{ sampling time: } < 20 \mbox{ ms} \pm 1 \mbox{ ms}. \end{array}$ |  |  |  |  |  |
| +24V                     | + 24 VDC supply provided by the drive           | + 24 VDC -15% +20% protected against short-circuits and overloads.<br>Maximum customer current available 100 mA                                                                                                    |  |  |  |  |  |

### **Control connection diagrams**

The Logic inputs type  $\neg PL$  parameter page <u>51</u> is used to adapt the operation of the logic inputs to the technology of the programmable controller outputs.

- Set the parameter to *P* **2 5** for Source operation.
- Set the parameter to  $\neg E \Box$  for internal Sink operation.
- Set the parameter to E n E G for external Sink operation.

Note: The modification will be taken into account only at the next control power on.

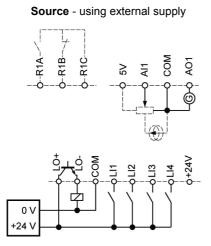

Source - using internal supply

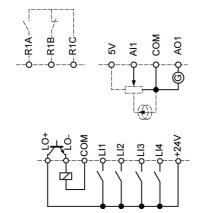

Sink - using external supply

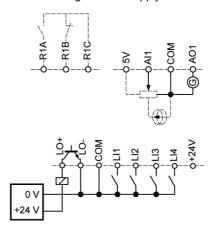

Sink - using internal supply

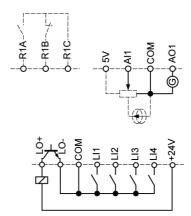

## **A** DANGER

#### UNINTENDED EQUIPMENT OPERATION

- The accidental grounding of logic inputs configured for Sink Logic can result in unintended activation of drive functions.
- · Protect the signal conductors against damage that could result in unintentional conductor grounding.
- Follow NFPA 79 and EN 60204 guidelines for proper control circuit grounding practices.

Failure to follow these instructions will result in death or serious injury.

## Electromagnetic compatibility (EMC)

**Note:** The high frequency equipotential ground connection between the drive, motor, and cable shielding does not eliminate the need to connect the ground (PE) conductors (green-yellow) to the appropriate terminals on each unit. See Wiring recommendations on page <u>16</u>.

### Principle and precautions

- · Grounds between the drive, motor, and cable shielding must have high frequency equipotentiality.
- When using shielded cable for the motor, use a 4-conductor cable so that one wire will be the ground connection between the motor and the drive. The size of the ground conductor must be selected in compliance with local and national codes. The shield can then be grounded at both ends. Metal ducting or conduit can be used for part or all of the shielding length, provided there is no break in continuity.
- When using shielded cable for Dynamic Brake (DB) resistors, use a 3-conductor cable so that one wire will be the ground connection between the DB resistor assembly and the drive. The size of the ground conductor must be selected in compliance with local and national codes. The shield can then be grounded at both ends. Metal ducting or conduit can be used for part or all of the shielding length, provided there is no break in continuity.
- When using shielded cable for control signals, if the cable is connecting equipment that is close together and the grounds are bonded together, then both ends of the shield can be grounded. If the cable is connected to equipment that may have a different ground potential, then ground the shield at one end only to prevent large currents from flowing in the shield. The shield on the ungrounded end may be tied to ground with a capacitor (for example: 10 nF, 100 V or higher) in order to provide a path for the higher frequency noise. Keep the control circuits away from the power circuits. For control and speed reference circuits, we recommend using shielded twisted cables with a pitch of between 25 and 50 mm (0.98 and 1.97 in.) Keep the control circuits away from the power circuits. For control cables with a pitch of between 25 and 50 mm (0.98 and 1.97 in.)
- Ensure maximum separation between the power supply cable (line supply) and the motor cable.
- The motor cables must be at least 0.5 m (20 in.) long.
- · Do not use surge arresters or power factor correction capacitors on the variable speed drive output.
- If using an additional input filter, it should be mounted as closed as possible to the drive and connected directly to the line supply via an unshielded cable. Link 1 on the drive is via the filter output cable.
- For installation of the optional EMC plate and instructions for meeting IEC 61800-3 standard, refer to the section entitled "Installing the EMC plates" and the instructions provided with the EMC plates.

## A A DANGER

#### HAZARD OF ELECTRIC SHOCK, EXPLOSION OR ARC FLASH

- Do not expose cable shielding except where connected to ground at the metal cable glands and underneath the grounding clamps.
- Ensure that there is no risk of the shielding coming into contact with live components.

#### Failure to follow these instructions will result in death or serious injury.

## Wiring

### Installation diagram (example)

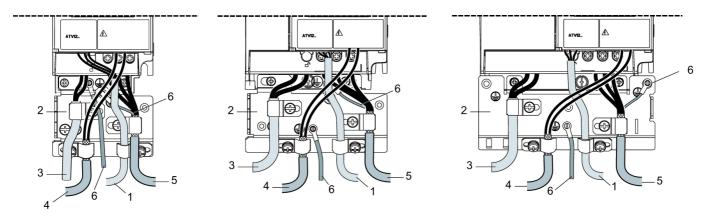

- 1. Non-shielded wires for the output of the status relay contacts.
- 2. Sheet steel grounded casing not supplied with the drive, to be mounted as indicated on the diagram.
- 3. PA and PC terminals, to the braking module DC bus
- Shielded cable for connecting the control/signalling wiring.
   For applications requiring several conductors, use small cross-sections (0.5 mm<sup>2</sup>, 20 AWG).
   The shielding must be connected to ground at both ends. The shielding must be continuous and intermediate terminals must be in EMC shielded metal boxes.
- 5. Shielded cable for motor connection with shielding connected to ground at both ends. This shielding must be continuous, and if there are any intermediate terminals, these must be in an EMC shielded metal box. The motor cable PE grounding conductor (green-yellow) must be connected to the grounded casing.
- Grounding conductor, cross-section 10 mm<sup>2</sup> (6 AWG) according to IEC 61800-5-1 standard.
- 7. Power input (non shielded cable)

Attach and ground the shielding of cables 4 and 5 as close as possible to the drive:

- · Expose the shielding.
- Use cable clamps of an appropriate size on the parts from which the shielding has been exposed, to attach them to the casing. The shielding must be clamped tightly enough to the metal plate to ensure correct contact.
- Types of clamp: stainless steel (delivered with the optional EMC plate).

## EMC conditions for ATV12

C1 EMC category is reached if length of shielded cable is 5 m (16.4 ft) maximum and Switching frequency  $5 F_r$  page  $\frac{59}{5}$  is 4, 8 or 12 kHz. C2 EMC category is reached if length of shielded cable is 10 m (32.8 ft) maximum and Switching frequency  $5 F_r$  is 4, 8 or 12 kHz and if length of shielded cable is 5 m (16.4 ft) maximum for all other values of Switching frequency  $5 F_r$ .

### Internal EMC filter on ATV12000M2

All ATV12000M2 drives have a built-in EMC filter. As a result they exhibit leakage current to ground. If the leakage current creates compatibility problems with your installation (residual current device or other), then you can reduce the leakage current by opening the IT jumper as shown below. In this configuration EMC compliance is not guaranteed.

## CAUTION

### DRIVE LIFETIME REDUCTION

On ATV12••••M2 ratings, if the filters are disconnected, the drive's switching frequency must not exceed 4 kHz. Refer to Switching frequency 5 F r page 59 for adjustment,

Failure to follow these instructions can result in equipment damage.

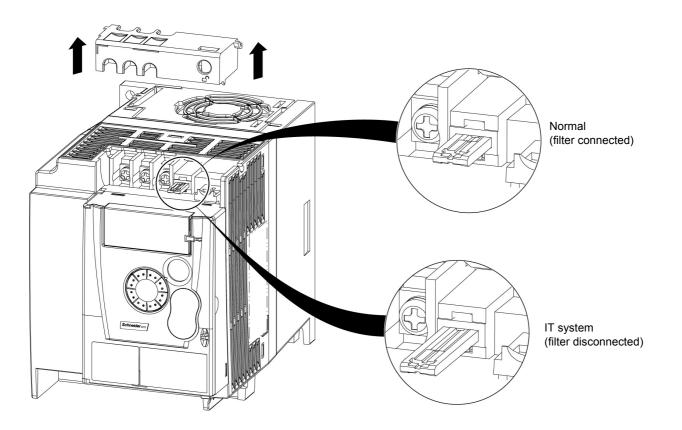

Read carefully the safety information in the user manual and the catalogue. Before starting up the drive, please check the following points regarding mechanical and electrical installations, then use and run the drive. For complete documentation, refer to www.schneider-electric.com.

#### 1. Mechanical installation

- For drive mounting types and recommendations on the ambient temperature, please refer to the Mounting and temperature conditions instructions on page <u>13</u>.
- Mount the drive vertically as specified, see Mounting and temperature conditions instructions on page 13.
- The use of the drive must be in agreement with the environments defined by the standard 60721-3-3 and according to the levels defined in the catalogue.
- Mount the options required for your application, refer to the catalogue.

### 2. Electrical installation

- Connect the drive to the ground, see Equipment grounding on page 16.
- Ensure that the input power voltage corresponds to the drive nominal voltage and connect the line supply as shown in General wiring diagram on page <u>18</u>.
- Ensure you use appropriate input power fuses and circuit breaker on page 121
- Wire the control terminals as required, see Control terminals on page 23. Separate the power cable and the control cable according to the EMC compatibility rules on page 26.
- The ATV12000M2 range integrates an EMC filter. The leakage current can be reduced using the IT jumper as explained in the paragraph Internal EMC filter on ATV12000M2 on page <u>28</u>.
- · Ensure that motor connections correspond to the voltage (star, delta).

### 3. Use and run the drive

- Start the drive and you will see Standard motor frequency <u>b F r</u> page <u>45</u> at the first power on. Check that the frequency defined by the frequency <u>b F r</u> (the factory setting is 50 Hz) is in accordance with the frequency of the motor, see First power-up on page <u>34</u>. For the following power on, you will see <u>r d y</u> on the HMI.
- MyMenu (upper part of CONF mode) allows you to configure the drive for most applications (see page 45).
- Factory / recall customer parameter set F L 5 function page <u>46</u> allows you to reset the drive with factory settings.

## **Drive factory settings**

The Altivar 12 is factory-set for the most common operating conditions (motor rating according to drive rating):

- Display: drive ready (r d y) motor stopped or motor frequency reference while running
- Automatic adaptation of the deceleration ramp in the event of overvoltage on braking.
- · No automatic restarting after a detected fault is cleared
- · Logic inputs:
  - LI1: forward (2-wire transitional control)
  - LI2, LI3, LI4: no assignment
- Logic output: LO1: no assignment
- Analog input: Al1 (0 to + 5 V) speed reference
- · Relay R1: the contact opens in the event of a detected fault (or drive off)
- · Analog output AO1: no assignment

| Code  | Description                    | Value                                                             | page                   |
|-------|--------------------------------|-------------------------------------------------------------------|------------------------|
| bFr   | Standard motor frequency       | 50 Hz                                                             | <u>45</u>              |
| Un S  | Rated motor voltage            | 230 V                                                             | <u>57</u>              |
| A C C | Acceleration                   | 3 seconds                                                         | <u>64</u>              |
| dEC   | Deceleration                   | 3 seconds                                                         | <u>64</u>              |
| L 5 P | Low speed                      | 0 Hz                                                              | <u>45</u><br><u>89</u> |
| HSP   | High speed                     | 50 Hz                                                             | <u>90</u>              |
| EEE   | Motor control type             | Standard U/F law                                                  | <u>57</u>              |
| UFr   | IR compensation (law U/F)      | 100%                                                              | <u>58</u>              |
| IEH   | Motor thermal current          | equal to nominal motor current (value determined by drive rating) | <u>94</u>              |
| Saci  | Automatic DC injection current | 0.7 x nominal drive current, for 0.5 seconds.                     | <u>67</u>              |
| SFr   | Switching frequency            | 4 kHz                                                             | <u>59</u>              |

If the above values are compatible with the application, the drive can be used without changing the settings.

## Drive factory wiring diagram

ATV12

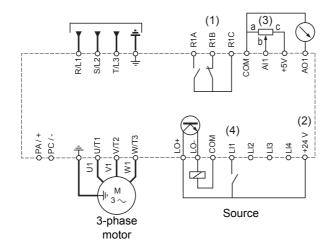

(1) R1 relay contacts, for remote indication of the drive status.

(2) Internal + 24 V  $\pm$ . If an external source is used (+ 30 V  $\pm$  maximum), connect the 0 V of the source to the COM terminal, and do not use the + 24 V  $\pm$  terminal on the drive.

(3) Reference potentiometer SZ1RV1202 (2.2 k $_\Omega)$  or similar (10 k $_\Omega\,$  maximum).

(4) Forward

## Status relay, unlocking

The R1 status relay is energized when the drive power is applied with no fault detected. It de-energizes in the event of a detected fault or when the drive power is removed.

The drive is reset after a detected fault:

- · by switching off the drive until the display disappears completely, then switching on again
- automatically in the cases described in the "automatic restart" function, F L E menu, Automatic restart R E r page 91 set to 9 E 5
- via a logic input when this input is assigned to the "drive reset" function, F L E menu, Detected fault reset assignment r 5 F page 91 set to LeH.

## **Drive thermal detection**

Thermal detection is provided by a built-in PTC probe in the power module.

## **Drive ventilation**

Ratings up to 0.75 kW (1 HP) do not include a fan. The fan runs only when the drive thermal state requires ventilation.

## Motor thermal detection

### Function:

Thermal detection by calculating the  $I^{2}t$ .

Note: The motor thermal state memory returns to zero when the drive power is cycled if Motor thermal state memo  $\Pi E \Pi$  page <u>94</u> is not set to <u>9E</u> 5.

## CAUTION

#### **RISK OF DAMAGE TO THE MOTOR**

The use of external overload protection is required under the following conditions:

• Repowering up the product since there is no motor thermal state memory.

Running multiple motors

· Running motors rated at less than 20% of the nominal drive current

Using motor switching

Failure to follow these instructions can result in equipment damage.

## CAUTION

#### MOTOR OVERHEATING

- This drive does not provide direct thermal protection for the motor.
- Use of a thermal sensor in the motor may be required for protection at all speeds or loading conditions.
- · Consult the motor manufacturer for the thermal capability of the motor when operated over the desired speed range

#### Failure to follow these instructions can result in equipment damage.

## **HMI** description

### Functions of the display and keys

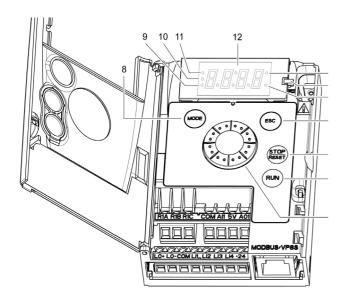

- 1. Value LED (a) (b).
- 2. Charge LED
- 3. Unit LED (c)
- 4. ESC button: Exits a menu or parameter, or aborts the displayed value to return to the previous value in the memory. In LOCAL configuration, 2 s press on ESC button switches between the control/programming modes.
- 5. STOP button: stops the motor (could be hidden by door if function disabled). Note: See instructions for "RUN/STOP" cover removal.
- 6. RUN button: Starts running in LOCAL configuration and in REMOTE configuration if the function is configured (could be hidden by door if function disabled).
- 7. Jog dial
  - Acts as a potentiometer in LOCAL configuration and in REMOTE configuration if the function is configured.
  - For navigation when turned clockwise or counterclockwise
  - and selection / validation when pushed.
  - ENT This action is represented by this symbol
- 8. MODE button
  - Switches between the control/programming modes. 3s press on MODE button switches between the REMOTE/LOCAL configurations.
  - The MODE button is only accessible with the HMI door open.
- 9. CONFIGURATION mode LED (b)
- 10. MONITORING mode LED
- 11. REFERENCE mode LED
- 12. Four "7-segment" displays

Note: In LOCAL configuration, the three Leds 9, 10, 11 are blinking simultaneously in programming mode and are working as a Led chaser in control mode.

(a) If illuminated, indicates that a value is displayed, for example, 0.5 is displayed for "0.5"

(b) When changing a value the Configuration mode LED and the value LED are on steady.

(c) If illuminated, indicates that a unit is displayed, for example, AMP is displayed for "Amps"

### **Remote control**

Remote operation and programming by HMI is possible using the optional remote HMI part VW3A1006. The dimensions are 70 mm (2.76 in) x 50 mm (2.76 in).

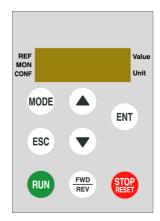

**Note:** when connected, the remote control shows an exact copy of the drive display, it is totally interactive with the embedded keypad. **Note:** Set the remote keypad with

- Modbus rate = 19.2 Kbps, (see <u>L b r</u>)
- Modbus format = 8E1, 8 bit, even parity, 1 stop bit (see *L F D*)

## First power-up

At first power-up you are prompted to set Standard motor frequency **b** F **r** page <u>45</u>. Next time power is applied **r d y** appears. Operating mode selection is then possible using the MODE key as detailed below.

### Menus structure

Access to menus and parameters is possible through 3 modes: Reference r E F page 37, Monitoring  $\Pi \Box n$  page 38 and Configuration  $\Box \Box n F$  page 44. Switching between these modes is possible at any time using the MODE key or Jog Dial on keyboard. The first press on the MODE key moves from the current position to the top of the branch. A second press switches to the next mode.

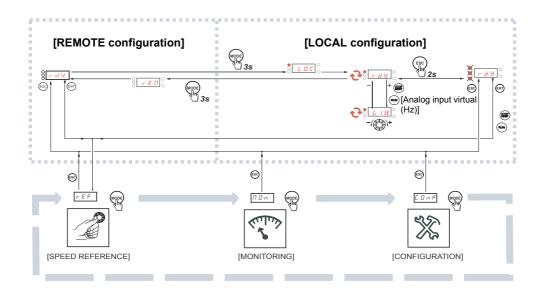

### Menu customization using SoMove

ATV12 factory settings enable drive operation with most applications. You can use SoMove software to customize the "MyMenu" and FULL menus of  $\begin{bmatrix} D & n & F \end{bmatrix}$  mode (see page 44), by selecting which menus and parameters will be hidden or accessible for the user. Once the configuration has been adjusted, it can be downloaded to the ATV12 by connecting the drive to the computer or by downloading the configuration through the multiloader or simpleloader.

SoMove can be used to operate the drive for testing and commissioning.

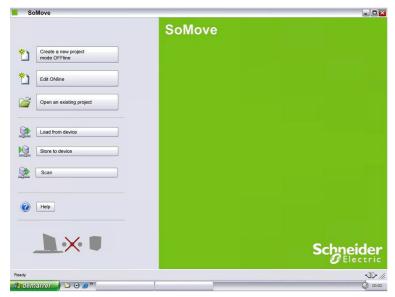

| Description        | References     |
|--------------------|----------------|
| SoMove             | -              |
| USB/RJ45 cable     | TCSMCNAM3M002P |
| Simple-loader tool | VW3A8120       |
| Multi-loader tool  | VW3A8121       |
| Bluetooth adapter  | VW3A8114       |

For further information, please consult the SoMove help.

## Structure of parameter tables

The modes, sections, menus, sub-menus and parameter tables description is organized as below. **Note:** Parameters containing the sign **()** in the code column can be modified with the drive running or stopped

#### Example:

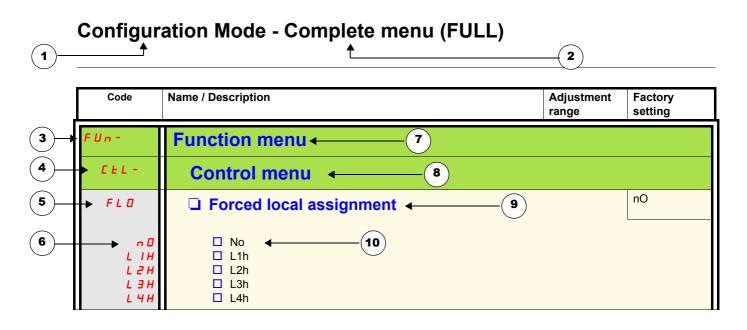

- 1. Name of mode
- 2. Name of section, if any
- 3. Menu code on 4-digit display, followed by a "-"
- 4. Sub-menu code on 4-digit display, if any
- 5. Parameter code

- 6. Value code
- 7. Name of menu
- 8. Name of sub-menu
- 9. Parameter description
- **10.** Possible value(s) / state of parameter, if any.

|                                                                                                    | Preset speed (page 70) | PI regulator (page 72) | Jog operation (page <u>68</u> ) | Auto DC injection (page 67) | Catch on the fly (page <u>92</u> ) | Fast stop (page <u>66</u> ) | Freewheel (page <u>66</u> ) |             |
|----------------------------------------------------------------------------------------------------|------------------------|------------------------|---------------------------------|-----------------------------|------------------------------------|-----------------------------|-----------------------------|-------------|
| Preset speed (page <u>70</u> )                                                                     |                        |                        | t                               |                             |                                    |                             |                             |             |
| PI regulator (page <u>72</u> )                                                                     |                        |                        | •                               |                             |                                    |                             |                             |             |
| Jog operation (page <u>68</u> )                                                                    | +                      | •                      |                                 | +                           |                                    |                             |                             |             |
| Auto DC injection (page 67)                                                                        |                        |                        | t                               |                             |                                    |                             | t                           |             |
| Catch on the fly (page <u>92</u> )                                                                 |                        |                        |                                 |                             |                                    |                             | Ŧ                           |             |
| Fast stop (page <u>66</u> )                                                                        |                        |                        |                                 |                             |                                    |                             | t                           |             |
| Freewheel (page <u>66</u> )                                                                        |                        |                        |                                 | +                           | t                                  | ÷                           |                             |             |
| <ul> <li>Incompatible functions</li> <li>Priority function (function which can</li> <li></li></ul> | be a                   |                        | e at tl                         | ne sa                       | ame                                |                             |                             | Not applica |

Stop functions have priority over run commands. Speed references via logic command have priority over analog references.

Use the reference mode to monitor and if local control is enabled (Reference channel 1 F r I page 45 set to R I U I) adjust the actual reference value by rotating the jog dial.

When local control is enabled, the jog dial on the HMI acts as a potentiometer to change the reference value up and down within the limits preset by other parameters (LSP or HSP). There is no need to press the ENT key to confirm the change of the reference.

If local command mode is disabled, using Command channel 1 [ d ] page <u>63</u>, only reference values and units are displayed. The value will be "read only" and cannot be modified by the jog dial (the reference is no longer given by the jog dial but from an AI or other source). The actual reference displayed depends on the choice made in Reference channel 1 [ r ] page <u>62</u>.

#### Organization tree

(1) Depending on the active reference channel

Possible values: F LFr A IU I FrH ESC rPI r P C (1)**FNT** (2) 2s or ESC ESC Displayed parameter value and unit of the diagram is given as examples Value - Unit ğHE r

Name/Description Adjustment Code Factory range settings LFr External reference value -400 to +400 Hz ()Frequency reference visible if reference channel active is remote display. Reference channel 1 F r / page 62 set to L C (1) or Forced local reference F L D L page 63 set to L L L. This parameter allows to modify the frequency reference with the jog dial. Visibility depends on the drive settings. A IU 0 to 100 % of HSP Analog input virtual ()This parameter allows to modify the frequency reference with an analog input. Reference channel 1 F r I page 62 set to R I U I (1) or Forced local reference F L D L page 63 set to R I U I or PID manual reference P I I page 74 set to R I U I. Visibility depends on the drive settings. FrH 0 Hz to HSP Speed reference Actual frequency reference. This parameter is in read-only mode. Visibility depends on the drive settings. **H** I Terminal LCC Remote display ПЬЬ Modbus Integrated display with Jog dial RIUI r P I 0 to 100% Internal PID reference ()This parameter allows to modify the PID internal reference with the jog dial. Visibility depends on the drive settings. (1) r P C PID reference value 0 to 100% This parameter is the PID reference expressed as a %.

(1) It is not necessary to press the ENT key to confirm the modification of the reference.

Parameter that can be modified during operation or when stopped.

()

When the drive is running, the value displayed is that of one of the monitoring parameters. The default value displayed is the motor Output frequency r F r page 39.

While the value of the desired new monitoring parameter is being displayed, press a second time on the jog dial button to display the units.

#### **Organization tree**

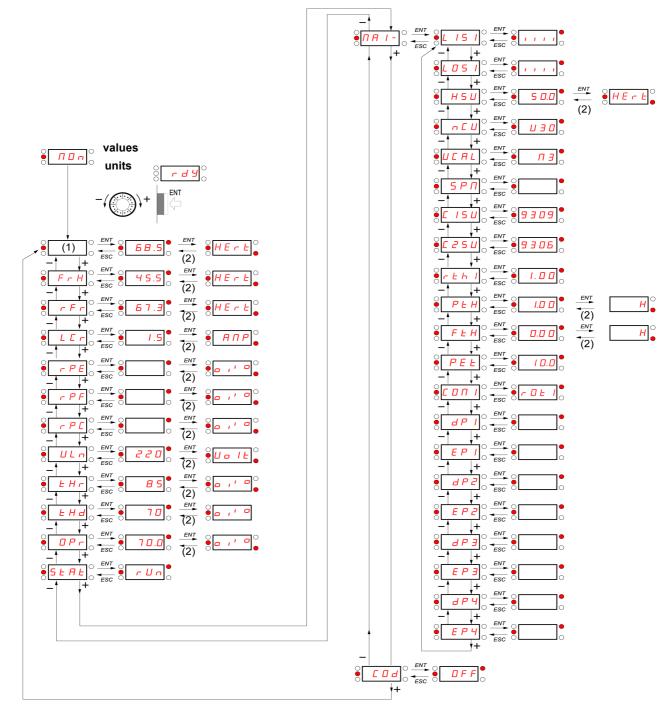

(1) Depending on reference channel active.
Possible values:
L F r
R | U |

Displayed parameter values and units of the diagram are given as examples.

(2) 2 sec or ESC

| Code  | Name/Description                                                                                                    | Unit            |
|-------|----------------------------------------------------------------------------------------------------|-----------------|
| LFr   | External reference value                                                                                                    | Hz              |
| 0     | External keypad or local force mode configured. Forced local reference <i>F L D C</i> page <u>63</u> set to <i>L</i> and Forced local assignment <i>F L D</i> page <u>63</u> different to <u>n D</u> . Displays the speed reference coming from the remote keypad. This value is not visible in factory                                                                                      |                 |
| RIUI  | Analog input virtual                                                                                                    | %               |
| 0     | Embedded keypad active or local force mode configured, Forced local reference $F \downarrow \Box \Gamma$ page $\underline{G}$<br>$R \downarrow \Box \downarrow$ and Forced local assignment $F \downarrow \Box$ page $\underline{G3}$ different to $n \Box$ .<br>Displays the speed reference coming from the jog dial. This value is not visible in factory setting.                        | <u>3</u> set to |
| FrH   | Speed reference                                                                                                    | Hz              |
|       | Actual frequency reference.                                                                                                    |                 |
| rFr   | Output frequency                                                                                                    | Hz              |
|       | This function provides the estimated motor speed. It corresponds to the estimated motor frequence<br>motor shaft). In Standard law <u>5 L d</u> page <u>57</u> , the Output frequency <u>r F r</u> is equal to stator frequ<br>In Performance law <u>P E r F</u> page <u>57</u> , the Output frequency <u>r F r</u> motor speed is equal to the est<br>motor speed.<br>Range: -400 to 400 Hz | ency.           |
| LEr   | Motor current                                                                                                    | A               |
|       | Estimation of the effective motor current from phase current measurements with an accuracy of<br>During DC injection, the current displayed is the maximum value of current injected in the motor.                                                                                                    | 5%.             |
| r P E | PID error                                                                                                    | %               |
|       | Visible only if the PID function is configured (PID feedback assignment $P IF$ page $\frac{72}{2}$ set to $n D$ ).<br>See PID diagram on page $\frac{71}{2}$                                                                                                    |                 |
| r PF  | PID Feedback                                                                                                    | %               |
|       | Visible only if PID function configured (PID feedback assignment $P \ IF$ page $\frac{72}{2}$ set to $n \square$ ). See PID diagram on page $\frac{71}{2}$                                                                                                    | 1               |
| r P C | PID reference                                                                                                    | %               |
|       | Visible only if PID function configured (PID feedback assignment $P \ IF$ page $\underline{72}$ set to $\underline{n} \ \underline{0}$ ). See PID diagram on page $\underline{71}$                                                                                                    |                 |
| UL n  | Main voltage                                                                                                    | V               |
|       | Line voltage from the point of view of the DC bus, motor running or stopped.                                                                                                    | L               |
| EHr   | Motor thermal state                                                                                                    | %               |
|       | Display of the motor thermal state. Above 118%, the drive trips in Motor overload $\Box L F$ page <u>10</u>                                                                                                    | <u>9</u> .      |
| EHd   | □ Drive thermal state                                                                                                    | %               |
|       | Display of the drive thermal state. Above 118%, the drive trips in Drive overheat <b><i>D</i></b> <i>H</i> <b><i>F</i></b> page <u>109</u>                                                                                                    |                 |
| 0Pr   | Output power                                                                                                    | %               |
|       | This parameter displays the motor power (on the shaft) that is estimated by the drive.                                                                                                    |                 |
|       |                                                                                                    |                 |

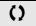

| Code        | Name/Description                                                                                                    |
|-------------|----------------------------------------------------------------------------------------------------|
| SERE        | Product status                                                                                                    |
|             | This parameter shows the state of the drive and motor.                                                                  |
| - 4 4       | Drive ready                                                                                                    |
| сUn         | Drive running, the last six segments to the right of the code also indicate direction and speed.                        |
| ACC         | Acceleration, the last six segments to the right of the code also indicate direction and speed.                         |
| dEc         | Deceleration, the last six segments to the right of the code also indicate direction and speed.                         |
| <i>а</i> сь | DC injection braking in progress                                                                                        |
| EL I        | Current limit, the four segments located on right down of display are blinking.                                         |
| n 5 E       | Freewheel stop control                                                                                                  |
| ОЬг         | Auto-adapted deceleration                                                                                               |
| C E L       | Controlled stop on mains phase loss                                                                                     |
| EUn         | Auto-tuning in progress                                                                                                 |
| FSE         | Fast stop                                                                                                    |
| n L P       | No line power. When the control part is energized via the RJ45 connector and there is no power on the ratio is present. |
|             | main input and no run order is present.                                                                                 |
| FrF         | Drive is running and using the withdrawal reference L F F                                                               |
|             | Remote configuration                                                                                                    |
|             | Local configuration                                                                                                    |

| Code    | Name/Description                                                                                                    | Unit      |
|---------|----------------------------------------------------------------------------------------------------|-----------|
| ΠΑΙ-    | Maintenance menu<br>Parameters of MAI menu can't be selected for monitoring                                                                                                    |           |
| L 15 I  | State of logic inputs LI1 to LI4 Can be used to visualize the state of the 4 logic inputs LI. State 1 State 0 LI LI LI LI LI LI LI LI LI LI LI LI LI                                                                                                    | -         |
| L 0 S I | Example above: L11 and L13 are at 1; L12 and L14 are at 0.                                                                                                    | -         |
| Н 5 U   | Display of high speed value<br>Display of high speed value. Range Low speed L 5 P page <u>45</u> to Maximum frequency <i>L F</i><br>Visible only if 2 HSP assignment <u>5 H 2</u> or 4 HSP assignment <u>5 H 4</u> page <u>90</u> is configured.                                                                                |           |
| π Ε U   | Drive Power rating<br>Indicates the drive rating. This is part the of the drive reference, see page <u>11</u> . Possible value<br>018 = 0.18 kW (0.25 HP)<br>037 = 0.37 kW (0.50 HP)<br>055 = 0.55 kW (0.50 HP)<br>075 = 0.75 kW (1 HP)<br>U15 = 1.5 kW (2 HP)<br>U22 = 2.2 kW (3 HP)<br>U30 = 3 kW (3 HP)<br>U40 = 4 kW (5 HP) | -<br>Jes: |
| UCAL    | <ul> <li>Drive voltage rating</li> <li>Drive rate supply voltage. This is part the of the drive reference, see page <u>11</u>. Possible value F1 = 100-120 V 1 phase in, 200-240 V 3 phase out M2 = 200-240 V 1 phase in, 200-240 V 3 phase out M3 = 200-240 V 3 phase in, 200-240 V 3 phase out</li> </ul>                     | -<br>ues: |
| 5 P n   | Specific Product Number<br>This parameter is used in order to identify the possible specification of the product.<br>Visible only if 5 P n is different to zero.                                                                                                    | -         |
| C 15U   | Card 1 Software Version<br>Application software version.<br>Example: 1105 for 1.1 ie 05.<br>1 (version, major). 1 (version, minor). 05 (ie, evolution number)                                                                                                    | -         |
| C 2 S U | <ul> <li>Card 2 Software Version</li> <li>Motor software version.</li> <li>Example: 1105 for 1.1 ie 05.</li> <li>1 (version, major). 1 (version, minor). 05 (ie, evolution number)</li> </ul>                                                                                                    | -         |

| Code                                     | Name/Description                                                                                                    |                                                                      |                                              |                                                                                                   |                                                                                                    | Unit                                                       |
|------------------------------------------|----------------------------------------------------------------------------------------------------|----------------------------------------------------------------------|----------------------------------------------|---------------------------------------------------------------------------------------------------|----------------------------------------------------------------------------------------------------|------------------------------------------------------------|
| ΠΑΙ-                                     | Maintenance m                                                                                                    | ienu (continued                                                      | d)                                           |                                                                                                   |                                                                                                    |                                                            |
| r E H I                                  | Run elapsed                                                                                                    | time display                                                         | y                                            |                                                                                                   |                                                                                                    | 0.01                                                       |
|                                          | Total time the moto<br>table below. Paran<br>Hours<br>1<br>10<br>100<br>1000<br>10000                                         |                                                                      |                                              | 65535 hours. Valu                                                                                 | e displayed is as d                                                                                                    | escribed in the                                            |
| PEH                                      | Power On tir                                                                                                    | ne display                                                           |                                              |                                                                                                   |                                                                                                    | 0.01                                                       |
|                                          |                                                                                                    | drive has been pow<br>e. Parameter reset                             | vered on. Range: 0<br>table by services.     | to 65535 hours. V                                                                                 | alue displayed is a                                                                                                    | as described in                                            |
| FEH                                      | Fan time dis                                                                                                    | play                                                                 |                                              |                                                                                                   |                                                                                                    | 0.01                                                       |
|                                          | Range: 0 to 65<br>customer.                                                                                                   | 535 hours. Value o                                                   | displayed is as des                          | cribed in the table                                                                               | above. Parameter                                                                                                    | r resettable by                                            |
| PEE                                      | Process elapse                                                                                                    | ed time                                                              |                                              |                                                                                                   |                                                                                                    | 0.01                                                       |
| 0                                        | Range: 0 to 65535 hours. Value displayed is as described in the table above. Parameter resettable to customer.                |                                                                      |                                              |                                                                                                   |                                                                                                    | r resettable by                                            |
| C 0 N I                                  | Modbus communication status                                                                                                   |                                                                      |                                              |                                                                                                   | -                                                                                                    |                                                            |
| r 0 E 0<br>r 0 E 1<br>r 1 E 0<br>r 1 E 1 | <ul> <li>Modbus no rec</li> <li>Modbus no rec</li> <li>Modbus recept</li> <li>Modbus recept</li> <li>Modbus recept</li> </ul> | eption, transmission, no transmission                                | on<br>on                                     | ation idle                                                                                        |                                                                                                    |                                                            |
| d P I                                    | Last detecte                                                                                                    | d fault 1                                                            |                                              |                                                                                                   |                                                                                                    | -                                                          |
|                                          | This parameter                                                                                                    | r describes the las                                                  | t detected fault.                            |                                                                                                   |                                                                                                    |                                                            |
| EPI                                      | State of drive                                                                                                    |                                                                      | <b>I fault 1</b><br>te at the moment c       | f the 1st detected                                                                                | foult                                                                                                    | -                                                          |
|                                          | bit 0                                                                                                    | bit 1                                                                | bit 2                                        | bit 3                                                                                             | bit                                                                                                    | 4                                                          |
|                                          | ETA.1: Switched<br>on                                                                                                    | ETA.5:<br>Quick stop                                                 | ETA.6:<br>Switch on<br>disabled              | Forced local<br>enabled                                                                           | ETA.<br>Motor rotation in f<br>(or stop                                                                                                    | 15 :<br>orward direction                                   |
|                                          | bit 5                                                                                                    | bit 6                                                                | bit 7                                        | bit 8                                                                                             | bit 9                                                                                                    |                                                            |
|                                          | ETI.4: Run order<br>present                                                                                                   | ETI.5:<br>DC injection<br>running                                    | ETI.7:<br>Motor thermal<br>threshold reached | ETI.8: Reserved                                                                                   | ETI.9:<br>Product in<br>acceleration                                                                                                    |                                                            |
|                                          | bit 10                                                                                                    | bit 11                                                               | bit 12                                       |                                                                                                   | 3 - 14                                                                                                    | bit 15                                                     |
|                                          | ETI.10 : Product in deceleration                                                                                              | ETI.11 : Current<br>limitation or torque<br>limitation is<br>running | Fast stop in<br>progress                     | Drive controlled b<br>key<br>ETI.14= 0 +<br>Drive controlled b<br>ETI.14= 1 +<br>Drive controlled | <ul> <li>ETI.13=0 :</li> <li>y terminal or local</li> <li>pad</li> <li>ETI.13=1 :</li> <li>by remote keypad</li> <li>ETI.13=0 :</li> <li>ed by Modbus</li> <li>13=0 : Reserved</li> </ul> | ETI.15 :<br>Reverse<br>direction<br>applied to the<br>ramp |

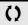

| Code       | Name/Description                                                                                                    | Adjustment range                                                                  | Factory setting  |
|------------|----------------------------------------------------------------------------------------------------|-----------------------------------------------------------------------------------|------------------|
| ПА I-      | Maintenance menu (continued)                                                                                                    |                                                                                   |                  |
| d P 2      | Last detected fault 2                                                                                                    |                                                                                   | -                |
|            | This parameter describes the 2nd detected fault.                                                                                                    |                                                                                   |                  |
| EPZ        | □ State of drive at detected fault 2                                                                                                    |                                                                                   | -                |
|            | This parameter describes the state at the moment of the 2nd detection                                                                                                    | cted fault. See EPI.                                                              |                  |
| d P B      | Last detected fault 3                                                                                                    |                                                                                   | -                |
|            | This parameter describes the 3rd detected fault.                                                                                                    |                                                                                   |                  |
| ЕРЭ        | State of drive at detected fault 3                                                                                                    |                                                                                   | -                |
|            | This parameter describes the state at the moment of the 3rd detection                                                                                                    | ted fault. See EPI                                                                |                  |
| <u>арч</u> | Last detected fault 4                                                                                                    |                                                                                   | -                |
|            | This parameter describes the 4th detected fault.                                                                                                    |                                                                                   |                  |
| ЕРЧ        | State of drive at detected fault 4                                                                                                    |                                                                                   | -                |
|            | This parameter describes the state at the moment of the 4th detection                                                                                                    | ted fault. See EPI                                                                |                  |
| C 0 d      | HMI Password                                                                                                    | 2 to 9999                                                                         | OFF              |
| OF F<br>On | Possible state value:<br>Code disabled<br>Code activated<br>Range 2 to 9999<br>If you have lost your code, please contact Schneider Electric.<br>This parameter is used to restrict access to the drive.<br>To lock the drive, go to the HMI Password [ ] d parameter, enter<br>Once activated, the code state changes to ] n:<br>The protection enables only access to r E F (see page <u>37</u> ) and F I<br>using SoMove. Return to factory settings or access to F U L L sec<br>Download configuration from SoMove is possible,<br>Upload configuration to SoMove is disabled.<br>To unlock the drive, go to the [ ] d parameter, enter the valid cool<br>Code protection removal is then possible and carried out by entering<br>ENT. | <b>7 n</b> (see page <u>38</u> ) mon<br>tion are disabled,<br>le, then press ENT. | des, except when |

#### **Configuration Mode ConF**

Configuration mode includes 3 parts:

- 1. MyMenu includes 11 factory set parameters (among them 9 visible by default). Up to 25 parameters are available for user customization using SoMove software.
- 2. store/recall parameter set: these 2 functions are used to store and recall customer settings.
- 3. FULL: This menu provides access to all other parameters. It includes 6 sub-menus:
  - Macro-configuration [ F G page 47
  - Input Output menu /\_ 0 page 48
  - Motor control menu d r C page 58
  - Control menu L L page 62
  - Function menu F Un page 64
  - Fault detection management menu FLE page 91
  - Communication menu [] page 97.

#### **Organization tree**

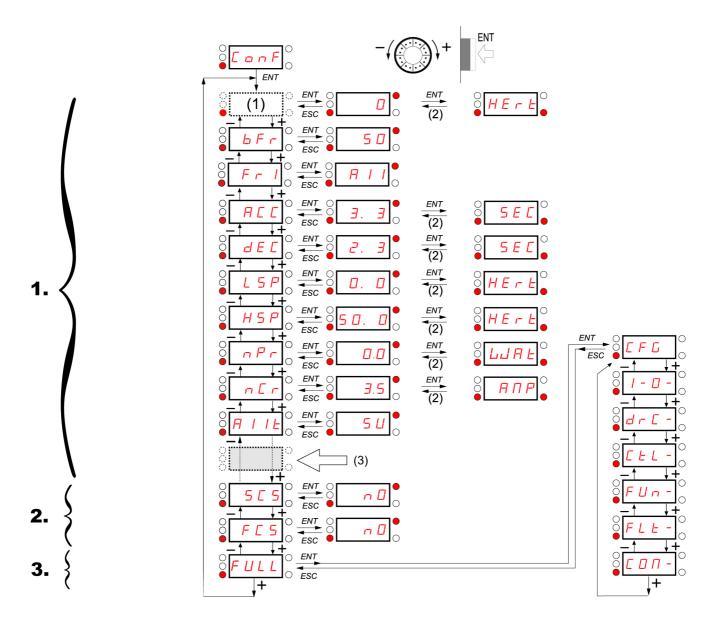

Displayed parameter values are given as examples only

(1) Depending on reference channel active.
Possible values: L F r or R I U I

(2) 2 seconds or ESC.

(3) plus 14 other customizable parameters selectable (in "FULL" list) using SoMove.

## **Configuration Mode - MyMenu**

| Code                             | Name/Description                                                                                                    | Adjustment range                                                    | Factory setting                             |  |
|----------------------------------|----------------------------------------------------------------------------------------------------|---------------------------------------------------------------------|---------------------------------------------|--|
| LFr                              | External reference value                                                                                                    | -400 Hz to 400 Hz                                                   | -                                           |  |
| 0                                | This parameter allows to modify the frequency reference with the External keypad or local force mode configured. Forced local read and Forced local assignment <i>F L</i> <b>D</b> page <u>63</u> different to <b>n D</b> . V                                                                                                    | ference FLDE page                                                   |                                             |  |
| A IU I                           | Analog input virtual                                                                                                    | 0% to 100%                                                          | -                                           |  |
| 0                                | <ul> <li>This parameter allows to modify the frequency reference when</li> <li>Forced local reference <i>F L D C</i> page <u>63</u> is set to <i>R I U I</i></li> <li>and Forced local assignment <i>F L D</i> page <u>63</u> is different to <i>n</i></li> <li>Visible if reference channel active is integrated display (Reference)</li> </ul>                                                                                                    |                                                                     | et to <i>用 IU</i> I).                       |  |
| bFr                              | Standard motor frequency                                                                                                    |                                                                     | 50 Hz                                       |  |
| 5 D<br>6 D                       | <ul> <li>External keypad or local force mode configured (FLOC = LCC) (not visible in the factory setting).</li> <li>50 Hz</li> <li>60 Hz</li> <li>Set to 50 Hz or 60 Hz, taken from the motor rating plate. Changing <i>b F r</i> sets back parameters:</li> <li><i>F r</i> 5, <i>F b</i> d and <i>H</i> 5 <i>P</i>: 50 Hz or 60 Hz</li> <li><i>i b H</i> is set to <i>n C r</i></li> <li><i>n C r</i> according to drive rating</li> <li><i>n P r</i> Watt or HP</li> <li><i>n</i> 5 <i>P</i> according to drive rating</li> <li><i>b F r</i> 60 Hz or 72 Hz</li> </ul> |                                                                     |                                             |  |
| Fril                             | Reference channel 1                                                                                                    |                                                                     | AI1                                         |  |
| Я    <br>L С С<br>П З Ь<br>Я   U | <ul> <li>This parameter allows selection of the reference source.</li> <li>Terminal</li> <li>Remote display</li> <li>Modbus</li> <li>Integrated display with Jog dial</li> </ul>                                                                                                    |                                                                     |                                             |  |
| A C C                            | Acceleration                                                                                                    | 0.0 s to 999.9 s                                                    | 3.0 s                                       |  |
| ()                               | Acceleration time between 0 Hz and the Rated motor frequency<br>Make sure that this value is compatible with the inertia being dr                                                                                                    |                                                                     | 1                                           |  |
| d E C                            | Deceleration                                                                                                    | 0.0 s to 999.9 s                                                    | 3.0 s                                       |  |
| 0                                | Time to decelerate from the Rated motor frequency F r 5 page<br>Make sure that this value is compatible with the inertia being dr                                                                                                    |                                                                     |                                             |  |
| LSP                              | Low speed                                                                                                    | 0 Hz to HSP                                                         | 0 Hz                                        |  |
| 0                                | Motor frequency at minimum reference<br>If <i>H</i> 5 <i>P</i> , <i>H</i> 5 <i>P</i> 2, <i>H</i> 5 <i>P</i> 3 and <i>H</i> 5 <i>P</i> 4 are already set then <i>L</i> 5 <i>P</i> is limited to the minimum of those<br>values.                                                                                                    |                                                                     |                                             |  |
| н 5 Р<br>()                      | High speed                                                                                                    | LSP to tFr (Hz)                                                     | 50 or 60 Hz<br>according to BFr,<br>max TFr |  |
|                                  | <ul> <li>Motor frequency at maximum reference.</li> <li>Check that this setting is appropriate for the motor and the app H 5 P 3 and H 5 P 4 are idependent but each H 5 P value is lin Maximum frequency L F r page 57 according to the following to H 5 P x is limited to L 5 P and L F r (L 5 P ≤ H 5 P x ≤ L F)</li> <li>If L F r is decreased below the current HSPx value, then HS value of L F r.</li> <li>Once H 5 P, H 5 P 2, H 5 P 3 and H 5 P 4 are set, L 5 P is</li> </ul>                                                                                  | ked to the values of Lo<br>rules:<br>/ ).<br>SPx automatically decr | w speed L 5 P and<br>reases to the new      |  |

()

#### **Configuration Mode - MyMenu**

| Code           | Name/Description                                                                                                    | Adjustment range                                                                                            | Factory setting                               |  |  |
|----------------|----------------------------------------------------------------------------------------------------|----------------------------------------------------------------------------------------------------|-----------------------------------------------|--|--|
| nPr            | Rated Motor Power                                                                                                    | NCV -5 to<br>NCV +2                                                                                         | According to drive rating                     |  |  |
|                | Visible only if Motor parameter choice $\prod P L$ page <u>60</u> is set to react a Rated motor power given on the nameplate. Motors can range higher than the drive rating Performance is optimized when the standard motor frequency $\frac{b}{b}Fr$ page <u>45</u> is set to 50Hz, the otherwise it will be HP.    | e from five ratings lower<br>here is a maximum of c                                                         | r up to two ratings<br>one rating difference. |  |  |
| 565            | Store customer parameter set                                                                                                    |                                                                                                    | nO                                            |  |  |
| n 0<br>5 E r 1 | <ul> <li>This function creates a backup of the present configuration:</li> <li>Function inactive</li> <li>Saves the current configuration in the drive memory. 5 [ 5 aut save has been performed.</li> </ul>                                                                                                    | omatically switches to                                                                                      | ם as soon as the                              |  |  |
| 2 s            | When a drive leaves the factory the current configuration and the with the factory configuration.                                                                                                    | When a drive leaves the factory the current configuration and the backup configuration are both initialized |                                               |  |  |
| FCS            | Factory / recall customer parameter set                                                                                                    |                                                                                                    | nO                                            |  |  |
| n 0<br>r E C   | <ul> <li>This function permits to restore a configuration.</li> <li>Function inactive.</li> <li>F [ 5 automatically changes to n ] as soon as one of the fol</li> <li>The current configuration becomes identical to the backup configuration becomes identical to the backup configuration becomes to n ]</li> </ul> | nfiguration previously s                                                                                    | aved by <b>5 [ 5</b> .                        |  |  |
| In I           | <ul> <li>if the backup has been carried out. If this value appears, In</li> <li>The current configuration becomes identical to the factory set visible.</li> </ul>                                                                                                    | I is not visible.                                                                                           |                                               |  |  |
| In II          | <ul> <li>The current configuration becomes identical to the backup consoftware. If this value appears, Ini and r E [ ] are not visible</li> </ul>                                                                                                    | •                                                                                                    | efined by SoMove                              |  |  |
| 🚡 2 s          |                                                                                                    |                                                                                                    |                                               |  |  |
|                | <b>UNINTENDED EQUIPMENT OPERATION</b><br>Check that the modification of the current configuration is compatible w                                                                                                    | ith the wiring diagram u                                                                                    | used.                                         |  |  |
|                | Failure to follow these instructions will result in death or serious i                                                                                                    | njury.                                                                                                    |                                               |  |  |
|                | 11                                                                                                    |                                                                                                    |                                               |  |  |

🚡 2 s

To change the assignment of this parameter press the "ENT" key for 2 s.

#### How to control the drive locally

In factory settings "RUN" and the jog dial are inactive. To control the drive locally, adjust the following parameter: set Reference channel 1  $F_r$  / page <u>45</u> to  $F_I I U$  (Integrated display with jog dial).

#### LI assignment information

It is possible with ATV12 to use multi assignment function (ie: *PC 2* and *r r 5* on the same LI). It is also possible on some functions to assign LIH (high) or LII (low), which means that the assigned function will be activated to high (LIH) or low level (LII) of LI.

| Code       | Name/Description                                                                                          |                            | Adjustment range     | Factory setting      |  |  |  |
|------------|----------------------------------------------------------------------------------------------------|----------------------------|----------------------|----------------------|--|--|--|
| C F G      | Macro-configuration                                                                                       |                            |                      | StS                  |  |  |  |
|            |                                                                                                    |                            |                      |                      |  |  |  |
|            |                                                                                                    | DANGER                     |                      |                      |  |  |  |
|            |                                                                                                    | DANGEN                     |                      |                      |  |  |  |
|            | UNINTENDED EQUIPMENT OPERATIO                                                                             |                            |                      |                      |  |  |  |
|            | Check that the selected macro configuration is co                                                         | mpatible with the wiri     | ng diagram used.     |                      |  |  |  |
|            | Failure to follow these instructions will result in death or serious injury.                              |                            |                      |                      |  |  |  |
|            | Macro configuration provides a shortcut<br>application.<br>3 macro configurations are available:          | to configure a set of p    | parameters suited to | a specific field of  |  |  |  |
| SES        | Start/stop. Only forward is assigned                                                                      |                            |                      |                      |  |  |  |
| PIJ<br>SPJ | PID regulation. Activate PID function, de<br>PID regulation. Activate PID function, de<br>PID regulation. |                            |                      |                      |  |  |  |
| 378        | Speed. Allocate LI to preset speed (sam<br>the configuration of functions for a speci                     |                            |                      | leans of speeding up |  |  |  |
|            |                                                                                                    |                            |                      |                      |  |  |  |
| 🔀 2 s      | Selecting a macro configuration assigns                                                                   |                            |                      | 1.                   |  |  |  |
| <u> </u>   | Each macro configuration can still be me                                                                  | odified in the other me    | enus.                |                      |  |  |  |
|            | Input / output or parameter                                                                               | Start / Stop               | PID regulation       | Speed                |  |  |  |
|            | All                                                                                                    | Ref. channel 1             | PID feedback         | No                   |  |  |  |
|            | AIV1                                                                                                    | No                         | Reference of         | _                    |  |  |  |
|            | AO1                                                                                                    |                            | No                   |                      |  |  |  |
|            | LO1                                                                                                    |                            |                      |                      |  |  |  |
|            | R1                                                                                                    | No No drive detected fault |                      |                      |  |  |  |
|            | L1h (2-wire)                                                                                              |                            |                      |                      |  |  |  |
|            | L2h (2-wire)                                                                                              | N                          | Reverse              |                      |  |  |  |
|            | L3h (2-wire)                                                                                              | No                         | Auto/Manu            | 2 preset speeds      |  |  |  |
|            | L4h (2-wire)                                                                                              | N                          | 0                    | 4 preset speeds      |  |  |  |
|            | L1h (3-wire)                                                                                              |                            | Stop                 |                      |  |  |  |
|            | L2h (3-wire)                                                                                              |                            | Forward              |                      |  |  |  |
|            | L3h (3-wire)                                                                                              | N                          | o                    | Reverse              |  |  |  |
|            | L4h (3-wire)                                                                                              | No                         | Auto / Manu          | 2 preset speeds      |  |  |  |
|            | Fr I (Reference channel 1)                                                                                |                            | R I U I              | A I U I              |  |  |  |
|            | <b>L E E</b> (Motor control type)                                                                         |                            | РИПР                 |                      |  |  |  |
|            | r In (Reverse inhibition)                                                                                 |                            | 9E5                  |                      |  |  |  |
|            | <b><i>H</i></b> <i>I I L</i> (Al1t type)                                                                  |                            | 0 A                  |                      |  |  |  |
|            | L F L I (4-20 mA loss)                                                                                    |                            | <i>4E</i> 5          |                      |  |  |  |
|            | 5 P 2 (Preset speed 2)                                                                                    |                            |                      | 10. 0                |  |  |  |
|            | 5 P 3 (Preset speed 3)                                                                                    |                            |                      | 25. O                |  |  |  |
|            | 5 P 4 (Preset speed 4)                                                                                    |                            |                      | 50.0                 |  |  |  |
|            | <b><i>ПPL</i></b> (Motor parameter choice)                                                                |                            |                      | C 0 5                |  |  |  |
|            | <b>F</b> d C (Automatic DC injection)                                                                     | 9E5                        | <i>4E</i> 5          | <i>4 E 5</i>         |  |  |  |
|            |                                                                                                    |                            |                      |                      |  |  |  |
|            |                                                                                                    |                            |                      |                      |  |  |  |
|            |                                                                                                    |                            |                      |                      |  |  |  |

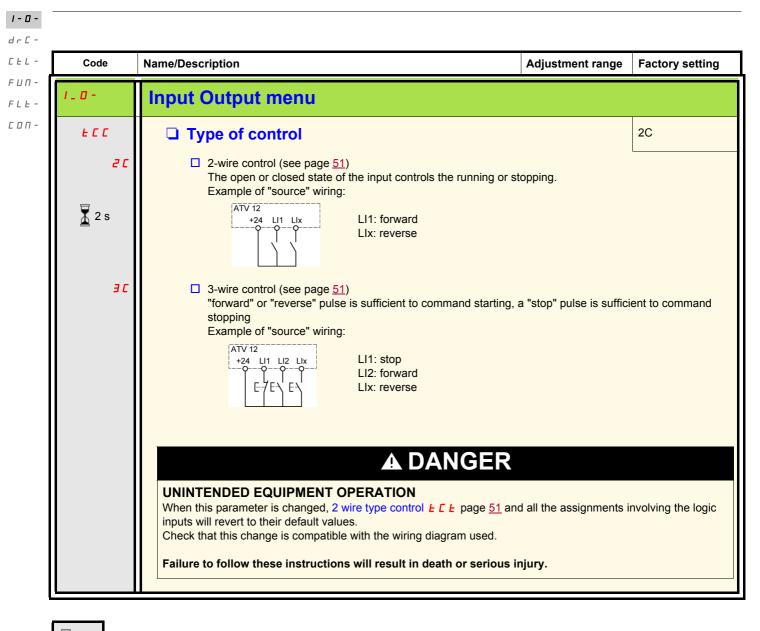

🚡 2 s

To change the assignment of this parameter press the "ENT" key for 2 s.

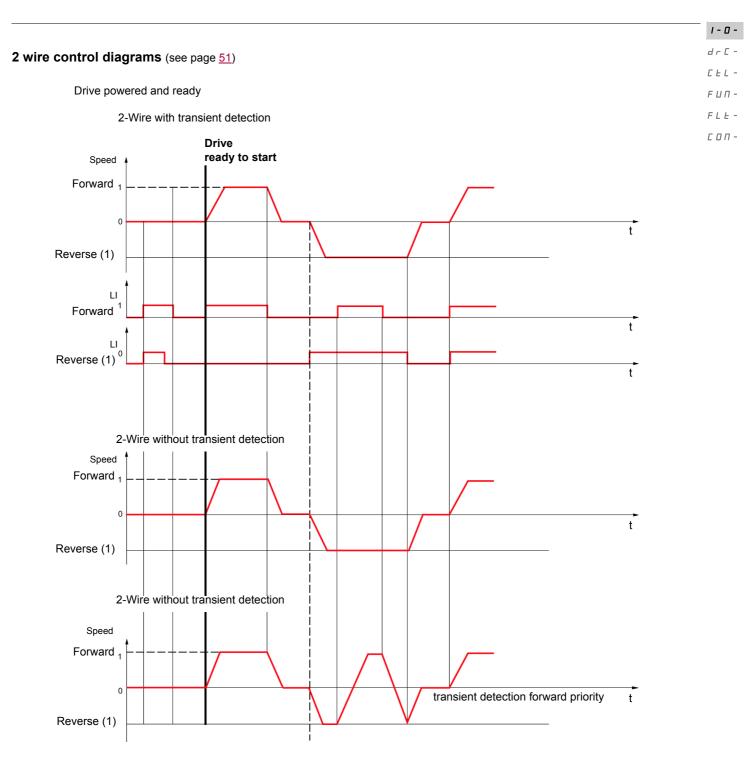

(1) Reverse is not factory assigned. See Reverse direction r 5 page <u>66</u>.

Forward and Reverse realised in same time provides motor starting in Forward direction.

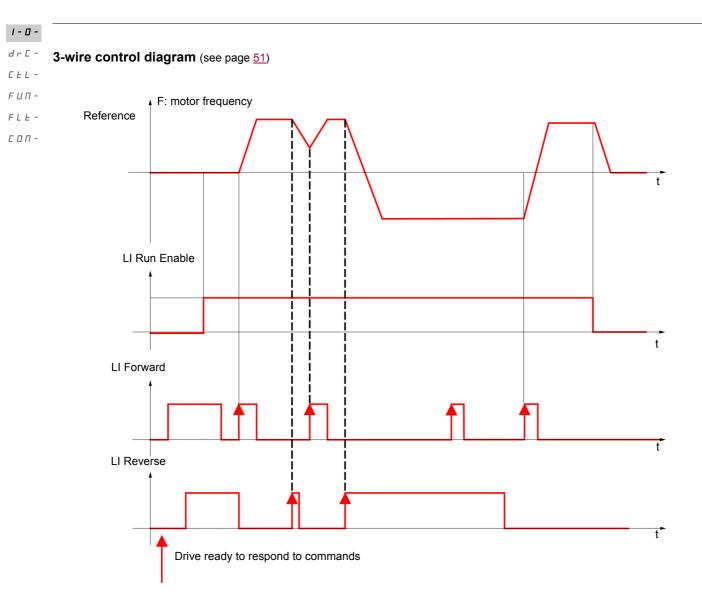

| Code                      | Name/Description                                                                                                    | Adjustment range                      | Factory setting |  |  |  |
|---------------------------|----------------------------------------------------------------------------------------------------|---------------------------------------|-----------------|--|--|--|
| 1_0-                      | Input Output menu (continued)                                                                                                    |                                       |                 |  |  |  |
| FCF                       | 2 wire type control                                                                                                    |                                       | trn             |  |  |  |
|                           | A DA                                                                                                    | NGER                                  |                 |  |  |  |
|                           | UNINTENDED EQUIPMENT OPERATION<br>Check that the modification of the 2 wire type control is compatible with the wiring diagram used.<br>Failure to follow these instructions will result in death or serious injury.                                                                                                    |                                       |                 |  |  |  |
|                           | 2-wire type control parameter can only be accessed if Type of control <i>L</i> [ ] page <u>48</u> is set to <u>2</u> [ .                                                                                                    |                                       |                 |  |  |  |
| L E L<br>E r n<br>P F D   | <ul> <li>Level: State 0 or 1 is taken into account for run or stop.</li> <li>Transition: A change of state (transition or edge) is necessary to initiate operation, to help prevent accidental restarts after a power supply interruption.</li> <li>Priority FW: State 0 or 1 is taken into account for run or stop, but the "forward" input takes priority over the "reverse" input.</li> </ul>                                                                                                    |                                       |                 |  |  |  |
| nPL                       | Logic inputs type                                                                                                    |                                       | POS             |  |  |  |
| P 0 5<br>n E G<br>E n E G | <ul> <li>Positive: the inputs are active (state 1) at a voltage equal to or higher than 11 V (for example +24 V terminal). They are inactive (state 0) when the drive is disconnected or at a voltage lower than 5 V.</li> <li>Negative using internal supply: the inputs are active (state 1) at a voltage lower than 10 V (for example COM terminal). They are inactive (state 0) at a voltage equal to or higher than 16 V or when the drive is disconnected.</li> <li>Negative using external supply : the inputs are active (state 1) at a voltage lower than 10 V (for example COM terminal). They are inactive (state 0) at a voltage equal to or higher than 16 V or when the drive is disconnected.</li> <li>Negative using external supply : the inputs are active (state 1) at a voltage lower than 10 V (for example COM terminal). They are inactive (state 0) at a voltage equal to or higher than 16 V.</li> </ul> |                                       |                 |  |  |  |
|                           | <b>Note:</b> The modification will be taken into accounce See Control connection diagrams, page <u>25.</u>                                                                                                    | nt only at the next control power on. |                 |  |  |  |

1-0-

| 1-0-         |                                                                  |                                                                                                    |                       |                     |
|--------------|------------------------------------------------------------------|----------------------------------------------------------------------------------------------------|-----------------------|---------------------|
| drC-         | Code                                                             | Nome/Decerintics                                                                                                    |                       |                     |
| C E L -      |                                                                  | Name/Description                                                                                                    | Adjustment range      | Factory setting     |
| FUП-<br>FLE- | 1_0-                                                             | Input Output menu (continued)                                                                                                    |                       |                     |
| соп-         | A I I -                                                          | Al1 configuration menu                                                                                                    |                       |                     |
|              | A I IE                                                           | Al1 type                                                                                                    |                       | 5U                  |
|              | 5 U<br>I O U<br>O A                                              | <ul> <li>This function makes interface from the analog input signal to a</li> <li>Voltage: 0-5 Vdc</li> <li>Voltage: 0-10 Vdc</li> <li>Current: x-y mA. Range determined by the Al1 current scaling scaling parameter of 100% [r H ] settings below, see page 5</li> </ul>                                                                                                    | parameter of 0% [ r L | . / and Al1 current |
|              | ErL I                                                            | Al1 current scaling parameter of 0%                                                                                                    | 0 to 20 mA            | 4 mA                |
|              |                                                                  | Visible only if Al1 type <i>P I I E</i> is set to <i>D P</i>                                                                                                    |                       |                     |
|              | ErHI                                                             | Al1 current scaling parameter of 100%                                                                                                    | 0 to 20 mA            | 20 mA               |
|              |                                                                  | Visible only if Al1 type <b>F I I E</b> is set to <b>D F</b>                                                                                                    |                       |                     |
|              | 1_0-                                                             | Input Output menu (continued)                                                                                                    |                       |                     |
|              | r 1                                                              | R1 assignment                                                                                                    |                       | FLt                 |
|              | 0<br>FLE<br>FLA<br>FLA<br>CEA<br>SFA<br>ESA<br>ULA<br>DLA<br>API | <ul> <li>Not assigned</li> <li>No error detected</li> <li>Drive run</li> <li>Frequency threshold reached</li> <li>HSP reached</li> <li>I threshold reached</li> <li>I threshold reached</li> <li>Frequency reference reached</li> <li>Motor thermal reached</li> <li>Underload alarm</li> <li>Overload alarm</li> <li>Al1 Al. 4-20 - Visible only if <i>R 1 1L</i> is set to <i>D R</i> (see above)</li> </ul> |                       |                     |

|                |                                                                                                    |                         |                 | 6      |
|----------------|----------------------------------------------------------------------------------------------------|-------------------------|-----------------|--------|
| Code           | Name/Description                                                                                                    | Adjustment range        | Factory setting | Ĺ      |
| 1_0-           | Input Output menu (continued)                                                                                                    |                         |                 | F<br>F |
| L 0 I -        | LO1 Configuration menu (LO1-)                                                                                                    |                         |                 | l      |
| L 0 I          | LO1 assignment                                                                                                    |                         | nO              |        |
|                | Allows to adapt the logic output to the application need.<br>Same values as $r I$ . See previous page.<br>When $\Pi d E = \Im E S$ , output $L \Box I$ is forced to $P \Pi P$ (See page)                                                                                                    | ge <u>78</u> ).         |                 |        |
| L 0 I 5        | LO1 status (output active level)                                                                                                    |                         | POS             |        |
|                |                                                                                                    |                         |                 |        |
|                | <b>LOSS OF CONTROL</b><br>When $L \square I = \square E \square$ and $L \square I$ is set to $F \bot E$ , The output will be act<br>The drive status will not be detected if the wiring is damaged for any rea<br>Do not select $\square E \square$ unless you are sure that your signal will be preser<br>Failure to follow these instructions can result in death, serious inju | son.<br>ht in any case. |                 |        |
| P 0 5<br>n E G | <ul> <li>Positive : hight activation level</li> <li>Negative : low activation level</li> </ul>                                                                                                    |                         |                 |        |

()

| Code        | Name/Description                                                                                                    | Adjustment range                                           | Factory set |  |
|-------------|----------------------------------------------------------------------------------------------------|------------------------------------------------------------|-------------|--|
| 1_0-        | Input Output menu (continued)                                                                                                    |                                                            |             |  |
| E O L       | Application Overload time delay                                                                                                    | 0 to 100 s                                                 | 0 s         |  |
|             | This function can be used to stop the motor in the event of an application overload. T<br>drive thermal overload. If the motor current exceeds the Application Overload threshol<br>Application Overload time delay $\pounds DL$ is activated. Once this time delay $\pounds DL$ has el<br>is still greater than the overload threshold $\pounds DL = -10\%$ , the drive will stop running and<br>Process overload.<br>Overload detection is only active when the system is in steady state (speed reference<br>A value of 0 will disable application overload detection.<br>Motor current<br>$\pounds DL = -10\%$ (hysteresis)<br>$\pounds DL = -10\%$ $f = DL$<br>$\pounds DL = -10\%$ |                                                            |             |  |
| F E 0<br>() | Time delay before automatic start for the overload fault                                                                                                    | 0 to 6 min                                                 | 0 min       |  |
|             | If Atr = YES the drive restarts automatically after an overload to<br>Minimum time permitted between an overload being detected<br>In order for an automatic restart to be possible, the value of M<br>exceed that of this parameter by at least one minute.<br>Visible only if Application Overload time delay <u>L</u> above is                                                                                                    | and any automatic resta<br>1aximum restart time <i>L I</i> | art.        |  |
| LOC         | Application Overload threshold                                                                                                    | 70 to 150% of nCr                                          | 90% of of n |  |
| ()          | Visible only if Application Overload time delay <i>L D L</i> above is<br>This parameter is used to detect an "application overload". <i>L</i><br>of the nominal drive current. This is not a motor or drive them                                                                                                    | C can be adjusted bet                                      | ween 70 and |  |

()

| Code      | Name/Description                                                                                                    | Adjustment range                     | Factory setting                                |
|-----------|----------------------------------------------------------------------------------------------------|--------------------------------------|------------------------------------------------|
| 1_0-      | Input Output menu (continued)                                                                                                    |                                      | - actory county                                |
| ULE       | Application underload time delay                                                                                                    | 0 to 100 s                           | 0 s                                            |
|           | UL L can be adjusted between 0 and 100 s.         If the motor current undershoots the underload threshold L UL         UL L, the drive will stop running and display UL F (Process underload threshold L UL)                                                                                                    | for longer than the ac               |                                                |
|           | Motor current<br>LUL +10%<br>LUL +10%<br>L | y state (speed referend              | ce reached).                                   |
| LUL       | Application Underload threshold                                                                                                    | 20 to 100% of nCr                    | 60%                                            |
| 0         | Visible only if Application underload time delay <i>ULE</i> is not set<br>application underload condition on the motor. Application Under<br>between 20 and 100% of the nominal drive current.                                                                                                    |                                      |                                                |
| FEU<br>() | Time delay before automatic start for the underload fault                                                                                                    | 0 to 6 min                           | 0 min                                          |
|           | If Atr = YES the drive restarts automatically after an underload fa<br>Minimum time permitted between an overload being detected a<br>In order for an automatic restart to be possible, the value of Ma<br>exceed that of this parameter by at least one minute.                                                                                                    | and any automatic rest               | art.                                           |
|           | Visible only if Application underload time delay <i>ULE</i> above is                                                                                                    | not set to 🗖 🛛 .                     |                                                |
| FEd<br>() | Motor frequency threshold                                                                                                    | 0 to 400 Hz                          | 50 or 60 Hz<br>According to drive<br>rating    |
|           | Visible only if R1 assignment r / page 52 or a LO1 assignment                                                                                                    | nt L 🛛 I page <u>53</u> is se        | t to F E R.                                    |
| C E d     | Motor current threshold                                                                                                    | 0 to 1.5 ln (1)                      | InV                                            |
| ()        | Visible only if R1 assignment r / page 52 or a LO1 assignment                                                                                                    | nt <i>L D I</i> page <u>53</u> is se | t to <i>L                                 </i> |
| E E d     | Motor thermal state threshold                                                                                                    | 0 to 118% of tHr                     | 100%                                           |
| ()        | Visible only if R1 assignment $r$ / page <u>52</u> is set to $E 5 R$ .<br>Trip threshold for motor thermal alarm (logic output or relay)                                                                                                    |                                      | 1                                              |

(1) In = nominal drive current

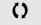

Parameter that can be modified during operation or when stopped.

1-0-

| 1-0-         |                                                                                                    |                                                                                                    |                   |                                                  |
|--------------|----------------------------------------------------------------------------------------------------|----------------------------------------------------------------------------------------------------|-------------------|--------------------------------------------------|
| dr[-         |                                                                                                    |                                                                                                    |                   |                                                  |
| CEL-         | Code                                                                                                    | Name/Description Ad                                                                                                    | ljustment range   | Factory setting                                  |
| FUN-<br>FLE- | 1_0-                                                                                                    | Input Output menu (continued)                                                                                                    |                   |                                                  |
| соп-         | AO I-                                                                                                    | AO1 configuration menu                                                                                                    |                   |                                                  |
|              | A D 1                                                                                                    | AO1 assignment                                                                                                    |                   | nO                                               |
|              | n I       This parameter is used to set the value of an analog output.         Not assigned       Not assigned         If r       Motor current, between 0 and 2 ln (ln = rated drive current indicated on the drive nameplate)         If r       Output frequency, from 0 to Max frequency £ F r         If P       Ramp output, from 0 to Max frequency £ F r         If P       PID reference, between 0 and 100% of the PID set point - Visible only if PID feedback assignmer page 72 is not set to n I         If P F       PID feedback, between 0 and 100% of the PID feedback - Visible only if PID feedback assignmer page 72 is not set to n I         If P F       PID error, between - 5 % and + 5 % of the PID feedback - Visible only if PID feedback assignmer page 72 is not set to n I         If P r       Output power, between 0 and 2.5 times Rated motor power n P r         E H r       Motor thermal state, between 0 and 200% of the rated thermal state |                                                                                                    |                   | assignment <i>P IF</i><br>assignment <i>P IF</i> |
|              | RO IE<br>IOU<br>0R<br>4R                                                                                                    | <ul> <li>AO1 type</li> <li>This parameter provides the interface between the drive internal va</li> <li>Voltage: 0-10 Vdc</li> <li>Current: 0-20 mA</li> <li>Current: 4-20 mA</li> </ul> | lue and an analog | 0A<br>output signal.                             |

| Code        | Name/Description                                                                                                    | Adjustment range                                                                                                    | Factory setting                                                     |
|-------------|----------------------------------------------------------------------------------------------------|----------------------------------------------------------------------------------------------------|---------------------------------------------------------------------|
| dr[-        | Motor control menu                                                                                                    |                                                                                                    |                                                                     |
| bFr         | Standard motor frequency                                                                                                    |                                                                                                    | 50 Hz                                                               |
|             | See page <u>45</u> .                                                                                                    |                                                                                                    |                                                                     |
| nPr         | Rated motor power                                                                                                    | NCV -5 to<br>NCV +2                                                                                                    | According to drive rating                                           |
|             | See page <u>46</u> .                                                                                                    |                                                                                                    |                                                                     |
| C o 5       | Rated motor cos phi                                                                                                    | 0.5 to 1                                                                                                    | According to drive rating                                           |
|             | Visible only if Motor parameter choice <i>ПPE</i> page <u>60</u><br>available Rated motor power <i>nPr</i> disappears.<br>Motor nameplate power factor (pf).<br><b>Note:</b> Do not confuse this with motor "Service Factor"<br>unsatisfactory motor operation. If the motor power fac<br>parameter at the factory default (approximately 0.80)                                                                                                    | ". Setting <u>[</u> _ 5 to or ve                                                                                                    | ery near to 1 may result in                                         |
| U n 5       | Rated motor voltage                                                                                                    | 100 to 480 V                                                                                                    | 230 V                                                               |
|             | Rated motor voltage given on the nameplate. If the lin motor voltage U n 5 should be set to the value of the                                                                                                    |                                                                                                    |                                                                     |
| nEr         | Rated motor current                                                                                                    | 0.25 ln to 1.5 ln<br>(1)                                                                                                    | According to drive rating                                           |
|             | Rated motor current given on the nameplate. Rated n                                                                                                    | notor current n [ r mo                                                                                                    | difies Motor thermal current                                        |
| FrS         | Rated motor frequency                                                                                                    | 10 to 400 Hz                                                                                                    | 50 Hz                                                               |
|             | Rated motor frequency given on the nameplate.<br>The factory setting is 50 Hz, or preset to 60 Hz if Stan                                                                                                    | dard motor frequency                                                                                                    | <mark>ь F г</mark> page <u>45</u> is set to 60 Hz.                  |
| n 5 P       | Rated motor speed                                                                                                    | 0 to 24000 rpM                                                                                                    | According to drive rating                                           |
|             | Rated motor speed given on the nameplate.                                                                                                    | L                                                                                                    |                                                                     |
| E F r       | Maximum frequency                                                                                                    | 10 to 400 Hz                                                                                                    | 60 Hz                                                               |
|             | Maximum frequency <i>L F r</i> gives the upper value pos<br>The factory setting is 60 Hz, or preset to 72 Hz if Stan                                                                                                    |                                                                                                    |                                                                     |
| C E E       | Motor control type                                                                                                    |                                                                                                    | Std                                                                 |
| PErF<br>SEd | <ul> <li>Allows selection of the motor control type suitable for</li> <li>Performance: SVCU; Sensorless vector control with it calculation. For applications needing high performance</li> <li>Standard: U/F 2 points (Volts/Hz) without internal spe For simple applications that do not require high perfor Voltage Frequency ratio, with a possible adjustment of This law is generally used for motors connected in pa paralell and high performance levels may require <i>P</i> E</li> </ul> | nternal speed loop bas<br>ce during starting or ope<br>red loop<br>mance. Simple motor c<br>of the curve bottom.<br>ralell. Some specific ap | ed on voltage feedback<br>eration.<br>ontrol law keeping a constant |
| РИПР        | <ul> <li>Pump: U<sup>2</sup>/F; dedicated to variable torque pump and fa</li> </ul>                                                                                                    |                                                                                                    | ot require high starting torque.                                    |

(1) In = nominal drive current

1 - 🛛 -

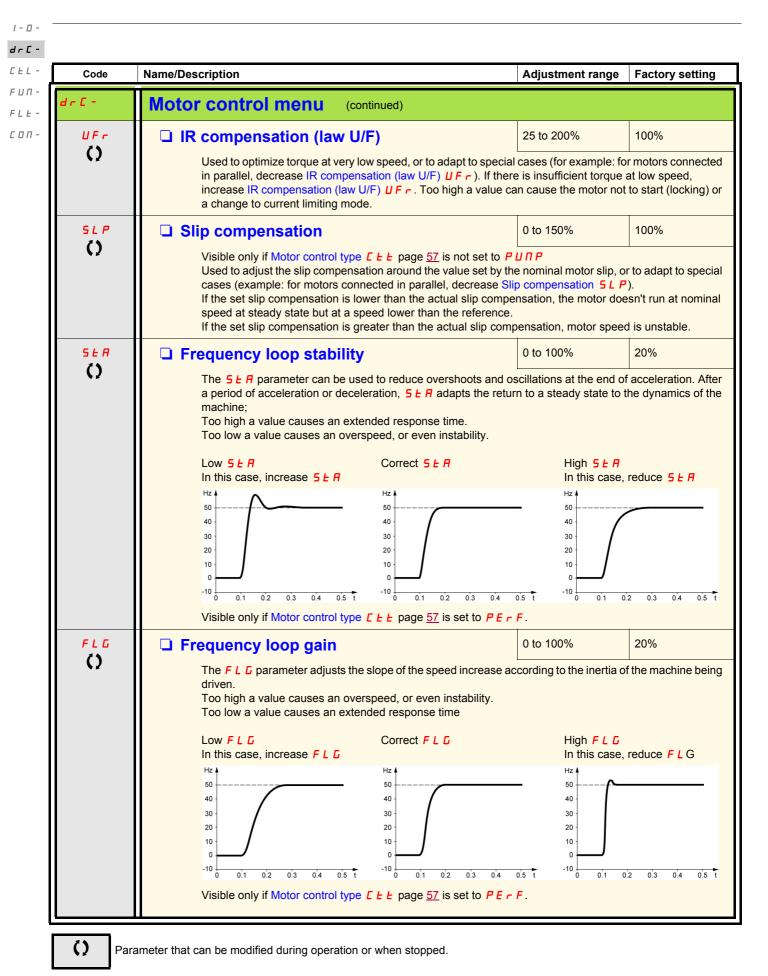

| Code         | Name/Description                                                                                                    | Adjustment range   | Factory setting     |  |
|--------------|----------------------------------------------------------------------------------------------------|--------------------|---------------------|--|
| dr [ -       | Motor control menu (continued)                                                                                                    | Trajaotinoni rango | r uotor y conting   |  |
| pfl<br>()    | Flux Profile  It defines the magnetizing current at zero frequency,                                                                                                    | 0 to 100%          | 20%                 |  |
|              | Adjustment of PUMP law.<br>100%<br>P F L<br>Visible only if Motor control type $E E E$ page <u>57</u> is set                                                                                                    |                    | jourient            |  |
| SFr          | Switching frequency                                                                                                    | 2 to 16 kHz        | 4 kHz               |  |
| ()           | Switching frequency setting.<br>In the event of overheating, the drive automatically d<br>It is restored to its original value when the temperatu                                                                                                    | •                  | cy.                 |  |
|              | CAUTIO                                                                                                    | ON                 |                     |  |
|              | RISK OF DAMAGE TO THE DRIVE<br>On ATV12••••M2 ratings, if the filters are disconnected, the of<br>Failure to follow these instructions can result in equipme                                                                                                    |                    | t not exceed 4 kHz. |  |
| 5 F Ł        | Switching frequency type                                                                                                    |                    | HF1                 |  |
| HF 1<br>HF 2 | <ul> <li>Switching frequency type</li> <li>The motor switching frequency will always be modified (reduced) when the internal temperature of the drive is too high.</li> <li>HF1: Heating optimization.<br/>Allows the system to adapt the switching frequency according to the motor frequency.</li> <li>HF2: Motor noise optimization (for high switching fequency).<br/>Allows system to keep a constant chosen switching frequency (SFr) whatever the motor frequency (rFr).</li> </ul> |                    |                     |  |
|              | In the event of overheating, the drive automatically d<br>It is restored to its original value when the temperatu                                                                                                    |                    | cy.                 |  |
| nrd          | Motor noise reduction                                                                                                    |                    | nO                  |  |
| n D<br>4 E S | <ul> <li>Noise means audible noise. Depending on the environ Random frequency modulation avoids possible resolution</li> <li>No</li> <li>Yes</li> </ul>                                                                                                    |                    |                     |  |

()

Parameter that can be modified during operation or when stopped.

1 - 🛛 -

| Code                    | Name/Description                                                                                                    | Adjustment range                                                                                                    | Factory set                                                                                  |
|-------------------------|----------------------------------------------------------------------------------------------------|----------------------------------------------------------------------------------------------------|----------------------------------------------------------------------------------------------|
| dr C -                  | Motor control menu (continued)                                                                                                    |                                                                                                    |                                                                                              |
| £Un                     | □ Auto-tuning                                                                                                    |                                                                                                    | nO                                                                                           |
|                         |                                                                                                    | DANGER                                                                                                    |                                                                                              |
|                         | HAZARD OF ELECTRIC SHOCK OR AR                                                                                                    |                                                                                                    |                                                                                              |
|                         | <ul> <li>During auto-tuning, the motor operates at rated</li> <li>Do not service the motor during auto-tuning.</li> </ul>                                                                                                    | current.                                                                                                    |                                                                                              |
|                         | Failure to follow these instructions will result                                                                                                    | in death or serious injury.                                                                                                    |                                                                                              |
|                         |                                                                                                    | WARNING                                                                                                    |                                                                                              |
|                         | LOSS OF CONTROL                                                                                                    |                                                                                                    |                                                                                              |
|                         | • It is essential that the following parameters <u>Un</u> configured before starting auto-tuning.                                                                                                    | 5, Fr 5, nCr, nSP, and nPr or CDS                                                                                                    | are correctly                                                                                |
|                         | • When one or more of these parameters have be return <b>n D</b> and the procedure will have to be repe                                                                                                    |                                                                                                    | ormed, ŁUn                                                                                   |
|                         |                                                                                                    |                                                                                                    |                                                                                              |
|                         | Failure to follow these instructions can result                                                                                                    |                                                                                                    | mage.                                                                                        |
|                         |                                                                                                    |                                                                                                    | mage.                                                                                        |
| n 0<br>4 5 5            | Failure to follow these instructions can result <ul> <li>No: When factory parameters of standard</li> </ul>                                                                                                    | in death, serious injury, or equipment da                                                                                                    | mage.                                                                                        |
| л О<br>У Е 5<br>d О л Е | <ul> <li>Failure to follow these instructions can result</li> <li>No: When factory parameters of standar</li> <li>Yes: Launches auto-tuning</li> </ul>                                                                                                    | <b>in death, serious injury, or equipment da</b><br>d motors                                                                                                    | mage.                                                                                        |
| 9 E S                   | <ul> <li>Failure to follow these instructions can result</li> <li>No: When factory parameters of standar</li> <li>Yes: Launches auto-tuning</li> <li>Done: If auto-tuning has already been per</li> <li>Attention:</li> </ul>                                                                                                    | <b>in death, serious injury, or equipment da</b><br>d motors<br>erformed                                                                                                    | mage.                                                                                        |
| 9 E S                   | <ul> <li>Failure to follow these instructions can result</li> <li>No: When factory parameters of standar</li> <li>Yes: Launches auto-tuning</li> <li>Done: If auto-tuning has already been performed with the performed with the performance of the performance of the performance of t</li></ul> | <b>in death, serious injury, or equipment da</b><br>d motors<br>erformed                                                                                                    |                                                                                              |
| 9 E S                   | <ul> <li>Failure to follow these instructions can result</li> <li>No: When factory parameters of standar</li> <li>Yes: Launches auto-tuning</li> <li>Done: If auto-tuning has already been per</li> <li>Attention:         <ul> <li>Auto-tuning must be performed with th</li> <li>Parameters Rated Motor Power n P r consistent.</li> </ul> </li> </ul>                                                                                                    | <b>in death, serious injury, or equipment da</b><br>d motors<br>erformed<br>e motor connected and cold.                                                                                                    | ge <u>57</u> must be                                                                         |
| 9 E S                   | <ul> <li>Failure to follow these instructions can result</li> <li>No: When factory parameters of standar</li> <li>Yes: Launches auto-tuning</li> <li>Done: If auto-tuning has already been per</li> <li>Attention:         <ul> <li>Auto-tuning must be performed with th</li> <li>Parameters Rated Motor Power n P r consistent.</li> <li>Auto-tuning is performed only if no stop function has been assigned to a logic i</li> </ul> </li> </ul>                                                                                                    | in death, serious injury, or equipment da<br>d motors<br>erformed<br>e motor connected and cold.<br>page <u>46</u> and Rated motor current <u>a [ r</u> pa<br>o command has been activated. If a freewhe<br>nput, this input must be set to 1 (active at 0)                                                                                                    | ge <u>57</u> must be<br>eel stop or fast                                                     |
| 9 E S                   | <ul> <li>Failure to follow these instructions can result</li> <li>No: When factory parameters of standard</li> <li>Yes: Launches auto-tuning</li> <li>Done: If auto-tuning has already been performed with th</li> <li>Parameters Rated Motor Power n P r consistent.</li> <li>Auto-tuning is performed only if no stop function has been assigned to a logic i</li> <li>Auto-tuning takes priority over any run tuning sequence.</li> </ul>                                                                                                    | in death, serious injury, or equipment da<br>d motors<br>erformed<br>e motor connected and cold.<br>page <u>46</u> and Rated motor current <u>a [ r</u> par<br>o command has been activated. If a freewhe<br>nput, this input must be set to 1 (active at 0)<br>or prefluxing commands, which will take effe                                                                     | ge <u>57</u> must be<br>eel stop or fast<br>ect after the a                                  |
| 9 E S                   | <ul> <li>Failure to follow these instructions can result</li> <li>No: When factory parameters of standard</li> <li>Yes: Launches auto-tuning</li> <li>Done: If auto-tuning has already been performed with th</li> <li>Parameters Rated Motor Power n P r consistent.</li> <li>Auto-tuning is performed only if no stop function has been assigned to a logic i</li> <li>Auto-tuning takes priority over any run tuning sequence.</li> </ul>                                                                                                    | in death, serious injury, or equipment da<br>d motors<br>erformed<br>e motor connected and cold.<br>page <u>46</u> and Rated motor current <u>a [ r</u> pa<br>o command has been activated. If a freewhe<br>nput, this input must be set to 1 (active at 0)                                                                                                    | ge <u>57</u> must be<br>eel stop or fast<br>ect after the a                                  |
| 9 E S                   | <ul> <li>Failure to follow these instructions can result</li> <li>No: When factory parameters of standard</li> <li>Yes: Launches auto-tuning</li> <li>Done: If auto-tuning has already been performed with the</li> <li>Auto-tuning must be performed with the</li> <li>Parameters Rated Motor Power of Proconsistent.</li> <li>Auto-tuning is performed only if no stop function has been assigned to a logic i</li> <li>Auto-tuning takes priority over any run tuning sequence.</li> <li>Auto-tuning may last for 1 to 2 seconds</li> </ul>                                                                                                    | in death, serious injury, or equipment dated motors<br>d motors<br>erformed<br>e motor connected and cold.<br>page <u>46</u> and Rated motor current $n [r]$ part<br>o command has been activated. If a freewhet<br>nput, this input must be set to 1 (active at 0)<br>or prefluxing commands, which will take effects.<br>Do not interrupt, wait for <u>E U n</u> value to char | ge <u>57</u> must be<br>eel stop or fast<br>ect after the au                                 |
| 9 E S                   | <ul> <li>Failure to follow these instructions can result</li> <li>No: When factory parameters of standard</li> <li>Yes: Launches auto-tuning</li> <li>Done: If auto-tuning has already been performed with the Parameters Rated Motor Power of Proconsistent.</li> <li>Auto-tuning is performed only if no stop function has been assigned to a logic i</li> <li>Auto-tuning takes priority over any run tuning sequence.</li> <li>Auto-tuning may last for 1 to 2 seconds of 0.</li> </ul>                                                                                                    | in death, serious injury, or equipment dated motors<br>d motors<br>erformed<br>e motor connected and cold.<br>page <u>46</u> and Rated motor current $n [r]$ part<br>o command has been activated. If a freewhet<br>nput, this input must be set to 1 (active at 0)<br>or prefluxing commands, which will take effects.<br>Do not interrupt, wait for <u>E U n</u> value to char | ge <u>57</u> must be<br>eel stop or fast<br>ect after the au                                 |
| 9 E S<br>d O n E        | <ul> <li>Failure to follow these instructions can result</li> <li>No: When factory parameters of standard</li> <li>Yes: Launches auto-tuning</li> <li>Done: If auto-tuning has already been performed with the</li> <li>Parameters Rated Motor Power of Proconsistent.</li> <li>Auto-tuning is performed only if no stop function has been assigned to a logic i</li> <li>Auto-tuning takes priority over any run tuning sequence.</li> <li>Auto-tuning may last for 1 to 2 seconds of 0.</li> <li>Motor parameter choice</li> <li>This parameter allows to choose which run in the parameter allows to choose which run in the parameter is allowed to choose which run in the parameter allows to choose which run in the parameter allows to choose which run in the parameter allows to choose which run in the parameter allows to choose which run in the parameter allows to choose which run in the parameter allows to choose which run in the parameter allows to choose which run in the parameter allows to choose which run in the parameter allows to choose</li></ul> | in death, serious injury, or equipment dated motors<br>d motors<br>erformed<br>e motor connected and cold.<br>page <u>46</u> and Rated motor current $n [r]$ part<br>o command has been activated. If a freewhet<br>nput, this input must be set to 1 (active at 0)<br>or prefluxing commands, which will take effects.<br>Do not interrupt, wait for <u>E U n</u> value to char | ge <u>57</u> must be<br>eel stop or fast<br>ect after the au<br>ange to <u>d [] n</u><br>nPr |

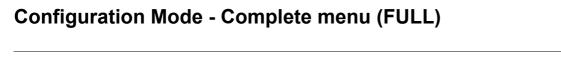

#### **Control menu**

#### Control channel diagram

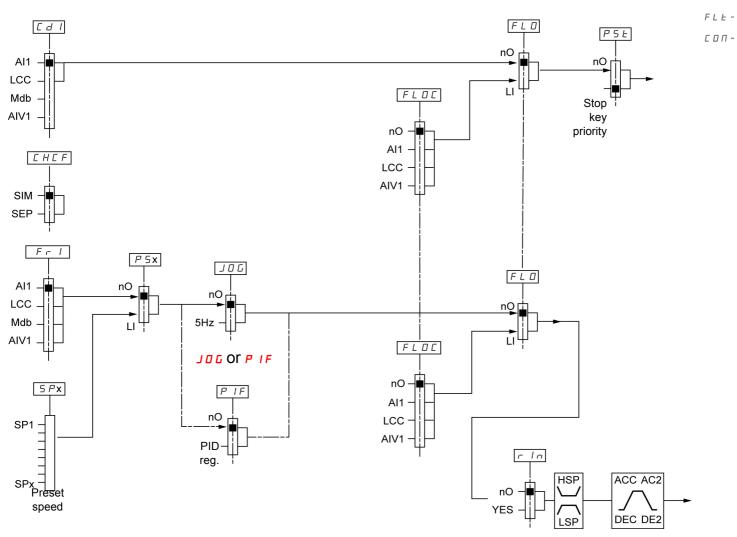

I - О d г С -

CEL-

FUП-

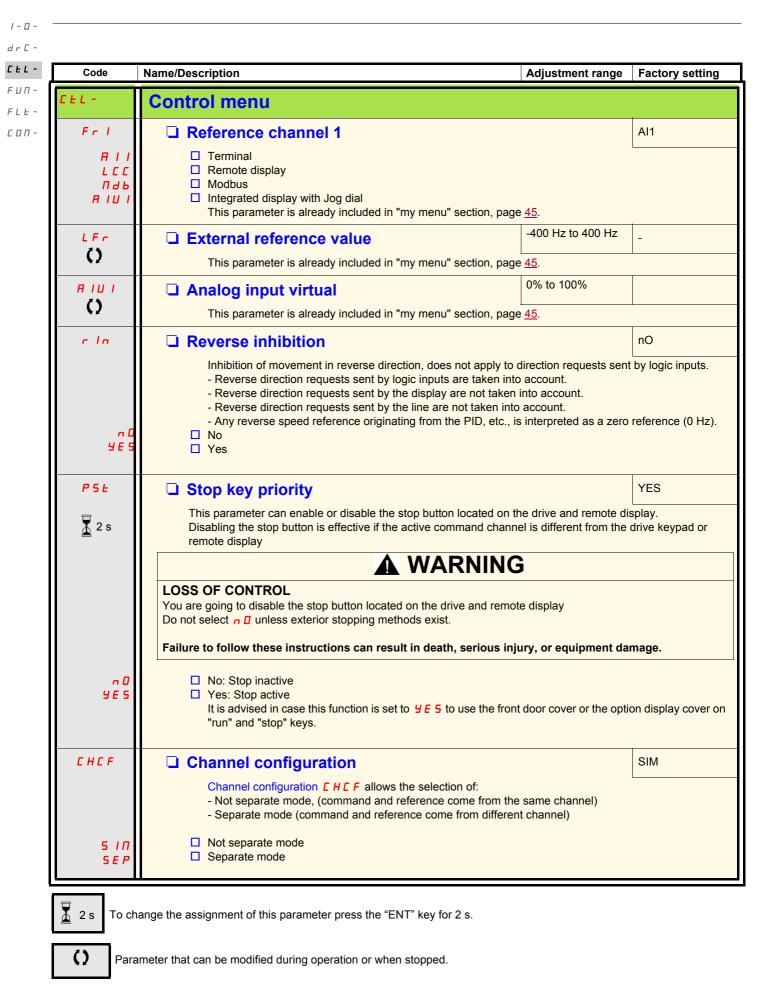

| Code                                 | Name/Description                                                                                                    | Adjustment range               | Factory setting |
|--------------------------------------|----------------------------------------------------------------------------------------------------|--------------------------------|-----------------|
| CEL-                                 | Control menu (continued)                                                                                                    | Aujustment range               | Factory setting |
| C d I                                | Command channel 1                                                                                                    |                                | tEr             |
| ЕЕГ<br>ГОС<br>ГСС<br>Пав             | <ul> <li>This parameter allows selection of the command channel.</li> <li>Terminals</li> <li>Local</li> <li>Remote display</li> <li>Modbus</li> <li>This parameter is available if Channel configuration [ H [ F parameter is available if Channel configuration ]</li> </ul> | age <u>62</u> is set to Separa | te              |
| FL D                                 | Forced local assignment                                                                                                    |                                | nO              |
| n D<br>L IH                          | <ul> <li>Function inactive</li> <li>L1h to L4h: Forced local mode is active when the input is at state</li> </ul>                                                                                                    | 1.                             |                 |
| LЧH                                  |                                                                                                    |                                |                 |
| FLOC                                 | Forced local reference                                                                                                    |                                | nO              |
| - 0<br>- A    <br>- L C C<br>- A   U | <ul> <li>Visible only if Forced local assignment <i>F L</i> is not set to n 0.</li> <li>Not assigned</li> <li>Terminal</li> <li>Remote display</li> <li>Integrated display with jog dial</li> </ul>                                                                           |                                |                 |

1-0-

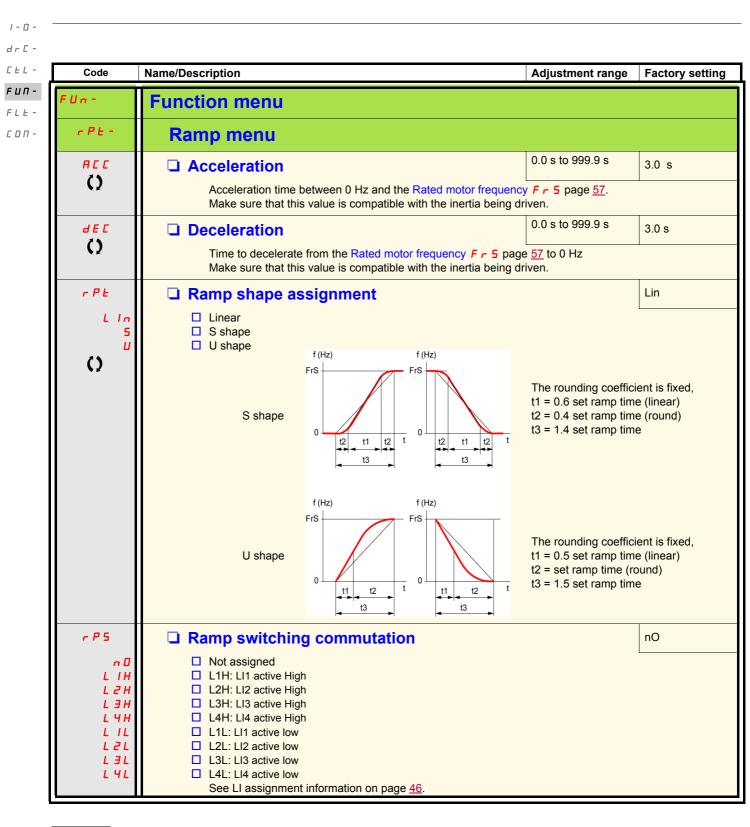

()

| Code                                                                                                    | Name/Description                                                                                                    | Adjustment range         | Factory setting       |
|----------------------------------------------------------------------------------------------------|----------------------------------------------------------------------------------------------------|--------------------------|-----------------------|
| Un -                                                                                                    | Function menu (continued)                                                                                                    |                          |                       |
| rPt-                                                                                                    | Ramp menu (continued)                                                                                                    |                          |                       |
| ясг<br>()                                                                                                    | Acceleration 2                                                                                                    | 0.0 to 999.9 s           | 5.0 s                 |
|                                                                                                    | Visible only if Ramp switching commutation r P 5 page <u>64</u> is n<br>Second acceleration ramp time, adjustable from 0.0 to 999.9 s<br>This ramp will be the active ramp when using PID for the start an<br>level page <u>75</u> .                                                                                                    |                          | ly, see PID wake up   |
| d E 2                                                                                                    | Deceleration 2                                                                                                    | 0.0 to 999.9 s           | 5.0 s                 |
| ()                                                                                                    | Visible only if Ramp switching commutation r P 5 page <u>64</u> is n<br>Second deceleration ramp time, adjustable from 0.0 to 999.9 s                                                                                                    |                          | 1                     |
| br A                                                                                                    | Decel Ramp Adaptation assignment                                                                                                    |                          | YES                   |
| n 0                                                                                                    | Function inactive. The drive will decelerate based on the normal compatible with entioned dynamic broking if used                                                                                                    | al deceleration adjustm  | ent. This setting is  |
| yes                                                                                                    | <ul> <li>compatible with optional dynamic braking if used.</li> <li>This function automatically increases deceleration time when store and to be a more than a successful and the balance of the successful and the balance of the successful and the balance of the successful and the balance of the successful and the balance of the successful and the balance of the successful and the balance of the successful and the balance of the successful and the balance of the balance of th</li></ul> | opping or reducing the s | speed of high inertia |
| <ul> <li>d Y n R</li> <li>Motor Braking: This mode allows the drive to attempt the most rapid stop possible without the use of a dynamic brake resistor. It uses motor losses to dissipate energy from regeneration. This function may incompatible with positioning. This function should not be used when an optional braking resistor and module are being used.</li> </ul> |                                                                                                    |                          | his function may be   |
|                                                                                                    | Attention: When using a braking resistor set $b \in R$ to $c \square$ .                                                                                                    |                          |                       |

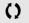

Parameter that can be modified during operation or when stopped.

1 - 🛛 -

| F | U | п | - |
|---|---|---|---|
| Ľ | Ŀ | L | - |
| d | r | ٢ | - |
| 1 | - | Ц |   |

| F | L | Ŀ |
|---|---|---|

| Г | п | п |  |
|---|---|---|--|

| Code                                | Name/Description                                                                                                    | Adjustment range | Factory setting |  |  |
|-------------------------------------|----------------------------------------------------------------------------------------------------|------------------|-----------------|--|--|
| FUn-                                | Function menu (continued)                                                                                                    |                  |                 |  |  |
| 5 E E -                             | Stop configuration menu                                                                                                    |                  |                 |  |  |
| 5 E E                               | □ Type of stop                                                                                                    |                  | rMP             |  |  |
| r 11 P<br>F 5 E<br>n 5 E            | Stop mode on disappearance of the run command and appearance of a stop command<br>Ramp stop<br>Fast stop<br>Freewheel                                                                                                    |                  |                 |  |  |
| n 5 E                               | Freewheel stop assignment                                                                                                    |                  | nO              |  |  |
| n 0<br>L 1L<br>L 2L<br>L 3L<br>L 4L | <ul> <li>The stop is activated when the input or the bit changes to 0. If the input returns to state 1 and the run command is still active, the motor will only restart if Type of control <i>L</i> [ [ page <u>48</u> = 2 [ and 2 wire type control <i>L</i> [ <i>L</i> page <u>51</u> = <i>L E L</i> or <i>P F</i> []. If not, a new run command must be sent.</li> <li>Not assigned</li> <li>L1L: L11 Active Low to stop</li> <li>L3L: L13 Active Low to stop</li> <li>L4L: L14 Active Low to stop</li> </ul> |                  |                 |  |  |
| FSE                                 | Fast stop assignment                                                                                                    |                  | nO              |  |  |
| n 0<br>L 1L<br>L 2L<br>L 3L<br>L 4L | <ul> <li>Not assigned</li> <li>L1L: LI1 Active Low to stop</li> <li>L2L: LI2 Active Low to stop</li> <li>L3L: LI3 Active Low to stop</li> <li>L4L: LI4 Active Low to stop</li> </ul>                                                                                                    |                  |                 |  |  |
| d C F                               | Ramp divider                                                                                                    | 1 to 10          | 4               |  |  |
| 0                                   | Visible only if Fast stop assignment <i>F</i> 5 <i>L</i> page <u>63</u> is not set to page <u>66</u> .<br>The ramp that is enabled (Deceleration <i>d E L</i> page <u>45</u> or Dece<br>by this coefficient when stop requests are sent.<br>Value 10 corresponds to a minimum ramp time.                                                                                                    |                  |                 |  |  |

| Code  | Name/Description                                                | Adjustment range | Factory setting |
|-------|-----------------------------------------------------------------|------------------|-----------------|
| FUn-  | Function menu (continued)                                       |                  |                 |
| r r 5 | Reverse direction                                               |                  | nO              |
|       | LI1 to LI4: choice of the input assigned to the reverse command | l                |                 |
| n 0   | Function inactive                                               |                  |                 |
| LIH   | L1h: L1 active high                                             |                  |                 |
| LZH   | L2h: L2 active high                                             |                  |                 |
| LJH   | L3h: L3 active high                                             |                  |                 |
| LYH   | L4h: L4 active high                                             |                  |                 |
|       |                                                                 |                  |                 |

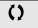

| Code           | Name/Description                                                                                                    | Adjustment range                                  | Factory setting |  |
|----------------|----------------------------------------------------------------------------------------------------|---------------------------------------------------|-----------------|--|
| Un -           | Function menu (continued)                                                                                                    |                                                   |                 |  |
| AGC-           | Auto DC injection menu                                                                                                    |                                                   |                 |  |
| A 9 C          | Automatic DC injection                                                                                                    |                                                   | YES             |  |
| ()             | A DANGER         HAZARD OF ELECTRIC SHOCK, EXPLOSION, OR ARC FLASH         When AdE = EE, the injection of current is done even if a run command has not been sent.         Check this action will not endanger personnel or equipment in any way.         Failure to follow these instructions will result in death or serious injury.         Machine         Machine         When AdE = CE, the injection of current is done even if a run command has not been sent.         Check this action will not endanger personnel or equipment in any way.         Failure to follow these instructions will result in death or serious injury.         Machine         Machine         Machine         Conjection braking does not provide any holding torque at zero speed.         DC injection braking does not work when there is a loss of power or when the drive detects a fault. |                                                   |                 |  |
| 5 d C I<br>C L | <ul> <li>Where necessary, use a separate brake to maintain torque le</li> <li>Failure to follow these instructions can result in death, ser <ul> <li>Function inactive, no DC injected current.</li> <li>Time limited DC injection</li> <li>Continuous DC injection</li> </ul> </li> </ul>                                                                                                    | ious injury, or equipment dar<br>0 to 120% of nCr | nage.           |  |
|                | CAUTIOI<br>RISK OF DAMAGE TO THE MOTOR                                                                                                    | N                                                 |                 |  |
|                | Check that the motor will withstand this current without overheating. Failure to follow this instruction can result in equipment damage.                                                                                                    |                                                   |                 |  |
|                | Visible only if Automatic DC injection <i>R d L</i> is not set<br>Injection current on stopping and continuous DC injection                                                                                                    |                                                   |                 |  |
|                | Automatic DC injection time                                                                                                    | 0.1 to 30 s                                       | 0.5 s           |  |
| N2             | CAUTION                                                                                                    |                                                   |                 |  |
|                | <ul> <li>RISK OF DAMAGE TO THE MOTOR</li> <li>Long periods of DC injection braking can cause overheating and damage the motor.</li> <li>Protect the motor by avoiding long periods of DC injection braking.</li> </ul>                                                                                                    |                                                   |                 |  |
|                | Failure to follow these instructions can result in equipment damage.                                                                                                    |                                                   |                 |  |
|                | Visible only if Automatic DC injection <i>R d C</i> is not set<br>Injection time on stopping.                                                                                                    | to n 🛛 .                                          |                 |  |

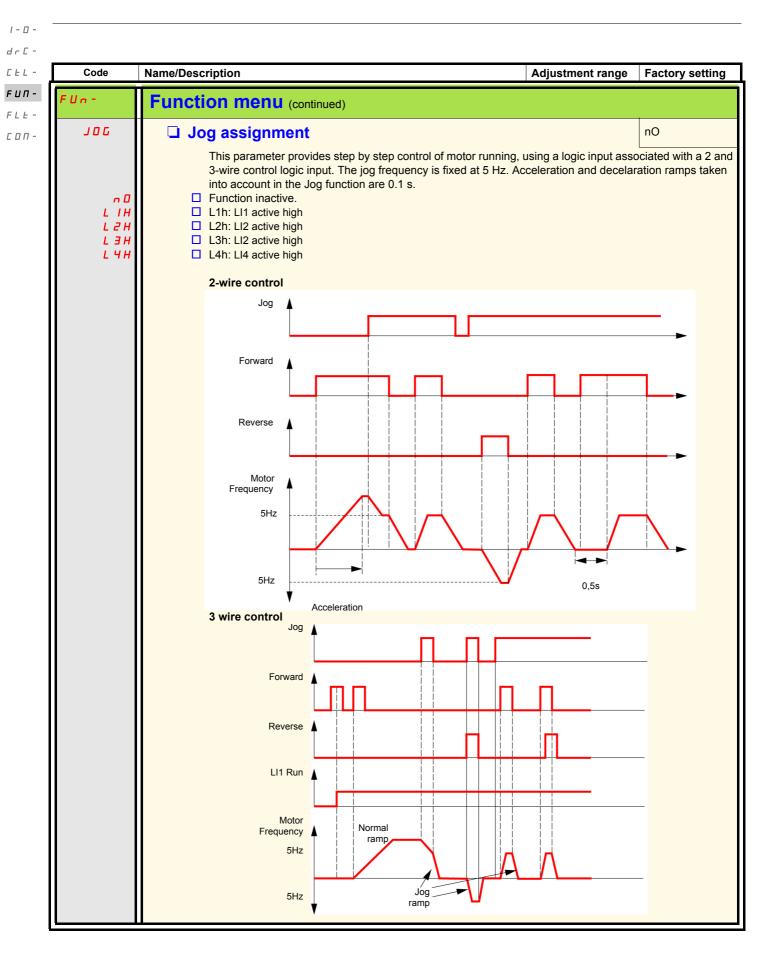

#### **Preset speeds**

2, 4, or 8 speeds can be preset, requiring 1, 2 or 3 logic inputs respectively

#### Combination table for preset speed inputs

| 8 speeds<br>LI (PS8) | 4 speeds<br>LI (PS4) | 2 speeds<br>LI (PS2) | Speed reference |
|----------------------|----------------------|----------------------|-----------------|
| 0                    | 0                    | 0                    | Reference       |
| 0                    | 0                    | 1                    | SP2             |
| 0                    | 1                    | 0                    | SP3             |
| 0                    | 1                    | 1                    | SP4             |
| 1                    | 0                    | 0                    | SP5             |
| 1                    | 0                    | 1                    | SP6             |
| 1                    | 1                    | 0                    | SP7             |
| 1                    | 1                    | 1                    | SP8             |

I - 0 d r C -

CEL-

F U П -

FLE-СОЛ-

|-0drC-CEL-**FUN-**

FLE -

соп-

| Code                                                                    | Name/Description                                                                                                    | Adjustment range | Factory setting |  |  |
|-------------------------------------------------------------------------|----------------------------------------------------------------------------------------------------|------------------|-----------------|--|--|
| FUn-                                                                    | Function menu (continued)                                                                                                    |                  |                 |  |  |
| P 5 5 -                                                                 | Preset speed menu                                                                                                    |                  |                 |  |  |
| P 5 2                                                                   | 2 Preset speeds                                                                                                    |                  | nO              |  |  |
| ∩ 0<br>L  H<br>L 2H<br>L 3H<br>L 4H                                     | <ul> <li>Function inactive</li> <li>L1h: L11 active high</li> <li>L2h: L12 active high</li> <li>L3h: L12 active high</li> <li>L4h: L14 active high</li> </ul>                                                                       |                  |                 |  |  |
| P 5 4                                                                   | 4 Preset speeds                                                                                                    |                  | nO              |  |  |
|                                                                         | as <i>P</i> 5 2                                                                                                    |                  |                 |  |  |
| P 5 8                                                                   | as P 5 2                                                                                                    |                  | nO              |  |  |
| 5 P 2                                                                   | Preset speed 2                                                                                                    | 0 to 400 Hz      | 10 Hz           |  |  |
| 0                                                                       | Visible only if 2 Preset speeds $P \leq 2$ is not set to $n \square$ .                                                                                                    |                  | <u> </u>        |  |  |
| 5 P 3                                                                   | Preset speed 3                                                                                                    | 0 to 400 Hz      | 15 Hz           |  |  |
| Visible only if 4 Preset speeds <i>P</i> 5 4 is not set to n <i>D</i> . |                                                                                                    |                  |                 |  |  |
| 5 P 4                                                                   | Preset speed 4                                                                                                    | 0 to 400 Hz      | 20 Hz           |  |  |
| O                                                                       | Visible only if 2 Preset speeds <i>P</i> 5 2 and 4 Preset speeds <i>P</i> 5 4 are not set to n 0.                                                                                                    |                  |                 |  |  |
| 5 P 5                                                                   | Preset speed 5                                                                                                    | 0 to 400 Hz      | 25 Hz           |  |  |
| 0                                                                       | Visible only if 8 Preset speeds <i>P</i> 5 <i>B</i> is not set to n <i>D</i> .                                                                                                    |                  |                 |  |  |
| 5 P 6                                                                   | Preset speed 6                                                                                                    | 0 to 400 Hz      | 30 Hz           |  |  |
| 0                                                                       | Visible only if 2 Preset speeds <i>P</i> 5 2 and 8 Preset speeds <i>P</i> 5 8 are not set to n 0.                                                                                                    |                  |                 |  |  |
| 5 P 7                                                                   | Preset speed 7                                                                                                    | 0 to 400 Hz      | 35 Hz           |  |  |
| O                                                                       | Visible only if 4 Preset speeds $P = 4$ and 8 Preset speeds $P = 6$ are not set to $n = 1$ .                                                                                                    |                  |                 |  |  |
| 5 P 8                                                                   | Preset speed 8                                                                                                    | 0 to 400 Hz      | 40 Hz           |  |  |
| 0                                                                       | Visible only if 2 Preset speeds <i>P</i> 5 2, 4 Preset speeds <i>P</i> 5 4 and 8 Preset speeds <i>P</i> 5 8 are not set to r                                                                                                    |                  |                 |  |  |
| JPF                                                                     | Skip frequency                                                                                                    | 0 to 400 Hz      | 0 Hz            |  |  |
| 0                                                                       | This parameter prevents prolonged operation around the regulated frequency. This function can be used<br>to prevent a critical speed, which would cause resonance, being reached. Setting the function to 0 renders<br>it inactive. |                  |                 |  |  |

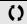

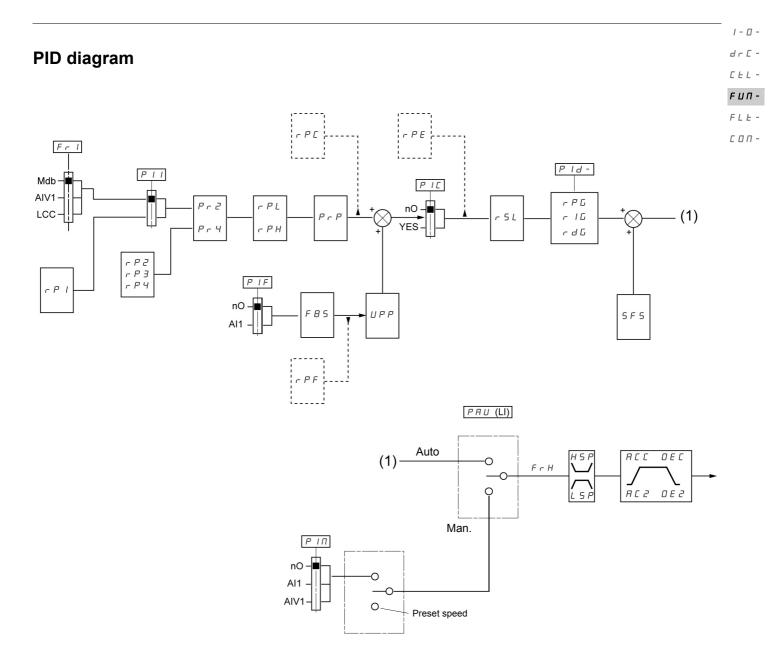

| dr[-         |                |                                                                                                    |                  |                 |  |
|--------------|----------------|----------------------------------------------------------------------------------------------------|------------------|-----------------|--|
| CEL-         | Code           | Name/Description                                                                                                    | Adjustment range | Factory setting |  |
| FUN-<br>FLE- | FUn-           | Function menu (continued)                                                                                                    |                  |                 |  |
| соп-         | PId-           | PID menu                                                                                                    |                  |                 |  |
|              | PIF            | PID feedback assignment                                                                                                    |                  | nO              |  |
|              | п 0<br>Я I I   | <ul> <li>Not assigned</li> <li>Terminal. Choice not possible if Fr1 is set to Al1</li> </ul>                                                                          |                  |                 |  |
|              | r P G          | PID proportional gain                                                                                                    | 0.01 to 100      | 1               |  |
|              | 0              | Visible only if PID feedback assignment <i>P I F</i> is not set to <i>n</i> <b>D</b> .                                                                                |                  |                 |  |
|              | r 16           | PID integral gain                                                                                                    | 0.01 to 100      | 1               |  |
|              | 0              | Visible only if PID feedback assignment <i>P I F</i> is not set to <b>n D</b> .                                                                                       |                  |                 |  |
|              | r d G          | PID derivative gain                                                                                                    | 0.00 to 100.00   | 0.00            |  |
|              | Q              | Visible only if PID feedback assignment <i>P I F</i> is not set to <i>n</i> <b>D</b> .                                                                                |                  |                 |  |
|              | F 6 5          | PID feedback scale factor                                                                                                    | 0.1 to 100.0     | 1.0             |  |
|              | 0              | This parameter gives the relation between process range and feedback range.<br>Visible only if PID feedback assignment <i>P I F</i> is not set to <u>n</u> <b>D</b> . |                  |                 |  |
|              | PII            | / Activation internal PID reference                                                                                                    |                  | nO              |  |
|              | n 0            | Visible only if PID feedback assignment <i>P I F</i> is not set to n <b>D</b> .                                                                                       |                  |                 |  |
|              | YE 5     Yes   |                                                                                                    |                  |                 |  |
|              | Pr2            | 2 preset PID assignment                                                                                                    |                  | nO              |  |
|              | n 0            | Visible only if PID feedback assignment <i>P I F</i> is not set to <u>∩</u> <i>D</i> .<br>□ No                                                                        |                  |                 |  |
|              | L IH<br>L Z H  | L1h<br>L2h                                                                                                    |                  |                 |  |
|              | L 3 H<br>L 4 H | L3h<br>L4h                                                                                                    |                  |                 |  |
|              | 2 111          |                                                                                                    |                  |                 |  |

()

| Code           | Name/Description                                                                                                    | Adjustment range          | Factory setting                                |
|----------------|----------------------------------------------------------------------------------------------------|---------------------------|------------------------------------------------|
| Un -           | Function menu (continued)                                                                                                    |                           |                                                |
| PId-           | PID menu (continued)                                                                                                    |                           |                                                |
| Pr4            | 4 preset PID assignment                                                                                                    |                           | nO                                             |
| n 0            | Visible only if PID feedback assignment <i>P I F</i> page <u>72</u> is no<br>□ No                                                                                 | ot set to 🗖 🛛 .           |                                                |
| LIH            | L1h                                                                                                    |                           |                                                |
| L 2 H<br>L 3 H | L2h<br>L3h                                                                                                    |                           |                                                |
| LЧH            | <ul> <li>L4h</li> <li>2 preset PID assignment <i>P r 2</i> page <u>72</u> must be assigned <i>P r 4</i>.</li> </ul>                                               | before assigning 4 preset | PID assignment                                 |
| r P 2          | 2 preset PID reference                                                                                                    | 0 to 100%                 | 25%                                            |
| ()             | Visible only if PID feedback assignment $P$ IF page $\underline{72}$ and not set to $P$ .                                                                         | 2 preset PID assignment   | <b>P r 2</b> page <u>72</u> are                |
| r P B          | 3 preset PID reference                                                                                                    | 0 to 100%                 | 50%                                            |
| 0              | Visible only if PID feedback assignment <i>P IF</i> ?page <u>72</u> and not set to n <i>D</i> .                                                                   | 4 preset PID assignment   | ₽ <b>-                                    </b> |
| r P 4          | 4 preset PID reference                                                                                                    | 0 to 100%                 | 75%                                            |
| 0              | Visible only if PID feedback assignment $P$ / $F$ page $\frac{72}{10}$ and PID assignment $P r 4$ page $\frac{72}{10}$ are not set to $r 0$ .                     | 2 preset PID assignment   | Pr2 and 4 prese                                |
| r P I          | Internal PID reference                                                                                                    | 0 to 100%                 | 0%                                             |
| 0              | Visible only if PID feedback assignment $P$ / $F$ page $\frac{72}{1}$ is no reference $P$ / $I$ page $\frac{72}{12}$ is set to $\frac{4}{1}E$ 5 or Reference chan |                           |                                                |
| PrP            | PID reference ramp                                                                                                    | 0 to 100%                 | 0%                                             |
| 0              | Visible only if PID feedback assignment <i>P IF</i> page <u>72</u> is not                                                                                         | ot set to 📶.              |                                                |
| r PL           | PID min value reference                                                                                                    | 0 to 100%                 | 0%                                             |
| 0              | Visible only if PID feedback assignment <i>P IF</i> page <u>72</u> is not                                                                                         | ot set to n D.            |                                                |
| r P H          | PID max value reference                                                                                                    | 0 to 100%                 | 100%                                           |
| 0              | Visible only if PID feedback assignment <i>P IF</i> page <u>72</u> is not                                                                                         | ot set to 🗖 🛛             |                                                |
| 5 F 5          | PID predictive speed                                                                                                    | 0.1 to 400 Hz             | nO                                             |
|                | This parameter allows to go directly to a set speed reference.<br>Visible only if PID feedback assignment $P$ IF page $\underline{72}$ is not                     |                           |                                                |

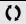

Parameter that can be modified during operation or when stopped.

1-0-

| Code                                                                                                    | Name/Description                                                                                                    | Adjustment range              | Factory setting |  |  |  |
|----------------------------------------------------------------------------------------------------|----------------------------------------------------------------------------------------------------|-------------------------------|-----------------|--|--|--|
| · U n -                                                                                                    | Function menu (continued)                                                                                                    |                               |                 |  |  |  |
| PId-                                                                                                    | PID menu (continued)                                                                                                    |                               |                 |  |  |  |
| яс г                                                                                                    | Acceleration 2                                                                                                    | 0.0 to 999.9 s                | 5.0 s           |  |  |  |
| 0                                                                                                    | This parameter is active only when the system is starting.<br>Second acceleration ramp time, adjustable from 0.1 to 999.9 s<br>Time to accelerate from 0 to the Rated motor frequency $F = 5$<br>compatible with the inertia being driven.<br>Visible only if PID feedback assignment <i>P I F</i> page <u>72</u> and PI<br>set to $= 0$ . | page <u>57</u> . Make sure th |                 |  |  |  |
| PIC                                                                                                    | PID correction reverse                                                                                                    |                               | nO              |  |  |  |
|                                                                                                    | This parameter will reverse the internal error value of PID syst                                                                                                    | em.                           |                 |  |  |  |
| Image: Description of the second second s |                                                                                                    |                               |                 |  |  |  |
|                                                                                                    | Visible only if PID feedback assignment <i>P I F</i> page <u>72</u> is not a                                                                                                    | set to 🗖 🛛 .                  |                 |  |  |  |
| PAU                                                                                                    | PRU DID auto/manual assignment                                                                                                    |                               | nO              |  |  |  |
|                                                                                                    | At state 0 of input, PID is active.<br>At state 1 of input, manual run is active                                                                                                    |                               |                 |  |  |  |
| <u> </u>                                                                                                    | □ No                                                                                                    |                               |                 |  |  |  |
|                                                                                                    | <ul> <li>L1h: Ll1 active high</li> <li>L2h: Ll2 active high</li> </ul>                                                                                                    |                               |                 |  |  |  |
| L 3 H<br>L 4 H                                                                                                    | <ul> <li>L3h: LI3 active high</li> <li>L4h: LI4 active high</li> </ul>                                                                                                    |                               |                 |  |  |  |
|                                                                                                    | Visible only if PID feedback assignment $P \mid F$ page $\frac{72}{1}$ is not set to $\Box$ .                                                                                                    |                               |                 |  |  |  |
| р і П                                                                                                    | PID manual reference                                                                                                    |                               | nO              |  |  |  |
| - 0                                                                                                    | This parameter allows to disable the PID and to run on a stand                                                                                                    | dard manual system.           |                 |  |  |  |
| 0                                                                                                    | <ul> <li>Terminal</li> <li>AIV1</li> </ul>                                                                                                    |                               |                 |  |  |  |
| יטיח                                                                                                    | Visible only if PID feedback assignment <i>P I F</i> page <u>72</u> and PI are not set to <u>n</u> <b>D</b> .                                                                                                    | D auto/manual assignr         | nent            |  |  |  |
| EL S                                                                                                    | Low speed operating time                                                                                                    | 0.1 to 999.9 s                | nO              |  |  |  |
| 0                                                                                                    | Following operation at Low speed L 5 P page 89 for a defined automatically. The motor restarts if the frequency reference is command is still present.<br>Note: n D value corresponds to an unlimited period.                                                                                                    |                               |                 |  |  |  |
|                                                                                                    | Visible only if PID feedback assignment <b>P</b> IF page <u>72</u> is not                                                                                                    | set to 🗖 🛛 .                  |                 |  |  |  |

1-0-

|         | Name/Description                                                                                                    | Adjustment range                                                                                                    | Factory setting                                                                                                    |
|---------|----------------------------------------------------------------------------------------------------|----------------------------------------------------------------------------------------------------|----------------------------------------------------------------------------------------------------|
| , -     | Function menu (continued)                                                                                                    |                                                                                                    |                                                                                                    |
| ' I d - | PID menu (continued)                                                                                                    |                                                                                                    |                                                                                                    |
| rSL     | PID wake up level                                                                                                    | 0 to 100%                                                                                                    | 0%                                                                                                    |
|         |                                                                                                    |                                                                                                    |                                                                                                    |
|         |                                                                                                    | R                                                                                                    |                                                                                                    |
|         | UNINTENDED EQUIPMENT OPERATION<br>Check that unintended restarts will not present any danger.                                                                                                    |                                                                                                    |                                                                                                    |
|         | Failure to follow these instructions will result in death or seriou                                                                                                    | is injury.                                                                                                    |                                                                                                    |
|         | If PID functions and Low speed operating time <i>L L</i> <b>5</b> are set<br>set a speed lower than LSP, resulting in unwanted operatio<br>and so on<br>Parameter PID wake up level <i>r</i> <b>5</b> <i>L</i> is used to set a minimum                                                                                                    | n consisting of start, runni                                                                                                    | ng at LSP, stopping                                                                                                   |
|         | prolonged stop at LSP.<br>Visible only if PID feedback assignment <i>P I F</i> page <u>72</u> and<br>not set to <u>n D</u> .                                                                                                    | Low speed operating time                                                                                                    | e <b>L L 5</b> page <u>74</u> are                                                                                     |
| IPP     | Wake-up threshold                                                                                                    | 0 to 100%                                                                                                    | 0%                                                                                                    |
| ()      |                                                                                                    |                                                                                                    |                                                                                                    |
| •2      | A DANGER<br>UNINTENDED EQUIPMENT OPERATION<br>Check that unintended restarts will not endanger personnel or equip<br>Failure to follow these instructions will result in death or seriou                                                                                                    | ment in any way.                                                                                                    |                                                                                                    |
|         | UNINTENDED EQUIPMENT OPERATION<br>Check that unintended restarts will not endanger personnel or equip                                                                                                    | ment in any way.<br>Is injury.<br>es to set the PID feedback<br>a stop caused by exceedin<br>reshold above which the F                                                                                                    | ng the <i>L L 5</i><br>PID regulator is                                                                               |
|         | UNINTENDED EQUIPMENT OPERATION         Check that unintended restarts will not endanger personnel or equip         Failure to follow these instructions will result in death or seriou         If PID correction reverse P 1C page 74 is set to nO, enable which the PID regulator is reactivated (wake-up), following maximum time in low speed.         If P 1C is set to 9 E 5, enables to set the PID feedback th                                                                                                    | ment in any way.<br><b>Is injury.</b><br>es to set the PID feedback<br>a stop caused by exceeding<br>reshold above which the F<br>ng the <u>L L 5</u> maximum time                                                                                    | ng the <i>L L</i> 5<br>PID regulator is<br>he in low speed.                                                           |
| 5 L E   | UNINTENDED EQUIPMENT OPERATION<br>Check that unintended restarts will not endanger personnel or equip<br>Failure to follow these instructions will result in death or serious<br>If PID correction reverse P 1E page 74 is set to nO, enable<br>which the PID regulator is reactivated (wake-up), following<br>maximum time in low speed.<br>If P 1E is set to 9E 5, enables to set the PID feedback the<br>reactivated (wake-up), following a stop caused by exceeding<br>Visible only if PID feedback assignment P 1F page 72 and                         | ment in any way.<br><b>Is injury.</b><br>es to set the PID feedback<br>a stop caused by exceeding<br>reshold above which the F<br>ng the <u>L L 5</u> maximum time                                                                                    | ng the <i>L L</i> 5<br>PID regulator is<br>he in low speed.                                                           |
|         | UNINTENDED EQUIPMENT OPERATION         Check that unintended restarts will not endanger personnel or equip         Failure to follow these instructions will result in death or seriou         If PID correction reverse P 1[ page 74 is set to nO, enable which the PID regulator is reactivated (wake-up), following maximum time in low speed.         If P 1[ is set to 9 [ 5, enables to set the PID feedback th reactivated (wake-up), following a stop caused by exceeding Visible only if PID feedback assignment P 1F page 72 and not set to 7 []. | ment in any way.<br><b>Is injury.</b><br>es to set the PID feedback<br>a stop caused by exceeding<br>reshold above which the F<br>ing the <u><i>L</i></u> <u>5</u> maximum time<br>Low speed operating time<br>0 to HSP<br>plonged operation at Low s | ng the $E L 5$<br>PID regulator is<br>the in low speed.<br>E E L 5 page <u>89</u> are<br>1 Hz<br>peed $L 5 P$ + Sleep |

1-0dr [ -CEL -F U П -FLE -

| Code        | Name/Description                                                                                                    | Adjustment range                      | Factory setting |  |  |
|-------------|----------------------------------------------------------------------------------------------------|---------------------------------------|-----------------|--|--|
| FUn-        | Function menu (continued)                                                                                                    |                                       |                 |  |  |
| PId-        | PID menu (continued)                                                                                                    |                                       |                 |  |  |
| L P 1<br>() | <ul> <li>PI feedback supervision threshold         <ul> <li>An alarm can be assigned to a relay or a logic output.<br/>Adjustment range:</li> <li>No: Function inactive (it will not be possible to access the other</li> <li>between minimum and maximum PID feedback.</li> <li>Visible only if PID feedback assignment <i>P IF</i> page <u>72</u> is not set the other</li> </ul> </li> </ul>                                                                                                    | . ,                                   | nO              |  |  |
| EPI<br>()   |                                                                                                    |                                       | 0 s             |  |  |
| # P D<br>() | Maximum frequency detection hysteresis     Visible only if PI feedback supervision threshold L P I above is                                                                                                    | 0 to HSP<br>s not set to <b>n D</b> . | 0 Hz            |  |  |
| ΠΡΙ         | Implies       PI feedback supervision       YES         Fallback mode for the PI feedback supervision function.       YES         Implies       YES         Fallback mode for the PI feedback supervision function.       YES         Implies       YES         Implies       YES |                                       |                 |  |  |
| LFF         | Fallback speed<br>Fallback speed for PID regulator feedback supervision fault.                                                                                                    | 0 to HSP                              | 0 Hz            |  |  |

()

| Code        | Name/Description                                                                                                    | Adjustment range          | Factory setting |  |
|-------------|----------------------------------------------------------------------------------------------------|---------------------------|-----------------|--|
| Un -        | Function menu (continued)                                                                                                    |                           |                 |  |
| PId-        | Id - PID menu (continued)                                                                                                    |                           |                 |  |
| РПР-        | Pump sub-menu                                                                                                    |                           |                 |  |
| E O L       | Application Overload time delay                                                                                                    | 0 to 100 s                | 0 s             |  |
|             | See page <u>54</u>                                                                                                    |                           |                 |  |
|             | Visible only if PID feedback assignment <b>P</b> IF page <u>72</u> is n                                                                                                    | not set to 🗖 🛛 .          |                 |  |
| LOC         | Application Overload threshold                                                                                                    | 70 to 150% of nCr         | 90%             |  |
| ()          | See page <u>54</u>                                                                                                    |                           |                 |  |
|             | Visible only if Application Overload time delay <i>L</i> above                                                                                                    | is not set to 🗖 🛛 .       |                 |  |
| F E 0<br>() | Time delay before automatic start for the overload fault                                                                                                    | 0 to 6 min                | 0 min           |  |
|             | If $R \ge r = 9 \ge 5$ the drive restarts automatically after an overlapsed.<br>Minimum time permitted between an overload being detected in order for an automatic restart to be possible, the value of exceed that of this parameter by at least one minute. | ed and any automatic rest | art.            |  |
|             | Visible only if Application Overload time delay <i>L</i> above                                                                                                    | is not set to 🗖 🛛 .       |                 |  |
| ULE         | Application underload time delay                                                                                                    | 0 to 100 s                | 0 s             |  |
|             | See page <u>55</u>                                                                                                    | L                         | 1               |  |
|             | Visible only if PID feedback assignment <i>P</i> IF page 72 is n                                                                                                    | not set to 🗖 🛛 .          |                 |  |
| LUL         | Application Underload threshold                                                                                                    | 20 to 100% of nCr         | 60%             |  |
| ()          | See page <u>55</u>                                                                                                    |                           |                 |  |
|             | Visible only if Application underload time delay ULE above                                                                                                    |                           |                 |  |

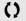

| dr [ - | Code               | Name/Description                                                                                                    | Adjustment range         | Factory setting    |  |  |
|--------|--------------------|----------------------------------------------------------------------------------------------------|--------------------------|--------------------|--|--|
| С      | FUn-               | Function menu (continued)                                                                                                    |                          |                    |  |  |
| FLE -  | PId-               | PID menu (continued)                                                                                                    |                          |                    |  |  |
| соп-   | РПР-               | Pump sub-menu (continued)                                                                                                    |                          |                    |  |  |
|        | F E U<br>()        | Time delay before automatic start for the<br>underload fault                                                                                                    | 0 to 6 min               | 0 min              |  |  |
|        |                    | If $R \downarrow r = 4 E 5$ the drive restarts automatically after an underload fault $4 \downarrow L F$ once this time delay h elapsed.<br>Minimum time permitted between an underload being detected and any automatic restart.<br>In order for an automatic restart to be possible, the value of Maximum restart time $E R r$ page 91 mu exceed that of this parameter by at least one minute. |                          |                    |  |  |
|        |                    | Visible only if Application underload time delay <i>ULE</i> above is                                                                                                    | not set to 🗖 🛛 .         |                    |  |  |
|        | Пае                | Selecting the operating mode                                                                                                    |                          | nO                 |  |  |
|        |                    | <ul> <li>D: single variable mode</li> <li>9E 5: single variable mode with auxiliary pump</li> <li>When n d E = 9E 5, output LO1 is forced to P n P (see page 53).</li> </ul>                                                                                                    |                          |                    |  |  |
|        |                    | Visible only if PID feedback assignment <b>P</b> IF page <u>72</u> is not s                                                                                                    | et to 🗖 🛛 .              |                    |  |  |
|        | FOn                | Starting frequency of the auxiliary pump                                                                                                    | 0 to tFr                 | HSP                |  |  |
|        | ()                 | Above this frequency and after the pump starting time delay <i>L</i> the auxiliary pump starts.                                                                                                    | 0 n,                     |                    |  |  |
|        |                    | Visible only if Selecting the operating mode $\Pi d E$ above is not                                                                                                    | set to 🗖 🛛 .             |                    |  |  |
|        | £0n<br>()          | Time delay before starting the auxiliary<br>pump                                                                                                    | 0 to 999.9 s             | 2 s                |  |  |
|        |                    | This time is necessary to avoid the effects of transient pressure (pump starting/stopping).                                                                                                    | e fluctuation and thus p | revent oscillation |  |  |
|        |                    | Visible only if Selecting the operating mode $\Pi d E$ above is not                                                                                                    | set to 🗖 🛛 .             |                    |  |  |
|        | с <u>П</u> п<br>() | Ramp for reaching the auxiliary pump nominal speed                                                                                                    | 0 to 999.9 s             | 2 s                |  |  |
|        |                    | Visible only if Selecting the operating mode <i>II d E</i> above is not                                                                                                    | set to 🗖 🛛 .             |                    |  |  |
|        | FOF                | Auxiliary pump stopping frequency                                                                                                    | 0 to tFr                 | 0 Hz               |  |  |
|        | 0                  | Below this frequency and after the time delay for stopping the a<br>Visible only if Selecting the operating mode $\Pi d E$ above is not                                                                                                    |                          | ne pump stops.     |  |  |
|        |                    |                                                                                                    |                          |                    |  |  |

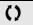

|              |                                                                                                    |                  |                 | 1 -               |  |
|--------------|----------------------------------------------------------------------------------------------------|------------------|-----------------|-------------------|--|
| Code         | Name/Description                                                                                                    | Adjustment range | Factory setting | d r               |  |
| FUn-         | Function menu (continued)                                                                                                    |                  |                 | С Е<br><b>F U</b> |  |
| PId-         | PID menu (continued)                                                                                                    |                  |                 | FL                |  |
| РПР-         | Pump sub-menu (continued)                                                                                                    |                  |                 |                   |  |
| € 0 F<br>()  | Time delay before the auxiliary pump stop command                                                                                   | 0 to 999.9 s     | 2 s             |                   |  |
|              | This time is necessary to avoid the effects of transient pressure fluctuation and thus prevent oscillation (pump starting/stopping) |                  |                 |                   |  |
|              | Visible only if Selecting the operating mode $\Pi d E$ above is not set to $\Pi D$ .                                                |                  |                 |                   |  |
| r O F        | Ramp for auxiliary pump stopping                                                                                                    | 0 to 999.9 s     | 2 s             |                   |  |
| $\mathbf{O}$ | Visible only if Selecting the operating mode <b>I</b> d E above is not                                                              | set to n D.      |                 |                   |  |
| n F d        | Zero flow detection period                                                                                                    | nO to 20 min     | nO              |                   |  |
|              | The value 0 deactivates zero flow detection.                                                                                        |                  |                 |                   |  |
|              | Visible only if PID feedback assignment PIF page 70 is not set                                                                      | to nO.           |                 |                   |  |
| FFd          | Zero flow detection activation threshold                                                                                            | 0 to 400 Hz      | 0 Hz            |                   |  |
| Q            | Below this threshold, if $r_{n} F_{d} > 0$ and the auxiliary pump is stopped, zero flow detection is activated.                     |                  |                 |                   |  |
|              | Visible only if Zero flow detection period <b><i>n</i> F <i>d</i></b> above is not set                                              | t to 🗖 🛛 .       |                 |                   |  |
| LFd          | Zero flow detection offset                                                                                                    | 0 to 400 Hz      | 0 Hz            |                   |  |
| ()           | Visible only if Zero flow detection period <b>r F d</b> above is not set to <b>r D</b> .                                            |                  |                 |                   |  |

()

### Architecture of the pumping installation

Single variable mode - 1 single variable speed pump

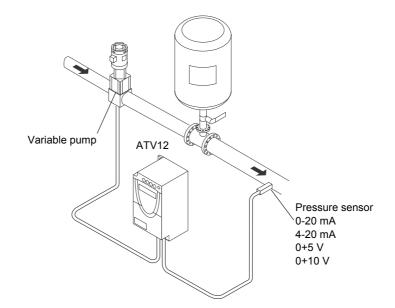

Enter the values given on the motor rating plate in the Motor control menu drC

- 1st level adjustment parameters
- RCC Acceleration: 0.7 s
- dEC Deceleration: 0.7 s
- L 5 P Low speed: 30 Hz
- H 5 P High speed: 60 Hz Analog input menu Alt
- *R I I E* Scale of analog input AI1: 0-20 mA

#### Motor control menu drC

- 5 L P Nominal motor slip: 0 Hz
- FL G Frequency loop gain: 70%
- UF r IR compensation: 0%

#### Application functions menu FUn

**L L** 2-wire type control: LEL

#### PI sub-menu

- P IF Assignment of the PI function feedback: Al1
- r P G PI regulator proportional gain: 5.00
- **r I G PI** regulator integral gain: 8.00
- r P I Internal PI regulator reference: 39%
- **~** 5 L Restart error threshold: 40%
- *ПР* I Supervision of the PI regulator function: LFF
- *L P I* PI feedback supervision threshold: 17%
- *LP* I PI feedback supervision function time delay: 1 s
- LFF Fallback speed: 50 Hz
- Pump sub-menu PMP
- n F d Zero flow detection: 1 min
- FFd Zero flow detection activation threshold: 50 Hz
- L F d Zero flow detection offset: 5 Hz
- **L L S** Sleep threshold operating time: 3 s
- 5 F 5 Quick start threshold: 25 Hz
- 5 L E Sleep threshold offset: 10 Hz
- Automatic DC injection sub-menu AdC

#### Rd L Automatic DC injection assignment: nO

Automatic restart function Atr

#### RE - Automatic restart: YES

#### Fault menu FLt

- L D C Overload threshold: 11%
- F L D Time delay before automatic start for the overload fault: 1
- *RPD* Frequency hysteresis reached: 2 kHz

#### Single variable with auxiliary pump mode - 1 variable speed pump (variable pump) and one fixed speed pump (auxiliary pump)

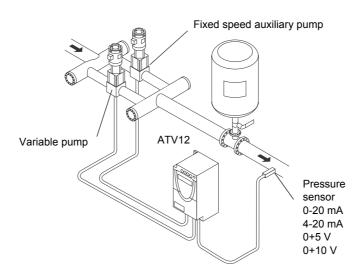

The auxiliary pump is controlled by the Altivar 12 via logic output LO.

Enter the values given on the motor rating plate in the Motor control menu drC

1st level adjustment parameters **FC** Acceleration: 0.1 s dEC Deceleration: 0.1 s L 5 P Low speed: 35 Hz Analog input menu Alt R I I E Scale of analog input AI1: 0-20 mA Motor control menu drC 5 L P Nominal motor slip: 0 Hz FLG Frequency loop gain: 70% UF r IR compensation: 0% Application functions menu FUn **L L** 2-wire type control: LEL Pl sub-menu P IF Assignment of the PI function feedback: Al1 r P G PI regulator proportional gain: 5.00 r I G PI regulator integral gain: 8.00 r P I Internal PI regulator reference: 51% r 5 L Restart error threshold: 42% Pump sub-menu PMP **I** d E Selecting the operating mode: YES F D n Starting frequency of the auxiliary pump: 49 Hz *L* **D n** Time delay before starting the auxiliary pump: 1 s **r D n** Ramp for reaching the nominal speed of the auxiliary pump: 1 s F DF Stopping frequency of the auxiliary pump: 39.6 Hz **E D F** Time delay before the auxiliary pump stop command: 1 s **r D F** Ramp for stopping the auxiliary pump: 1 s **F** d Zero flow detection: 1 min FFd Zero flow detection activation threshold: 42 Hz L F d Zero flow detection offset: 2 Hz **L S** Sleep threshold operating time: 5 s 5 L E Sleep threshold offset: 3 Hz L D / Assignment as logic/analog output PMP Automatic DC injection sub-menu AdC Rd L Automatic DC injection assignment: nO Automatic restart function Atr RE r Automatic restart: YES Fault menu FLt

- **LUL** Underload function time delay 5 s
- LUL Underload threshold: 59%

F L U Time delay before automatic restart for the underload fault: 1

### **Connection diagram**

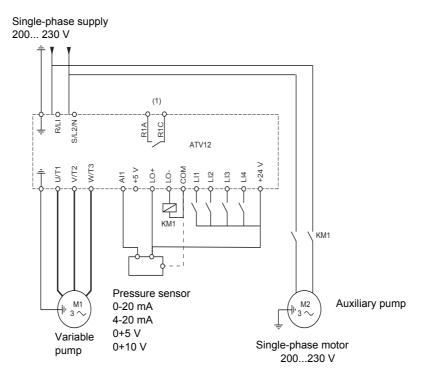

(1) Fault relay contacts, for remote indication of the drive status.

Note: Fit interference suppressors to all inductive circuits near the drive or connected to the same circuit (relays, contactors, solenoid valves, etc).

Note: This wiring example is in source using internal supply.

### PI feedback supervision (MPI)

Used to define the operating mode in the event of detection of a PI feedback lower than the limit set.

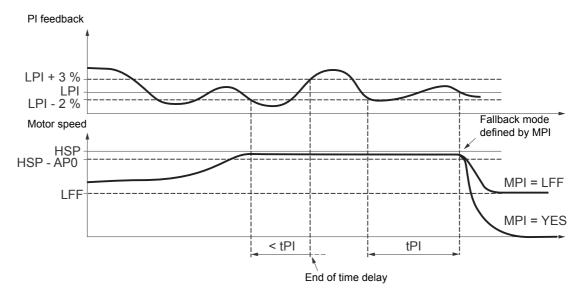

Once the variable pump is running at maximum speed (higher than HSP - AP0) and at the same time the PI feedback is lower than the supervision threshold LPI - 2%, a time delay tPI is launched. If at the end of this time delay the value of the PI feedback is still lower than the supervision threshold LPI + 3%, the drive switches to fallback mode as defined by parameter MPI. - MPI = YES:

The drive will perform a freewheel stop and will display fault code SPI.

- MPI = LFF:

The drive will run at a fixed frequency LFF and will display fault code FrF.

In both cases the drive reverts to PI regulation mode as soon as the PI feedback is higher than the supervision threshold LPI + 3%.

In single variable with auxiliary pump mode (MdE = YES), the PI feedback supervision function is only active when both pumps are operating.

### Pump sub-menu PMP

The principal objective is to control a complete pumping installation using a single ATV12 drive by providing constant pressure whatever the flow rate.

The system is operated using an auxiliary fixed speed pump, and one variable speed pump, which is unable to provide the full flow range required on its own. A PI regulator is used for drive control. The pressure sensor provides system feedback.

The variable speed pump is called a variable pump.

The fixed speed pump is called an auxiliary pump.

#### Selecting the operating mode

The ATV12 offers 2 operating modes:

- · Single variable mode: 1 single variable speed pump (variable pump).
- Single variable with auxiliary pump mode: 1 variable speed pump (variable pump) and one fixed speed pump (auxiliary pump).

### Control of the auxiliary pump

The PI regulator output (frequency reference of the variable pump) is used to control starting or stopping of the auxiliary pump with hysteresis, as shown in the figure below:

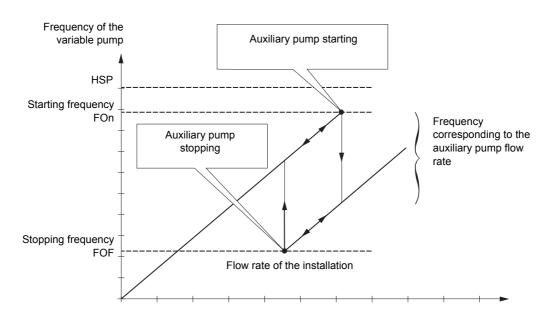

When the frequency exceeds the starting threshold (FOn), a time delay (tOn) is launched to avoid the effects of transient flow fluctuations. If after this time delay, the frequency remains higher than the starting threshold, the auxiliary pump is started. When the start command is sent, the variable pump will go from its current speed reference to the auxiliary pump stopping frequency (FOF) following a ramp (rOn) that equals the time taken for the auxiliary pump to reach its nominal speed. Parameter rOn is used to minimize the booster effect on starting the auxiliary pump.

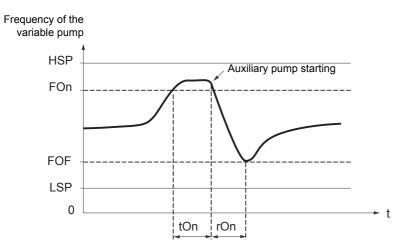

When the frequency is lower than the stopping threshold (FOF), a time delay is launched (tOF) to avoid the effects of transient flow fluctuations. If after this time delay, the frequency remains lower than the stopping threshold, the auxiliary pump is stopped. When the stop command is sent, the variable pump will go from its current speed reference to the auxiliary pump starting frequency (FOn) following a ramp (rOF) that equals the auxiliary pump stopping time. Parameter rOF is used to minimize the booster effect on stopping the auxiliary pump.

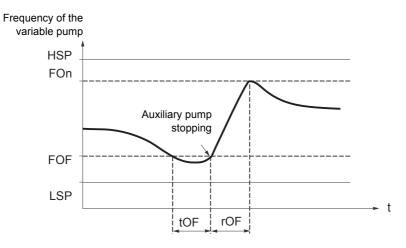

### "Sleep" function/"Wake-up" function

This function is used to stop the variable pump when there is zero flow (auxiliary pump stopped). In this case, if the frequency of the variable pump is lower than the "sleep" threshold (LSP + SLE), a time delay (tLS) is launched. If, after this time delay, the frequency remains lower than threshold LSP + SLE, the variable pump then stops. The installation is in "sleep" mode.

To switch to "wake-up" mode, the pressure feedback must drop to below the "wake-up" threshold UPP. The variable pump is then started.

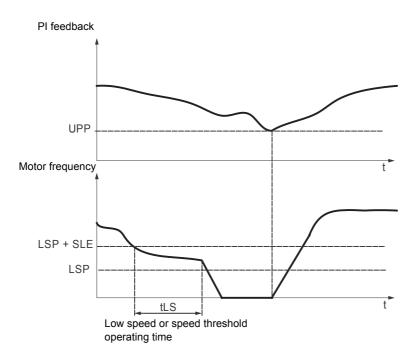

### **Quick start function**

The quick start function can be used to overcome problems linked to high rPG and rIG gains (instability on starting). The drive accelerates until it reaches the quick start threshold SFS following a ramp ACC. Once the threshold has been reached, the PI regulator is activated.

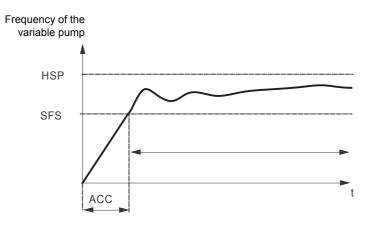

### Zero flow detection

This function is only active when the auxiliary pump is stopped and the motor frequency is below threshold FFd.

This function is used in applications where zero flow cannot be detected by the sleep function alone. It forces the drive frequency reference to LSP + LFd periodically (at each time interval nFd) in order to test for zero flow.

• If the request is still present, the PI error increases, causing the drive to restart.

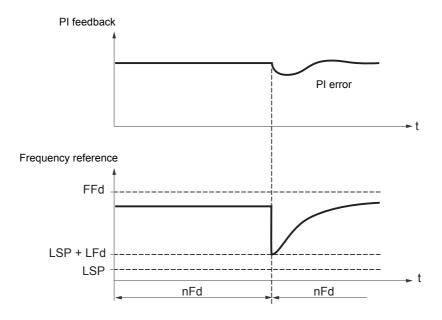

• If the request is no longer present (zero flow), the PI error will not increase.

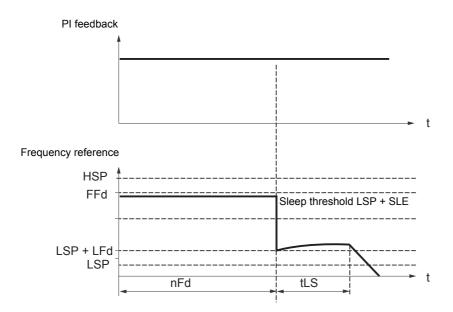

• Set the sleep function so that the drive switches to sleep mode when zero flow is detected (LFd ≤ SLE).

| 1-0-    |  |
|---------|--|
| dr[-    |  |
| CEL -   |  |
| F U П - |  |
|         |  |

| J | Code                                                                        | Name/Description                                                                                                    | Adjustment range       | Factory setting |  |  |
|---|-----------------------------------------------------------------------------|----------------------------------------------------------------------------------------------------|------------------------|-----------------|--|--|
|   | FUn-                                                                        | Function menu (continued)                                                                                                    |                        |                 |  |  |
|   | E L 1 -                                                                     | Current limitation menu                                                                                                    |                        |                 |  |  |
|   | LCZ                                                                         | <b>2</b> <sup>nd</sup> current limitation commutation                                                                                                    |                        | nO              |  |  |
|   | n 0<br>L 1H<br>L 2H<br>L 3H<br>L 4H<br>L 1L<br>L 2L<br>L 3L<br>L 4L<br>L 4L | Assignment Function inactive. L1H: L11 active high L2H: L12 active high L3H: L13 active high L4H: L14 active high L1L: L11 active low L2L: L12 active low L3L: L13 active low L3L: L13 active low L4L: L14 active low If the assigned input is at 0, the first current limitation is active. If the assigned input is at 1, the second current limitation is active. See L1 assignment information on page <u>46</u> |                        |                 |  |  |
|   |                                                                             | Current limitation  First current limitation.                                                                                                    | 0.25 to 1.5 ln (1)     | 1.5 ln          |  |  |
|   |                                                                             | CAUTION<br>RISK OF DAMAGE TO THE MOTOR AND THE DRIVE<br>Check that the motor will withstand this current.<br>Check that the profile mission complies with the derating curve given in<br>Failure to follow this instruction can result in equipment damage.                                                                                                    | the installation manua | ıl.             |  |  |
|   | с L 2<br>()                                                                 | Current limitation 2                                                                                                    | 0.25 to 1.5 ln (1)     | 1.5 ln          |  |  |
|   |                                                                             | Second current limitation<br>This function allows reduction of the drive current limit.                                                                                                    |                        |                 |  |  |
|   |                                                                             | Visible only if 2nd current limitation commutation L C 2 is not set to n D.                                                                                                    |                        |                 |  |  |
|   |                                                                             | CAUTION                                                                                                    |                        |                 |  |  |
|   |                                                                             | <b>RISK OF DAMAGE TO THE MOTOR AND THE DRIVE</b><br>Check that the motor will withstand this current.<br>Check that the profile mission complies with the derating curve given in the installation manual.                                                                                                    |                        |                 |  |  |
|   |                                                                             | Failure to follow this instruction can result in equipment damage.                                                                                                    |                        |                 |  |  |

(1) In = nominal drive current

()

| Code          | Name/Description                                                                                                    | Adjustment range | Factory setting | drC-<br>CEL-   |
|---------------|----------------------------------------------------------------------------------------------------|------------------|-----------------|----------------|
| FUn-          | Function menu (continued)                                                                                                    |                  |                 | FUN-           |
| 5 <i>PL</i> - | Speed limit menu                                                                                                    |                  |                 | FLE -<br>CON - |
| LSP           | Low speed                                                                                                    | 0 Hz to HSP      | 0 Hz            |                |
| 0             | Motor frequency at minimum reference.<br>This parameter is already included in "my menu" section, page                                                                                                    | <u>45</u> .      |                 |                |
| EL S          | Low speed operating time                                                                                                    | 0.1 to 999.9 s   | nO              |                |
| 0             | Following operation at Low speed L 5 P for a defined period, a motor stop is requested automatically. The motor restarts if the frequency reference is greater than Low speed L 5 P and if a run command is still present.<br>Note: n D corresponds to an unlimited period. |                  |                 |                |

()

Parameter that can be modified during operation or when stopped.

1 - 0 -

|- [] -

FLE-CON-

# High speed configuration

Fun - The logic inputs enable selection of the desired high speed.

| Desired        | Setting   |          |  |
|----------------|-----------|----------|--|
| High speed     | Parameter | State    |  |
| HSP            | 5 H 2     | n 0      |  |
|                | 5 H 4     | n 0      |  |
| HSP2           | 5 H 2     | assigned |  |
|                | 5 H 4     | n 0      |  |
| HSP3           | 5 H 2     | n 0      |  |
|                | 5 H Y     | assigned |  |
| Н 5 <i>Р</i> Ч | 5 H 2     | assigned |  |
|                | 5 H 4     | assigned |  |

| Code                                | Name/Description                                                                                                    | Adjustment range         | Factory setting                             |  |  |
|-------------------------------------|----------------------------------------------------------------------------------------------------|--------------------------|---------------------------------------------|--|--|
| FUn-                                | Function menu (continued)                                                                                                    |                          |                                             |  |  |
| 5 <i>PL</i> -                       | Speed limit menu                                                                                                    |                          |                                             |  |  |
| н 5 Р<br>()                         | High speed                                                                                                    | LSP to tFr               | 50 or 60 Hz<br>according to BFr,<br>max TFr |  |  |
|                                     | Motor frequency at maximum reference, can be set between Low speed $L \leq P$ and Maximum frequency $E = F = r$ page $\frac{57}{2}$ .<br>If $E = F = r$ is decreased below the value defined for $H \leq P$ , then $H \leq P$ automatically decreases to the new value of $E = F = r$ .<br>This parameter is already included in "my menu" section, page $\frac{45}{2}$ . |                          |                                             |  |  |
| 5 H 2                               | □ 2 HSP assignment <sup>nO</sup>                                                                                                    |                          |                                             |  |  |
| n 0<br>L 1H<br>L 2H<br>L 3H<br>L 4H | <ul> <li>No</li> <li>L1h: L11 active high</li> <li>L2h: L12 active high</li> <li>L3h: L13 active high</li> <li>L4h: L14 active high</li> </ul>                                                                                                    |                          |                                             |  |  |
| 5 H Y                               | 4 HSP assignment                                                                                                    |                          | nO                                          |  |  |
| n D<br>L IH<br>L 2H<br>L 3H<br>L 4H | <ul> <li>L1h: Ll1 active high</li> <li>L2h: Ll2 active high</li> <li>L3h: Ll3 active high</li> </ul>                                                                                                    |                          |                                             |  |  |
| HSP2                                | High speed 2                                                                                                    | LSP to tFr               | as HSP                                      |  |  |
| 0                                   | Visible only if 2 HSP assignment 5 H 2 is not set to n D.                                                                                                    | 1                        |                                             |  |  |
| HSP3                                | High speed 3                                                                                                    | LSP to tFr               | as HSP                                      |  |  |
| 0                                   | Visible only if 4 HSP assignment 5 H 4 is not set to n 0.                                                                                                    |                          | 1                                           |  |  |
| НБРЧ                                | High speed 4                                                                                                    | LSP to tFr               | as HSP                                      |  |  |
| ()                                  | Visible only if 2 HSP assignment 5 H 2 and 4 HSP assignmen                                                                                                    | t 5 H 4 are not set to r | D -                                         |  |  |

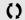

| _                                                                                                    |                                                                                                    |                                                                                                    | 11                                                                                                    |  |
|----------------------------------------------------------------------------------------------------|----------------------------------------------------------------------------------------------------|----------------------------------------------------------------------------------------------------|----------------------------------------------------------------------------------------------------|--|
| Code                                                                                                    | Name/Description                                                                                                    | Adjustment range                                                                                                    | Factory setting                                                                                                    |  |
| FLE-                                                                                                    | Fault detection management menu                                                                                                    |                                                                                                    |                                                                                                    |  |
| r 5 F                                                                                                    | Detected fault reset assignment                                                                                                    |                                                                                                    | nO                                                                                                    |  |
| n D<br>L IH<br>L 2H<br>L 3H<br>L 4H                                                                                                    | <ul> <li>Manual fault reset.</li> <li>Function inactive</li> <li>L1h: L11 active high</li> <li>L2h: L12 active high</li> <li>L3h: L13 active high</li> <li>L4h: L14 active high</li> <li>Faults are reset when the assigned input or bit changes to 1,<br/>The STOP/RESET button on the display terminal performs the<br/>See also Diagnostics and Troubleshooting on page <u>107</u>.</li> </ul>                                                                                                    |                                                                                                    | has disappeared.                                                                                                    |  |
| Atr-                                                                                                    | Automatic restart menu                                                                                                    |                                                                                                    |                                                                                                    |  |
| Atr                                                                                                    | Automatic restart                                                                                                    |                                                                                                    | nO                                                                                                    |  |
| n D<br>9 E S                                                                                                    | <ul> <li>UNINTENDED EQUIPMENT OPERATION <ul> <li>The automatic restart can only be used on machines or installations v personnel or equipment.</li> <li>If the automatic restart is activated, R1 will only indicate a fault has b the restart sequence has expired.</li> <li>The equipment must be used in compliance with national and regions</li> </ul> </li> <li>Failure to follow these instructions will result in death or serious <ul> <li>This function defines drive behavior upon detection of a fault. If validated, this function allows an automatic restart of the drividisappeared and the other operating conditions permit the rest conditions permit the restart. The restart is performed by a seconditions permit the restart. The restart is performed by a seconditions permit the restart. The restart is performed by a secondition must be maintained. Use 2-wire control (Type of control <i>E</i> [ page 48 = 2 [ and 2 ] If the restart has not taken place once the Max. automatic rest is aborted and the drive remains locked until it is turned off ar The detected faults, which permit this function, are listed on permit the restart for the drive status, which permit this function, are listed on permit the status.</li> </ul></li></ul> | een detected once the<br>al safety regulations.<br><b>injury.</b><br>ve when the cause of th<br>start.<br>e has disappeared and<br>ries of automatic attem<br>ute for the following atter<br>ve. The speed referenc<br>2 wire type control <i>L C</i><br>tart time <i>L R r</i> has elap<br>and then on again. | time-out period for<br>e detected fault has<br>the other operating<br>pts separated by<br>empts.<br>e and the operating<br>L page $51 = L E L$ ).<br>bsed, the procedure |  |
| L Rr       Max. automatic restart time       5 min         5       5 min       10 min         30       30 min       10 min         1H       1 hour       2 hours         3H       2 hours       1 nfinite |                                                                                                    |                                                                                                    |                                                                                                    |  |
|                                                                                                    | Visible only if Automatic restart <b>F</b> <u>L</u> <u>r</u> is not set to <u>n</u> <b>D</b> . It can restarts on a recurrent fault.                                                                                                    | be used to limit the nur                                                                                                    | nber of consecutive                                                                                                    |  |

1-0-

| 1 - 🛛 -            |                                                                                                    |                                                             |                  |                 |
|--------------------|----------------------------------------------------------------------------------------------------|-------------------------------------------------------------|------------------|-----------------|
| drC-               |                                                                                                    |                                                             |                  |                 |
| CEL-               | Code                                                                                                    | Name/Description                                            | Adjustment range | Factory setting |
| F Ц П -<br>F L E - | FLE-                                                                                                    | Fault detection management menu (continued)                 |                  |                 |
| с <i>о</i> п -     | FLr                                                                                                    | Catch on the fly                                            |                  | nO              |
|                    | Used to enable a smooth restart if the run command is maintained after the following events: <ul> <li>Loss of line supply or disconnection</li> <li>Reset of current fault or automatic restart</li> <li>Freewheel stop.</li> </ul> The speed given by the drive resumes from the estimated speed of the motor at the time of the follows the ramp to the reference speed. This function requires 2-wire level control. |                                                             |                  |                 |
|                    | л 0<br>УЕ 5                                                                                                    | <ul><li>Function inactive</li><li>Function active</li></ul> |                  |                 |

Only the 50 Hz tripping curve needs to be considered, regardless of the motor frequency.

|                                                                                 | 1 - 0 - |
|---------------------------------------------------------------------------------|---------|
| Motor thermal protection                                                        | dr E -  |
|                                                                                 | C E L - |
| Function:<br>Thermal protection by calculating the I <sup>2</sup> t.            | F U П - |
|                                                                                 | FLE-    |
| Naturally-cooled motors:     The tripping curves depend on the motor frequency. | с а п - |

Trip time in seconds

· Force-cooled motors:

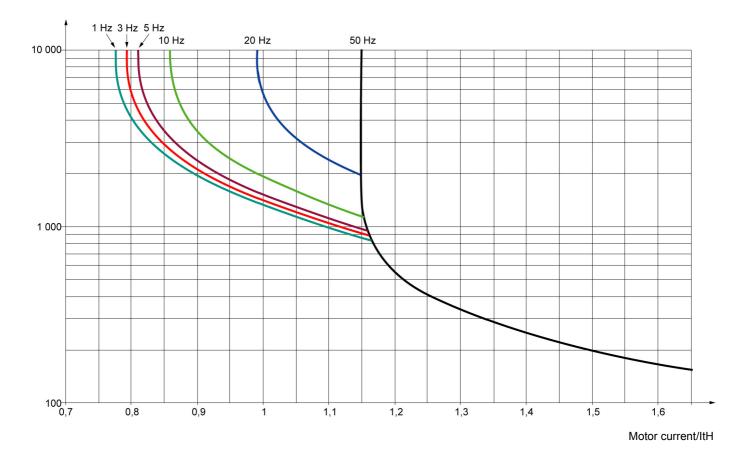

# CAUTION

#### **RISK OF DAMAGE TO THE MOTOR**

The use of external overload protection is required under the following conditions:

- Repowering up the product since there is no motor thermal state memory.
- Running multiple motors
- · Running motors rated at less than 0.2 times the nominal drive current
- Using motor switching

Failure to follow these instructions can result in equipment damage

| 1 | - | 0 | - |
|---|---|---|---|
| d | r | ٢ | - |
| Ľ | Ŀ | L | - |
| F | U | П | - |

| F | L | F |  |
|---|---|---|--|

|   | _ | - |  |
|---|---|---|--|
| Г | п | п |  |

|                                                                                                    | Code              | Code Name/Description Adjustment range                                                                             |                        |                           |  |  |
|----------------------------------------------------------------------------------------------------|-------------------|----------------------------------------------------------------------------------------------------|------------------------|---------------------------|--|--|
| •                                                                                                    | FLE-              | Fault detection management menu (continued)                                                                        |                        |                           |  |  |
|                                                                                                    | EHE-              | <b>Motor thermal protection menu</b>                                                                               |                        |                           |  |  |
|                                                                                                    | I E H             | Motor thermal current                                                                                              | 0.2 to 1.5 ln (1)      | According to drive rating |  |  |
|                                                                                                    | Ó                 | Current used for the motor thermal detection. Set ItH to the no                                                    | minal current on the n | motor rating plate.       |  |  |
|                                                                                                    | EHE               | Motor protection type                                                                                              |                        | ACL                       |  |  |
| A C L     Self-ventilated       F C L     Motor-ventilated                                                                                                    |                   |                                                                                                    |                        |                           |  |  |
|                                                                                                    | OLL               | YES                                                                                                    |                        |                           |  |  |
|                                                                                                    | page <u>109</u> . |                                                                                                    |                        |                           |  |  |
|                                                                                                    |                   | CAUTION                                                                                                    |                        |                           |  |  |
|                                                                                                    |                   | y the drive. Provide ar                                                                                            | alternative means      |                           |  |  |
|                                                                                                    |                   | Failure to follow these instructions can result in equipment damag                                                 | e.                     |                           |  |  |
|                                                                                                    | пеп               |                                                                                                    | nO                     |                           |  |  |
|                                                                                                    | л 0<br>9 Е 5      | <ul><li>Motor thermal state not stored at power off.</li><li>Motor thermal state is stored at power off.</li></ul> |                        |                           |  |  |
|                                                                                                    | FLE-              | Fault detection management menu (continued)                                                                        |                        |                           |  |  |
|                                                                                                    | OPL               | Output Phase loss                                                                                                  |                        | YES                       |  |  |
|                                                                                                    |                   |                                                                                                    |                        |                           |  |  |
| HAZARD OF ELECTRIC SHOCK, EXPLOSION, OR ARC FLASH<br>If <i>DPL</i> is set to <i>nD</i> , loss of cable is not detected. Provide an alternative means of thermal protection.<br>Check this action will not endanger personnel or equipment in any way                                                                                                    |                   |                                                                                                    |                        |                           |  |  |
|                                                                                                    |                   | Failure to follow these instructions will result in death or serious in                                            | njury.                 |                           |  |  |
| Image: Problem of the problem of the problem of th |                   |                                                                                                    |                        |                           |  |  |
|                                                                                                    |                   |                                                                                                    |                        |                           |  |  |
| <ul> <li>Fault ignored. To be used when the drive is supplied via a single phase supply.</li> <li>Fault with freewheel stop.<br/>If one phase disappears, the drive switches to fault mode Input Phase loss <i>IPL</i> but if 2 or 3 phat disappear, the drive continues to operate until it trips on an undervoltage fault.</li> </ul>                                                                                                    |                   |                                                                                                    |                        | if 2 or 3 phases          |  |  |

(1) In = nominal drive current

Parameter that can be modified during operation or when stopped.

()

| Code                                                                                                    | Name/Description                                                                                                    | Adjustment range | Factory setting |  |
|----------------------------------------------------------------------------------------------------|----------------------------------------------------------------------------------------------------|------------------|-----------------|--|
| FLE-                                                                                                    | Fault detection management menu (continued)                                                                                                    |                  |                 |  |
| U56-                                                                                                    | Undervoltage menu                                                                                                    |                  |                 |  |
| И 5 Ь                                                                                                    | Undervoltage fault management                                                                                                    |                  | 0               |  |
| 0<br>1                                                                                                    | <ul> <li>Behavior of the drive in the event of an undervoltage</li> <li>Detected fault and R1 relay open.</li> <li>Detected fault and R1 relay closed.</li> </ul>                                   |                  |                 |  |
| 5 E P                                                                                                    | Undervoltage prevention                                                                                                    |                  | nO              |  |
| n 0<br>r 11 P                                                                                                    | <ul> <li>Behavior in the event of the undervoltage fault prevention level</li> <li>No action (freewheel)</li> <li>Stop following an adjustable ramp Undervoltage ramp deceleration</li> </ul>       | -                |                 |  |
| 5 E N                                                                                                    | Undervoltage ramp deceleration time                                                                                                    | 0.0 to 10.0 s    | 1.0 s           |  |
| ()                                                                                                    | Ramp time if Undervoltage prevention $5 E P = r \Pi P$ .                                                                                                    |                  |                 |  |
| = L E -                                                                                                    | Fault detection management menu (continued)                                                                                                    |                  |                 |  |
| Strt                                                                                                    | □ IGBT test                                                                                                    |                  | nO              |  |
| п D<br>У E 5                                                                                                    |                                                                                                    |                  |                 |  |
| LFLI                                                                                                    | 4-20 mA loss behavior                                                                                                    |                  | nO              |  |
| п 0<br>9 Е 5                                                                                                    | <ul> <li>Fault ignored. This configuration is the only one possible if Al1 page <u>52</u> is not greater than 3 mA or if Al1 type <i>P I I E</i> = <i>I D L</i></li> <li>Freewheel stop.</li> </ul> |                  | eter of 0% ErLI |  |
| InH                                                                                                    | Detected fault inhibition assignment                                                                                                    |                  | nO              |  |
| To assign fault inhibit, press and hold down the "ENT" key for 2 s. Function inactive Lift Lift <plift< p=""> <plift< p=""> <plift< p=""> <plift< p=""> <plif< td=""></plif<></plift<></plift<></plift<></plift<> |                                                                                                    |                  |                 |  |
|                                                                                                    | Failure to follow these instructions will result in death or serious ir                                                                                                    |                  | -               |  |
|                                                                                                    | I and to to follow these motified with result in death of serious in                                                                                                    | ijai y.          |                 |  |

Parameter that can be modified during operation or when stopped.

()

1-0-

| Code                                                                                                    | Name/Description Adjustment ra                                                                                                    | nge Factory sett |  |  |     |                                                                                                |    |  |  |
|----------------------------------------------------------------------------------------------------|----------------------------------------------------------------------------------------------------|------------------|--|--|-----|------------------------------------------------------------------------------------------------|----|--|--|
| FLE-                                                                                                    | Fault detection management menu (continued)                                                                                                    |                  |  |  |     |                                                                                                |    |  |  |
| 5 L L                                                                                                    | Modbus fault management                                                                                                    | YES              |  |  |     |                                                                                                |    |  |  |
| Behavior of the drive in the event of a communication fault with integrated Modbus.  Fault ignored Freewheel stop <b>LOSS OF CONTROL</b> If Modbus fault mgt 5 L L is set to n D, communication control will be inhibited. For safety reasons, inhibition communication fault should only be used for adjustment or special applications purpose. |                                                                                                    |                  |  |  |     |                                                                                                |    |  |  |
|                                                                                                    |                                                                                                    |                  |  |  |     | Failure to follow these instructions can result in death, serious injury, or equipment damage. |    |  |  |
|                                                                                                    |                                                                                                    |                  |  |  | drn | Degraded line supply operation                                                                 | nO |  |  |
|                                                                                                    | CAUTION                                                                                                    |                  |  |  |     |                                                                                                |    |  |  |
|                                                                                                    | RISK OF DAMAGE TO THE DRIVE         When Derated operation = Yes, use a line choke.         Failure to follow these instructions can result in equipment damage. |                  |  |  |     |                                                                                                |    |  |  |
| Lowers the tripping threshold of the USF fault to operate on a line supply down to 50% of nomi voltage. In this case, the performance of the drive cannot be guaranteed<br>U I nO<br>U E 5 I Yes                                                                                                    |                                                                                                    |                  |  |  |     |                                                                                                |    |  |  |
| rPr                                                                                                    | Reset power run                                                                                                    | nO               |  |  |     |                                                                                                |    |  |  |
|                                                                                                    | This reset will initialize the settings located on <i>□</i> □ n section, menu <i>□</i> 𝑘 𝑘 𝑘 𝑘 𝑘 𝑘 𝑘 𝑘 𝑘 𝑘 𝑘 𝑘 𝑘                                                 | age <u>41</u> .  |  |  |     |                                                                                                |    |  |  |

2 s To change the assignment of this parameter press the "ENT" key for 2 s.

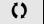

Name/Description

Code

| 1 | - | 0 | - |
|---|---|---|---|
| Ь | r | C | - |

Factory setting

Adjustment range

| Ľ | Ŀ | L | - |
|---|---|---|---|
| F | U | п | - |

.

FLE -**C011 -**

| C O N -                          | Communication menu<br>Note: For following parameters, the modifications will be taken into account only at the next control power on. |                       |                  |  |  |
|----------------------------------|----------------------------------------------------------------------------------------------------|-----------------------|------------------|--|--|
| A d d                            | Modbus address                                                                                                    | OFF to 247            | OFF              |  |  |
|                                  | Modbus address is adjustable from <b>DFF</b> to <b>ZY7</b> . When <b>DFF</b> , communication is not active.                           |                       |                  |  |  |
| t b r                            | Modbus baud rate                                                                                                    |                       | 19.2             |  |  |
| 4.8<br>9.6<br>19.2<br>38.4       | <ul> <li>4.8 kbps</li> <li>9.6 kbps</li> <li>19.2 kbps</li> <li>38.4 kbps</li> </ul>                                                  |                       |                  |  |  |
| E F O                            | Modbus format                                                                                                    |                       | 8E1              |  |  |
| 8 - 1<br>8 E 1<br>8 n 1<br>8 n 2 | <ul> <li>801</li> <li>8E1</li> <li>8N1</li> <li>8N2</li> </ul>                                                                        |                       |                  |  |  |
| E E O                            | Modbus time out                                                                                                    | 0.1 to 30 s           | 10 s             |  |  |
|                                  | The drive detects a Modbus fault if it does not receive any Mod<br>predefined time period (time out).                                 | lbus request at its a | address within a |  |  |
| 165-                             | Input scanner menu (values are expressed in hexadeci                                                                                  | imal)                 |                  |  |  |
| <u>о П Я I</u>                   | Com scanner read address parameter 1                                                                                                  |                       | 0C81             |  |  |
|                                  | Address of the 1st input word.                                                                                                    |                       |                  |  |  |
| n N A 2                          | Com scanner read address parameter 2<br>Address of the 2nd input word.                                                                |                       | 219C             |  |  |
| ERNa                             | Com scanner read address parameter 3<br>Address of the 3rd input word.                                                                |                       | 0                |  |  |
| <u>п П Я Ч</u>                   | Com scanner read address parameter 4                                                                                                  |                       | 0                |  |  |
|                                  | Address of the 4th input word.                                                                                                    |                       |                  |  |  |
| OC 5 -                           | Output scanner menu (values are expressed in hexad                                                                                    | lecimal)              |                  |  |  |
| n E A I                          | Com scanner write address parameter 1                                                                                                 |                       | 2135             |  |  |
|                                  | Address of the 1st output word.                                                                                                    |                       |                  |  |  |
| n C A 2                          | Com scanner write address parameter 2                                                                                                 |                       | 219A             |  |  |
|                                  | Address of the 2nd output word.                                                                                                    |                       |                  |  |  |
| n E A 3                          | Com scanner write address parameter 3                                                                                                 |                       | 0                |  |  |
|                                  | Address of the 3rd output word.                                                                                                    |                       |                  |  |  |
| n C A 4                          | Com scanner write address parameter 4                                                                                                 |                       | 0                |  |  |
|                                  | Address of the 4th output word.                                                                                                    |                       |                  |  |  |

| 1-0-           |                  |                                                                   |        |                 |  |  |  |  |  |
|----------------|------------------|-------------------------------------------------------------------|--------|-----------------|--|--|--|--|--|
| drC -<br>CEL - | Code             | Name/Description Adjustment r                                     | range  | Factory setting |  |  |  |  |  |
| F U П -        | con -            | Communication menu (continued)                                    | J      | , according     |  |  |  |  |  |
| FLE -          |                  |                                                                   |        |                 |  |  |  |  |  |
| C D N -        | I S A -          | Input scanner access menu (values are expressed in hexadecimal)   |        |                 |  |  |  |  |  |
|                | пПI              | Com scanner read address value 1                                  |        |                 |  |  |  |  |  |
|                |                  | Value of the 1st input word                                       | L      |                 |  |  |  |  |  |
|                | n // 2           | Com scanner read address value 2                                  |        | RFRD value      |  |  |  |  |  |
|                |                  | Value of the 2nd input word  Com scanner read address value 3     |        |                 |  |  |  |  |  |
|                | пПЭ              |                                                                   |        |                 |  |  |  |  |  |
|                |                  | Value of the 3rd input word                                       | l      |                 |  |  |  |  |  |
|                | <u>пПЧ</u>       | 74 Com scanner read address value 4                               |        |                 |  |  |  |  |  |
|                |                  | Value of the 4rd input word                                       | l      |                 |  |  |  |  |  |
|                | 05A-             |                                                                   |        |                 |  |  |  |  |  |
|                |                  | Output scanner access menu (values are expressed in hexaded       | cimal) |                 |  |  |  |  |  |
|                | $\mathbf{O}^{E}$ | Com scanner write address value 1                                 |        | CMD value       |  |  |  |  |  |
|                |                  | Value of the 1st output word                                      |        | LFRD value      |  |  |  |  |  |
|                | n E 2            | Com scanner write address value 2<br>Value of the 2nd output word |        |                 |  |  |  |  |  |
|                | Q                |                                                                   |        |                 |  |  |  |  |  |
|                | n E J n          | Com scanner write address value 3                                 |        | 8000            |  |  |  |  |  |
|                | 0                | Value of the 3rd output word                                      | L      |                 |  |  |  |  |  |
|                | n E 4            | Com scanner write address value 4                                 |        | 8000            |  |  |  |  |  |
|                | ()               | Value of the 4th output word                                      | L      |                 |  |  |  |  |  |

()

### Servicing

The Altivar 12 does not require any preventive maintenance. However, it is advisable to perform the following checks regularly:

- The condition and tightness of connections.
- Ensure that the temperature around the unit remains at an acceptable level and that ventilation is effective. Average service life of fans: 10 years.
- Remove any dust from the drive.
- Ensure proper fan operation.
- · Physical damage to covers.

#### Assistance with maintenance, detected fault display

If a problem arises during setup or operation, ensure that the recommendations relating to the environment, mounting and connections have been observed.

The first fault detected is stored and displayed, flashing, on the screen: the drive locks and the status relay R1 contact opens.

#### Clearing the detected fault

In the event of a non resettable detected fault:

- · Remove/cut the power to the drive.
- WAIT 15 MINUTES to allow the DC bus capacitors to discharge. Then follow the "Bus Voltage Measurement Procedure", page <u>14</u> to verify that the DC voltage is less than 42 V. The drive LEDs are not indicators of the absence of DC bus voltage.
- · Find and correct the detected fault.
- · Restore power to the drive to confirm the detected fault has been rectified.

#### Certain detected faults can be programmed for automatic restart after the cause has disappeared.

These detected faults can also be reset by cycling power to the drive or by means of a logic input or control bit.

#### **Display menu**

Use the display menu to show the status of the drive and it's current values as an aid for finding the causes of detected faults.

#### Spares and repairs

Serviceable product: Refer to the catalog for replacement of spare parts.

#### Procedure after a long time storage

# 

#### **RISK OF EXPLOSION AT THE POWER UP**

- The capacitors after a long time storage can have issues. Following a storage time between 2 and 3 years:
- Use one AC supply variable connected between L1, L2 and L3.
- · Increase AC supply voltage to have:
  - 25% of rated voltage during 30 min
  - 50% of rated voltage during 30 min
  - 75% of rated voltage during 30 min
  - 100% of rated voltage during 30 min

Failure to follow these instructions can result in death, serious injury, or equipment damage.

The ATV12 is compatible with the ATV11 (latest version), nevertheless some differences can exist between both drives. Both models (ATV11 and ATV12) are available in heatsink or base plate versions.

Attention: ATV11 "E" Dimensions are given without potentiometer, add 7 mm depth for new dimension.

### Dimensions

Attention: these dimensions concern fixing holes.

| Power | rating | ATV product | Drive       | G (width) |      | H (height | )    | c (depth) |              |
|-------|--------|-------------|-------------|-----------|------|-----------|------|-----------|--------------|
| kW    | HP     |             |             | mm        | in.  | mm        | in.  | mm        | in.          |
| 0.18  | 0.25   | 12          | 018F1       | 60        | 2.36 | 131       | 5.16 | 102       | 4.01         |
| 0.18  | 0.25   | 11          | U05F1U/A    | 60        | 2.36 | 131       | 5.16 | 101 (+7)  | 3.98 (+0.27) |
| 0.18  | 0.25   | 12          | 018M2       | 60        | 2.36 | 131       | 5.16 | 102       | 4.01         |
| 0.18  | 0.25   | 11          | U05M2 E/U/A | 60        | 2.36 | 131       | 5.16 | 101 (+7)  | 3.98 (+0.27) |
| 0.18  | 0.25   | 12          | 018M3       | 60        | 2.36 | 131       | 5.16 | 102       | 4.01         |
| 0.18  | 0.25   | 11          | U05M3 U/A   | 60        | 2.36 | 131       | 5.16 | 101 (+7)  | 3.98 (+0.27) |
| 0.37  | 0.5    | 12          | 037F1       | 60        | 2.36 | 120       | 4.72 | 121       | 4.76         |
| 0.37  | 0.5    | 11          | U09F1 U/A   | 60        | 2.36 | 131       | 5.16 | 125 (+7)  | 4.92 (+0.27) |
| 0.37  | 0.5    | 12          | 037M2       | 60        | 2.36 | 120       | 4.72 | 121       | 4.76         |
| 0.37  | 0.5    | 11          | U09M2 E     | 60        | 2.36 | 120       | 4.72 | 125       | 4.92         |
| 0.37  | 0.5    | 11          | U09M2 U/A   | 60        | 2.36 | 131       | 5.16 | 125 (+7)  | 4.92 (+0.27) |
| 0.37  | 0.5    | 12          | 037M3       | 60        | 2.36 | 120       | 4.72 | 121       | 4.76         |
| 0.37  | 0.5    | 11          | U09M3 U/A   | 60        | 2.36 | 131       | 5.16 | 125 (+7)  | 4.92 (+0.27) |
| 0.55  | 0.75   | 12          | 055M2       | 60        | 2.36 | 120       | 4.72 | 131       | 5.16         |
| 0.55  | 0.75   | 11          | U12M2 E     | 60        | 2.36 | 120       | 4.72 | 138       | 5.43         |
| 0.75  | 1      | 12          | 075M2       | 60        | 2.36 | 120       | 4.72 | 131       | 5.16         |
| 0.75  | 1      | 11          | U18M2E      | 60        | 2.36 | 120       | 4.72 | 138       | 5.43         |
| 0.75  | 1      | 11          | U18M2 U/A   | 60        | 2.36 | 131       | 5.16 | 138 (+7)  | 5.43 (+0.27) |
| 0.75  | 1      | 12          | 075M3       | 60        | 2.36 | 120       | 4.72 | 131       | 5.16         |
| 0.75  | 1      | 11          | U18M3 U/A   | 60        | 2.36 | 131       | 5.16 | 138 (+7)  | 5.43 (+0.27) |
| 0.75  | 1      | 12          | 075F1       | 93        | 3.66 | 120       | 4.72 | 156       | 6.14         |
| 0.75  | 1      | 11          | U18F1 U/A   | 106       | 4.17 | 131       | 5.16 | 156 (+7)  | 6.14 (+0.27) |
| 1.5   | 2      | 12          | U15M2       | 93        | 3.66 | 120       | 4.72 | 156       | 6.14         |
| 1.5   | 2      | 11          | U29M2       | 106       | 4.17 | 131       | 5.16 | 156 (+7)  | 6.14 (+0.27) |
| 2.2   | 3      | 12          | U22M2       | 93        | 3.66 | 120       | 4.72 | 156       | 6.14         |
| 2.2   | 3      | 11          | U41M2 E/U/A | 106       | 4.17 | 131       | 5.16 | 156 (+7)  | 6.14 (+0.27) |
| 1.5   | 2      | 12          | U15M3       | 93        | 3.66 | 120       | 4.72 | 131       | 5.16         |
| 1.5   | 2      | 11          | U29M3 U/A   | 106       | 4.17 | 131       | 5.16 | 156 (+7)  | 6.14 (+0.27) |
| 2.2   | 3      | 12          | U22M3       | 93        | 3.66 | 120       | 4.72 | 131       | 5.16         |
| 2.2   | 3      | 11          | U41M3 U/A   | 106       | 4.17 | 131       | 5.16 | 156 (+7)  | 6.14 (+0.27) |
| 3     | 4      | 12          | U30M3       | 126       | 4.96 | 159       | 6.26 | 141       | 5.55         |
| 3     | 4      | 11          | -           | -         | -    | -         | -    | -         | -            |
| 4     | 5.5    | 12          | U40M3       | 126       | 4.96 | 159       | 6.26 | 141       | 5.55         |
| 4     | 5.5    | 11          | -           | -         | -    | -         | -    | -         | -            |

### Terminals

#### Power

- Before wiring power terminals, connect the ground terminal of the grounding screws located below the output terminals to the protective ground (see indicator B page 20).
- The power connections are available without removing the power terminal cover. Nevertheless, if necessary, it is possible to remove them using an adapted tool (IP20 protection requirement). Cover to be removed in case of using ring terminals (pressure stress is 14 N for size 1 and 20 N for sizes 2 and 3).
- Pay attention to the input ground terminal located <u>on the right of the connector</u> (was on left on ATV11). The ground connection is clearly indicated on the input power terminal cover and the screw colour is green.

#### Control

# 

#### IMPROPER CONTROL WIRING PRACTICES

- The ATV12 drive internal supply is 24 V rather than 15 V on ATV11. When replacing ATV11 drive with an ATV12, a voltage adaptor, reference VW3A9317 must be connected to the 24 V supply if it is used to supply external automation systems. Using the 24 V to supply the LI does not required any adaptor.
- When replacing ATV11 drive with an ATV12 drive, verify that all wiring connections to the ATV12 drive comply with all wiring instructions in this manual.

Failure to follow these instructions can result in death, serious injury, or equipment damage.

# A A DANGER

#### HAZARD OF ELECTRIC SHOCK, EXPLOSION, OR ARC FLASH

- · The drive panel must be properly grounded before power is applied.
- Use the provided ground connecting point. The ground terminal (green screw) is at the opposite location it was on the ATV11.

Failure to follow these instructions will result in death or serious injury.

Note: The control terminals are arranged and marked differently:

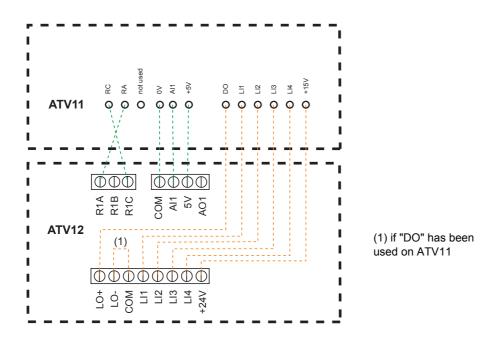

(1) On ATV11 DO is an analog output that can be configured as a logic output. On ATV12, depending on your configuration, DO can be linked to LO1 or AO1.

The ATV11 integrates an internal supply voltage of 15V, ATV12 now integrates an internal supply of 24V.

### Settings

The information below explains the differences between the ATV11 and ATV12 to assist with replacement. This information is helpful for the management of drive embedded HMI (RUN, STOP keypad and potentiometer to dial).

#### Replacing an ATV11...E

The ATV11E does not have RUN / STOP buttons neither potentiometer. The ATV12 in factory settings is equivalent to ATV11E. LI2 to LI4 and AO1 are not assigned on ATV12.

#### Replacing an ATV11...U

The main change is on the bFr and HSP settings. It is now 50 Hz as factory setting on ATV12. EMC filters are now integrated in ATV12•••••M2. **LI2 to LI4 and AO1 are not assigned on ATV12.** 

#### Replacing an ATV11...A

EMC filters are now integrated in ATV12••••M2. LI2 to LI4 and AO1 are not assigned on ATV12. The active command channel is on terminals for ATV12 (was front keypad on ATV11...A). To make embeded HMI active, it is necessary to set Reference channel 1 F r I page 45 to R I U I

#### Replacing an ATV11...E327

**LI2 to LI4 and AO1 are not assigned on ATV12.** The active command channel is on terminal for ATV12 (was front keypad on ATV11...A).

ATV12 factory setting characteristics: see page 30.

### Functions - Comparison with ATV11 ••• E versions

| Function                               | ATV11                 |                     | ATV12  |                  | Comments, Action                                                                                                    |  |
|----------------------------------------|-----------------------|---------------------|--------|------------------|----------------------------------------------------------------------------------------------------|--|
|                                        | Code                  | Value               | Code   | Value            | _                                                                                                    |  |
| Frequency                              | bFr                   | 50                  | bFr    | 50               | No change.                                                                                                    |  |
| High Speed                             | HSP                   | 50                  | HSP    | 50               | No change.                                                                                                    |  |
| LI operation Logic                     | -                     | (Positive)          | nPL    | POS              | "Depend on LI assignment on each function (LI1 to<br>LI4 L or H).<br>See function assignment page <u>51</u> "                                                                    |  |
| Integrated EMC filter                  | -                     | Yes                 | -      | Yes              | No change.                                                                                                    |  |
| LI assignment                          | LII                   | Forward             | LII    | Forward          | No change.                                                                                                    |  |
|                                        | L 12                  | Reverse             | LIZ    | -                | Change rrS (COnF, FULL, Fun, rrS), LI2.                                                                                                    |  |
|                                        | L   3                 | 2 Preset<br>speed   | L I 3  | -                | Change PS2 (COnF, FULL, Fun, PSS, Pr2), LI3.                                                                                                    |  |
|                                        | L 14                  | 4 Preset<br>speed   | L 14   | -                | Change PS4 (COnF, FULL, Fun, PSS, Pr4), LI4.                                                                                                    |  |
| Speed reference                        | 5 P 2                 | 10                  | 5 P 2  | 10               | No change.                                                                                                    |  |
|                                        | 5 P 3                 | 25                  | 5 P 3  | 15               | Change SP3 (COnF, FULL, Fun, PSS, SP3), 25.                                                                                                    |  |
|                                        | 5 P 4                 | 50                  | 5 P 4  | 20               | Change SP4 (COnF, FULL, Fun, PSS, SP4), 50.                                                                                                    |  |
| AO assignment                          | (d0,<br>A[E]),<br>rFr | Motor<br>frequency  | A O I  | -                | Change AO1 (COnF, FULL, I-O, AO1-,AO1), OFr.                                                                                                    |  |
| AI assignment                          | (A 1E,<br>ACE), SU    | Speed ref.<br>5V    | A I IE | Speed ref.<br>5V | No change.                                                                                                    |  |
| Command channel                        | LSr                   | -                   | Frl    | -                | No change.                                                                                                    |  |
|                                        | 55r                   | -                   | FLO    | -                | No change. (possible setting on FLO & FLOC)                                                                                                    |  |
|                                        |                       |                     | FLOC   | -                | _                                                                                                    |  |
| Motor parameter choice                 | C 0 5                 | According to rating | C 0 5  | -                | COS is visible only if Motor parameter choice "MPC"<br>is set to COS.<br>Change MPC (COnF, FULL, drC-, MPC), COS.<br>Change COS (COnF, FULL, drC-, COS), According<br>to rating. |  |
| Motor control type                     | unchangeabl<br>e      | SVC                 | CEE    | STD (U/F)        | Change CTT (COnF, FULL, drC-, CTT), PERF (SVCU).                                                                                                    |  |
| Application<br>Underload time<br>delay | EUL                   | 5                   | ULE    | 0                | The function is deactivated in factory setting.                                                                                                    |  |
| Application<br>Overload time delay     | E O L                 | 5                   | OLE    | 0                | The function is deactivated in factory setting.                                                                                                    |  |

### Functions - Comparison with ATV11•••U versions

| Function                               | ATV11                |                     | ATV12  |                  | Comments, Action                                                                                                    |  |
|----------------------------------------|----------------------|---------------------|--------|------------------|----------------------------------------------------------------------------------------------------|--|
|                                        | Code                 | Value               | Code   | Value            |                                                                                                    |  |
| Frequency                              | bFr                  | 60                  | bFr    | 50               | Change bFr (COnF, bFr), 50.                                                                                                    |  |
| High Speed                             | HSP                  | 60                  | HSP    | 50               | Change HSP (COnF, HSP), 50.                                                                                                    |  |
| LI operation Logic                     | -                    | (Positive)          | nPL    | POS              | "Depend on LI assignment on each function (LI1 to<br>LI4 L or H).<br>See function assignment page <u>51</u> "                                                                    |  |
| Integrated EMC filter                  | -                    | Yes                 | -      | Yes              | "Possible to disable filter using IT jumper. See page <u>28</u> ."                                                                                                    |  |
| LI assignment                          | LII                  | Forward             | LII    | Forward          | No change.                                                                                                    |  |
|                                        | L 12                 | Reverse             | LIZ    | -                | Change rrS (COnF, FULL, Fun, rrS), Ll2.                                                                                                    |  |
|                                        | L   3                | 2 Preset<br>speeds  | LIJ    | -                | Change PS2 (COnF, FULL, Fun, PSS, Pr2), LI3.                                                                                                    |  |
|                                        | L 14                 | 4 Preset<br>speeds  | L 14   | -                | Change PS4 (COnF, FULL, Fun, PSS, Pr4), LI4.                                                                                                    |  |
| Speed reference                        | 5 P 2                | 10                  | 5 P 2  | 10               | No change.                                                                                                    |  |
|                                        | 5 P 3                | 25                  | 5 P 3  | 15               | Change SP3 (COnF, FULL, Fun, PSS, SP3), 25.                                                                                                    |  |
|                                        | 5 P 4                | 50                  | 5 P 4  | 20               | Change SP4 (COnF, FULL, Fun, PSS, SP4), 50.                                                                                                    |  |
| AO assignment                          | (d0,<br>A[£),<br>rFr | Motor<br>frequency  | A O I  | -                | Change AO1 (COnF, FULL, I-O, AO1-,AO1), OFr.                                                                                                    |  |
| AI assignment                          | (R IE,<br>RCE), SU   | Speed ref.<br>5V    | A I IE | Speed ref.<br>5V | No change.                                                                                                    |  |
| Command channel                        | LSr                  | -                   | Frl    | -                | No change.                                                                                                    |  |
|                                        | 55r                  | -                   | FLO    | -                | No change. (possible setting on FLO & FLOC)                                                                                                    |  |
|                                        |                      |                     | FLOC   | -                | _                                                                                                    |  |
| Motor parameter choice                 | C 0 S                | According to rating | C 0 5  | -                | COS is visible only if Motor parameter choice "MPC"<br>is set to COS.<br>Change MPC (COnF, FULL, drC-, MPC), COS.<br>Change COS (COnF, FULL, drC-, COS), According<br>to rating. |  |
| Motor control type                     | unchangeabl<br>e     | SVC                 | CEE    | STD (U/F)        | Change CTT (COnF, FULL, drC-, CTT), PERF (SVCU).                                                                                                    |  |
| Application<br>Underload time<br>delay | EUL                  | 5                   | ULE    | 0                | The function is deactivated in factory setting.                                                                                                    |  |
| Application<br>Overload time delay     | E O L                | 5                   | OLE    | 0                | The function is deactivated in factory setting.                                                                                                    |  |

### Functions - Comparison with ATV11 --- A versions

| Function                               | ATV11                |                                  | ATV12        |                  | Comments, Action                                                                                                    |  |
|----------------------------------------|----------------------|----------------------------------|--------------|------------------|----------------------------------------------------------------------------------------------------|--|
|                                        | Code                 | Value                            | Code         | Value            | _                                                                                                    |  |
| Frequency                              | bFr                  | 50                               | bFr          | 50               | No change.                                                                                                    |  |
| High Speed                             | H 5 P                | 50                               | HSP          | 50               | No change.                                                                                                    |  |
| LI operation Logic                     | -                    | (Positive)                       | nPL          | POS              | "Depend on LI assignment on each function (LI1 to<br>LI4 L or H).<br>See function assignment page <u>51</u> "                                                                    |  |
| Integrated EMC filter                  | -                    | No                               | -            | Yes              | "Possible to disable filter using IT jumper. See page 28."                                                                                                    |  |
| LI assignment                          | LII                  | Forward                          | LII          | Forward          | No change.                                                                                                    |  |
|                                        | L 12                 | Reverse                          | L 12         | -                | Change rrS (COnF, FULL, Fun, rrS), Ll2.                                                                                                    |  |
|                                        | L 13                 | 2 Preset<br>speeds               | L 13         | -                | Change PS2 (COnF, FULL, Fun, PSS, Pr2), LI3.                                                                                                    |  |
|                                        | L 14                 | 4 Preset<br>speeds               | L 14         | -                | Change PS4 (COnF, FULL, Fun, PSS, Pr4), Ll4.                                                                                                    |  |
| Speed reference                        | 5 P 2                | 10                               | 5 P 2        | 10               | No change.                                                                                                    |  |
|                                        | 5 P 3                | 25                               | 5 P 3        | 15               | Change SP3 (COnF, FULL, Fun, PSS, SP3), 25.                                                                                                    |  |
|                                        | 5 P 4                | 50                               | 5 P 4        | 20               | Change SP4 (COnF, FULL, Fun, PSS, SP4), 50.                                                                                                    |  |
| AO assignment                          | (d0,<br>A[£),<br>rFr | Motor<br>frequency               | A O I        | -                | Change AO1 (COnF, FULL, I-O, AO1-,AO1), OFr.                                                                                                    |  |
| AI assignment                          | (R IE,<br>RCE), SU   | Speed ref.<br>5V                 | A I IE       | Speed ref.<br>5V | No change.                                                                                                    |  |
| Command channel                        | LSr                  | LOC                              | Frl          | Al1              | Change FR1 (COnF, FULL, CtL-, FR1), AIU1.                                                                                                    |  |
|                                        | (                    | Local control<br>(RUN /<br>STOP) | CHCF         | SIM              | No change.                                                                                                    |  |
|                                        |                      |                                  | [d]          | -                |                                                                                                    |  |
| Motor parameter choice                 | C 0 5                | According to rating              | <i>C D</i> 5 | -                | COS is visible only if Motor parameter choice "MPC"<br>is set to COS.<br>Change MPC (COnF, FULL, drC-, MPC), COS.<br>Change COS (COnF, FULL, drC-, COS), According<br>to rating. |  |
| Motor control type                     | unchangeabl<br>e     | SVC                              | CFF          | STD<br>(U/F)     | Change CTT (COnF, FULL, drC-, CTT), PERF (SVCU).                                                                                                    |  |
| Application<br>Underload time<br>delay | EUL                  | 5                                | ULE          | 0                | The function is deactivated in factory setting.                                                                                                    |  |
| Application<br>Overload time delay     | EOL                  | 5                                | OLE          | 0                | The function is deactivated in factory setting.                                                                                                    |  |

### Functions - Comparison with ATV11 ••• E327 versions

| Function                               | ATV11                |                                  | ATV12  |                  | Comments, Action                                                                                                    |  |  |
|----------------------------------------|----------------------|----------------------------------|--------|------------------|----------------------------------------------------------------------------------------------------|--|--|
|                                        | Code                 | value                            | Code   | value            | _                                                                                                    |  |  |
| Frequency                              | bFr                  | 50                               | bFr    | 50               | No change.                                                                                                    |  |  |
| High Speed                             | HSP                  | 50                               | HSP    | 50               | No change.                                                                                                    |  |  |
| LI operation Logic                     | -                    | (Positive)                       | nPL    | POS              | "Depend on LI assignment on each function (LI1 to<br>LI4 L or H).<br>See function assignment page <u>51</u> "                                                               |  |  |
| Integrated EMC filter                  | -                    | Yes                              | -      | Yes              | "Possible to disable filter using IT jumper. See page 28."                                                                                                    |  |  |
| Li assignment                          | LII                  | Forward                          | LII    | Forward          | No change.                                                                                                    |  |  |
|                                        | L 12                 | Reverse                          | L 12   | -                | Change rrS (COnF, FULL, Fun, rrS), Ll2.                                                                                                    |  |  |
|                                        | L   3                | 2 Preset<br>speeds               | L 13   | -                | Change PS2 (COnF, FULL, Fun, PSS, Pr2), LI3.                                                                                                    |  |  |
|                                        | L 14                 | 4 Preset<br>speeds               | L 14   | -                | Change PS4 (COnF, FULL, Fun, PSS, Pr4), LI4.                                                                                                    |  |  |
| Speed reference                        | 5 P 2                | 10                               | 5 P 2  | 10               | No change.                                                                                                    |  |  |
|                                        | 5 P 3                | 25                               | 5 P 3  | 15               | Change SP3 (COnF, FULL, Fun, PSS, SP3), 25.                                                                                                    |  |  |
|                                        | 5 P 4                | 50                               | 5 P 4  | 20               | Change SP4 (COnF, FULL, Fun, PSS, SP4), 50.                                                                                                    |  |  |
| AO assignment                          | (d0,<br>ACE),<br>rFr | Motor<br>frequency               | A O I  | -                | Change AO1 (COnF, FULL, I-O, AO1-,AO1), OFr.                                                                                                    |  |  |
| AI assignment                          | (R IE,<br>RCE), SU   | Speed ref.<br>5V                 | A I IE | Speed ref.<br>5V | No change.                                                                                                    |  |  |
| Command channel                        | LSr                  | LOC                              | FrI    | Al1              | Change FR1 (COnF, FULL, CtL-, FR1), AIU1.                                                                                                    |  |  |
|                                        | (                    | Local control<br>(RUN /<br>STOP) | EHEF   | SIM              | No change.                                                                                                    |  |  |
|                                        |                      |                                  | [d]    | -                | _                                                                                                    |  |  |
| Motor parameter choice                 | C 0 5                | Acc. to rating                   | C 0 5  | -                | COS is visible only if Motor parameter choice "MPC"<br>is set to COS.<br>Change MPC (COnF, FULL, drC-, MPC), COS.<br>Change COS (COnF, FULL, drC-, COS), Acc. To<br>rating. |  |  |
| Motor control type                     | unchangeabl<br>e     | SVC                              | CFF    | STD (U/F)        | Change CTT (COnF, FULL, drC-, CTT), PERF (SVCU).                                                                                                    |  |  |
| Application<br>Underload time<br>delay | EUL                  | 5                                | ULE    | 0                | The function is deactivated in factory setting.                                                                                                    |  |  |
| Application<br>Overload time delay     | E O L                | 5                                | OLE    | 0                | The function is deactivated in factory setting.                                                                                                    |  |  |

### Drive does not start, no error code displayed

- If the display does not light up, check the power supply to the drive (ground and input phases connection, see page 20).
- The assignment of the "Fast stop" or "Freewheel" functions will prevent the drive starting if the corresponding logic inputs are not powered up. The ATV12 then displays n 5 L in freewheel stop and F 5 L in fast stop, it will display r d y en freewhell stop. This is normal since these functions are active at zero so that the drive will be stopped if there is a wire break. Assignment of LI to be checked in C 0 n F/FULL/FUn -/5LL menu.
- Make sure that the run command input(s) is activated in accordance with the selected control mode (parameters Type of control *L* [ *L* page <u>48</u> and 2 wire type control *L* [ *L* page <u>51</u>, in [ ] n F/F UL L/ I ] menu).
- If the reference channel or command channel is assigned to Modbus, when the power supply is connected, the drive displays "n 5 L" freewheel and remain in stop mode until the communication bus sends a command.
- In factory setting "RUN" button is inactive. Adjust parameters Reference channel 1 F r / page 62 and Command channel 1 L d / page 63 to control the drive locally (L D r F/F UL L/L L menu). See How to control the drive locally page 46.

### Fault detection codes that cannot be cleared automatically

The cause of the detected fault must be removed before clearing by turning off and then on.

| Code   | Name                                   | Possible causes                                                                                                    | Remedy                                                                                                    |
|--------|----------------------------------------|----------------------------------------------------------------------------------------------------|----------------------------------------------------------------------------------------------------|
| Er F I | Precharge                              | <ul> <li>Charging relay control fault or<br/>charging resistor damaged</li> </ul>                                           | <ul> <li>Turn the drive off and then back on again</li> <li>Check the connections</li> <li>Check the stability of the main supply</li> <li>Contact your local Schneider Electric representative</li> </ul> |
| InFl   | Unknown drive rating                   | The power card is different from the card stored                                                                            | Contact your local Schneider Electric<br>representative                                                                                                    |
| InF2   | Unknown or incompatible power board    | The power card is incompatible<br>with the control card                                                                     | Contact your local Schneider Electric<br>representative                                                                                                    |
| InF 3  | Internal serial link                   | Communication interruption     between the internal cards                                                                   | Contact your local Schneider Electric<br>representative                                                                                                    |
| In F 4 | Invalid industrialization zone         | Inconsistent internal data                                                                                                  | Contact your local Schneider Electric<br>representative                                                                                                    |
| InF 9  | Current measurement circuit            | Current measurement is not<br>correct due to hardware circuit                                                               | Contact your local Schneider Electric<br>representative                                                                                                    |
|        | Problem of application Firmware        | <ul> <li>Invalid application firmware<br/>update using the Multi-Loader tool</li> </ul>                                     | <ul> <li>Flash again the application firmware of the<br/>product</li> </ul>                                                                                                    |
| InFb   | Internal thermal sensor detected fault | <ul><li>The drive temperature sensor is<br/>not operating correctly</li><li>The drive is in short circuit or open</li></ul> | Contact your local Schneider Electric<br>representative                                                                                                    |
| InFE   | Internal CPU                           | Internal microprocessor                                                                                                    | <ul> <li>Turn the drive off and then back on again</li> <li>Contact local Schneider Electric<br/>representative</li> </ul>                                                                                 |

### Fault detection codes that cannot be cleared automatically (continued)

| Code           | Name                 | Possible causes                                                                                                    | Remedy                                                                                                    |
|----------------|----------------------|----------------------------------------------------------------------------------------------------|----------------------------------------------------------------------------------------------------|
| OCF            | Overcurrent          | <ul> <li>Parameters in the Motor control<br/>menu d r L - page <u>57</u> are not<br/>correct</li> <li>Inertia or load too high</li> <li>Mechanical locking</li> </ul>                                                                    | <ul> <li>Check the parameters</li> <li>Check the size of the motor/drive/load</li> <li>Check the state of the mechanism</li> <li>Connect line chokes</li> <li>Reduce the Switching frequency 5 <i>F</i> r page 59</li> <li>Check the ground connection of drive, motor cable and motor insulation.</li> </ul> |
| SEFI           | Motor short circuit  | Short-circuit or grounding at the     drive output                                                                                                    | Check the cables connecting the drive to the motor, and the motor insulation                                                                                                    |
| 5 <i>C F 3</i> | Ground short circuit | <ul> <li>drive output</li> <li>Ground fault during running status</li> <li>Commutation of motors during<br/>running status</li> <li>Significant current leakage to<br/>ground if several motors are<br/>connected in parallel</li> </ul> | motor, and the motor insulation <ul> <li>Connect motor chokes</li> </ul>                                                                                                    |
| 5 <i>C F</i> 4 | IGBT short circuit   | <ul> <li>Internal power component short<br/>circuit detected at power on</li> </ul>                                                                                                    | <ul> <li>Contact your local Schneider Electric<br/>representative</li> </ul>                                                                                                    |
| 5 0 F          | Overspeed            | <ul> <li>Instability</li> <li>Overspeed associated with the inertia of the application</li> </ul>                                                                                                    | <ul> <li>Check the motor</li> <li>Overspeed is 10% more than Maximum frequency <i>L F r</i> page <u>57</u> so adjust this parameter if necessary</li> <li>Add a braking resistor</li> <li>Check the size of the motor/drive/load</li> <li>Check parameters of the speed loop (gain and stability)</li> </ul>  |
| £nF            | Auto-tuning          | <ul> <li>Motor not connected to the drive</li> <li>One motor phase loss</li> <li>Special motor</li> <li>Motor is rotating (being driven by the load, for example)</li> </ul>                                                             | <ul> <li>Check that the motor/drive are compatible</li> <li>Check that the motor is present during auto-<br/>tuning</li> <li>If an output contactor is being used, close it<br/>during auto-tuning</li> <li>Check that the motor is completely stopped</li> </ul>                                             |

# Fault detection codes that can be cleared with the automatic restart function, after the cause has disappeared

These faults can also be cleared by turning on and off or by means of a logic input (parameter Detected fault reset assignment r 5 F page <u>91</u>).

| Code  | Name                  | Possible causes                                                                                                    | Remedy                                                                                                    |
|-------|-----------------------|----------------------------------------------------------------------------------------------------|----------------------------------------------------------------------------------------------------|
| LFFI  | Al current lost fault | <ul> <li>Detection if:</li> <li>Analog input Al1 is configured as current</li> <li>Al1 current scaling parameter of 0% [r L ] page 52 is greater than 3 mA</li> <li>Analog input current is lower than 2 mA</li> </ul>                                    | Check the terminal connection                                                                                                    |
| 06F   | Overbraking           | <ul> <li>Braking too sudden or driving load<br/>too high</li> </ul>                                                                                                    | <ul> <li>Increase the deceleration time</li> <li>Install a module unit with a braking resistor if necessary</li> <li>Check the line supply voltage, to be sure that it is under<br/>the maximum acceptable (20% over maximum line supply<br/>during run status)</li> </ul>                                                                                                    |
| DHF   | Drive overheat        | Drive temperature too high                                                                                                    | <ul> <li>Check the motor load, the drive ventilation and the<br/>ambient temperature. Wait for the drive to cool down<br/>before restarting. See Mounting and temperature<br/>conditions page <u>13</u>.</li> </ul>                                                                                                    |
| OLC   | Process overload      | Process overload                                                                                                    | Check the process and the parameters of the drive to be<br>in phase                                                                                                    |
| OLF   | Motor overload        | <ul> <li>Triggered by excessive motor<br/>current</li> </ul>                                                                                                    | Check the setting of the motor thermal protection, check the motor load.                                                                                                    |
| OPF I | 1 output phase loss   | Loss of one phase at drive output                                                                                                    | <ul> <li>Check the connections from the drive to the motor</li> <li>In case of using downstream contactor, check the right connection, cable and contactor</li> </ul>                                                                                                    |
| OPF2  | 3 output phase loss   | <ul> <li>Motor not connected</li> <li>Motor power too low, below 6% of<br/>the drive nominal current</li> <li>Output contactor open</li> <li>Instantaneous instability in the<br/>motor current</li> </ul>                                                | <ul> <li>Check the connections from the drive to the motor</li> <li>Test on a low power motor or without a motor: In factory settings mode, motor phase loss detection is active Output Phase loss detection DPL page 94 = 9E 5. To check the drive in a test or maintenance environment, without having to use a motor with the same rating as the drive, deactivate motor phase loss detection Output Phase loss detection DPL = nD</li> <li>Check and optimize the following parameters: IR compensation (law U/F) UF r page 58, Rated motor voltage Un 5 page 57 and Rated motor current n C r page 57 and perform an Auto-tuning L Un page 60.</li> </ul> |
| 0 5 F | Main overvoltage      | <ul> <li>Line voltage too high:</li> <li>At drive power on only, the<br/>supply is 10% over the<br/>maximum acceptable voltage<br/>level</li> <li>Power with no run order, 20%<br/>over the maximum line supply</li> <li>Disturbed line supply</li> </ul> | Check the line voltage                                                                                                    |

# Fault detection codes that can be cleared with the automatic restart function, after the cause has disappeared (continued)

| Code           | Name                       | Possible causes                                                                                                    | Remedy                                                                                                    |  |  |
|----------------|----------------------------|----------------------------------------------------------------------------------------------------|----------------------------------------------------------------------------------------------------|--|--|
| PHF            | Input phase loss           | <ul> <li>Drive incorrectly supplied or a fuse<br/>blown</li> <li>Failure of one phase</li> <li>3-phase ATV12 used on a single-<br/>phase line supply</li> <li>Unbalanced load</li> <li>This protection only operates with<br/>the drive on load</li> </ul>                                          | <ul> <li>Check the power connection and the fuses.</li> <li>Use a 3-phase line supply.</li> <li>Disable the fault by setting Input Phase loss detection<br/>IPL page <u>94</u> = n 0.</li> </ul> |  |  |
| 5 <i>C F</i> 5 | Load short circuit         | <ul> <li>Short-circuit at drive output</li> <li>Short circuit detection at the run<br/>order or DC injection order if<br/>parameter IGBT test 5 L r L page<br/><u>95</u> is set to <u>4 E 5</u></li> </ul>                                                                                          | <ul> <li>Check the cables connecting the drive to the motor, and<br/>the motor's insulation</li> </ul>                                                                                           |  |  |
| SLF I          | Modbus<br>communication    | <ul> <li>Interruption in communication on<br/>the Modbus network</li> </ul>                                                                                                    | <ul> <li>Check the connections of communication bus.</li> <li>Check the time-out (Modbus time out <i>L L D</i> parameter page <u>97</u>)</li> <li>Refer to the Modbus user manual</li> </ul>     |  |  |
| 5 <i>L F 2</i> | SoMove<br>communication    | Communication interruption with<br>SoMove                                                                                                    | <ul><li>Check the SoMove connecting cable.</li><li>Check the time-out</li></ul>                                                                                                    |  |  |
| 5 <i>L</i> F 3 | HMI communication          | Communication interruption with the external display terminal                                                                                                    | Check the terminal connection                                                                                                    |  |  |
| 5 P   F        | PI Feedback detected fault | <ul> <li>PID feedback below lower limit</li> </ul>                                                                                                    | <ul> <li>Check the PID function feedback</li> <li>Check the PI feedback supervision threshold <i>L P I</i> and time delay <i>L P I</i>, page <u>76</u>.</li> </ul>                               |  |  |
| UL F           | Process underload<br>fault | <ul> <li>Process underload</li> <li>Motor current below the<br/>Application Underload threshold</li> <li><i>L U L</i> parameter page <u>55</u> during a<br/>period set by Application<br/>underload time delay <i>U L L</i><br/>parameter page <u>55</u> to protect the<br/>application.</li> </ul> | Check the process and the parameters of the drive to be in phase                                                                                                    |  |  |
| ŁJF            | IGBT overheat              | <ul> <li>Drive overheated</li> <li>IGBT internal temperature is too<br/>high according to ambient<br/>temperature and load</li> </ul>                                                                                                    | <ul> <li>Check the size of the load/motor/drive.</li> <li>Reduce the Switching frequency 5 F r page <u>59</u>.</li> <li>Wait for the drive to cool before restarting</li> </ul>                  |  |  |

### Faults codes that will be cleared as soon as their causes disappear

The USF fault can be cleared remotely by means of a logic input (parameter Detected fault reset assignment - 5 F page 91).

| Code              | Name                           | Possible causes                                                                                                    | Remedy                                                                                                    |
|-------------------|--------------------------------|----------------------------------------------------------------------------------------------------|----------------------------------------------------------------------------------------------------|
| C F F             | Incorrect<br>configuration     | <ul> <li>HMI block replaced by an HMI<br/>block configured on a drive with a<br/>different rating</li> <li>The current configuration of<br/>customer parameters is<br/>inconsistent</li> </ul>                             | <ul> <li>Return to factory settings or retrieve the backup configuration, if it is valid.</li> <li>If the fault remains after reverting to the factory settings, contact your local Schneider Electric representative</li> </ul> |
| <b>EFI</b><br>(1) | Invalid configuration          | <ul> <li>Invalid configuration         The configuration loaded in the drive via the bus or communication network is inconsistent. The configuration upload has been interrupted or is not fully finished.     </li> </ul> | <ul> <li>Check the configuration loaded previously.</li> <li>Load a compatible configuration</li> </ul>                                                                                                    |
| CF 12             | Download invalid configuration | <ul> <li>Interruption of download operation<br/>with Loader or SoMove</li> </ul>                                                                                                    | <ul> <li>Check connection with Loader or SoMove.</li> <li>To reset the default re-start the download operation or restore the factory setting</li> </ul>                                                                         |
| USF               | Undervoltage                   | <ul><li>Line supply too low</li><li>Transient voltage dip</li></ul>                                                                                                    | <ul> <li>Check the voltage and the parameters of Undervoltage<br/>Phase Loss Menu <u>U 5 b</u> - page <u>95</u>.</li> </ul>                                                                                                    |

(1) When the CFI is present in the past fault menu, it means the configuration has been interrupted or is not fully finished.

### HMI block changed

When an HMI block is replaced by an HMI block configured on a drive with a different rating, the drive locks in Incorrect configuration *L F F* fault mode on power-up. If the card has been deliberately changed, the fault can be cleared by returning to factory setting.

# Fault detection codes displayed on the remote display terminal

| Code                                 | Name                   | Description                                                                                                    |
|--------------------------------------|------------------------|----------------------------------------------------------------------------------------------------|
| Init                                 | On initializing itself | <ul><li>Micro controller initializing</li><li>Communication configuration search</li></ul>                                                                                     |
| <u>С О П</u> . Е<br>(1)              | Communication error    | <ul><li>It has 50ms time out error.</li><li>This message is shown after 220 retry attempts.</li></ul>                                                                          |
| <b>A - 17</b><br>(1)                 | Key alarm              | <ul> <li>Key has been pressed consecutively for more than 10 seconds.</li> <li>Membrane switch disconnected.</li> <li>Keypad woken up while a key is being pressed.</li> </ul> |
| <mark>с L г</mark><br>(1)            | Confirm Fault reset    | This message appears if the STOP key is pressed when there is a keypad fault.                                                                                                  |
| <b>d E U</b> . <b>E</b><br>(1)       | Drive mismatch         | Drive type (brand) did not match with keypad type (brand)                                                                                                    |
| г ПП. Е?<br>(1)                      | ROM abnormality        | Keypad ROM abnormality detected by the checksum calculation.                                                                                                    |
| г <b>П</b> П. <b>Е</b><br>(1)        | RAM abnormality        | Keypad RAM abnormality detected.                                                                                                    |
| <b>ГР</b> <i>Ц</i> . <b>Е</b><br>(1) | The other defect       | The other detected fault.                                                                                                    |

(1) Flashing

### 2-wire control (source)

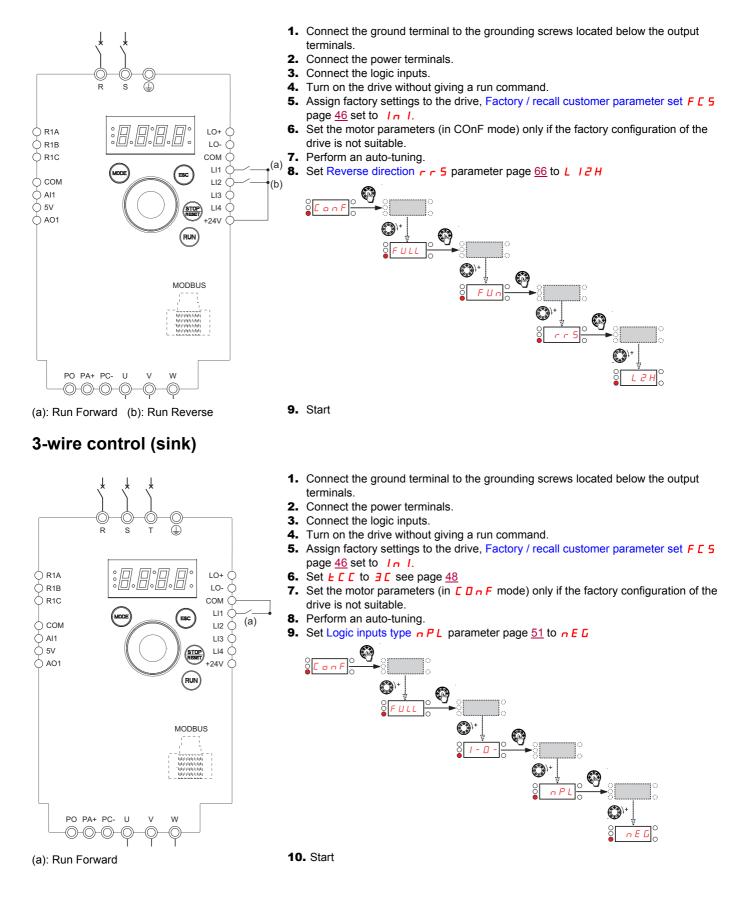

### 2-wire control (sink)

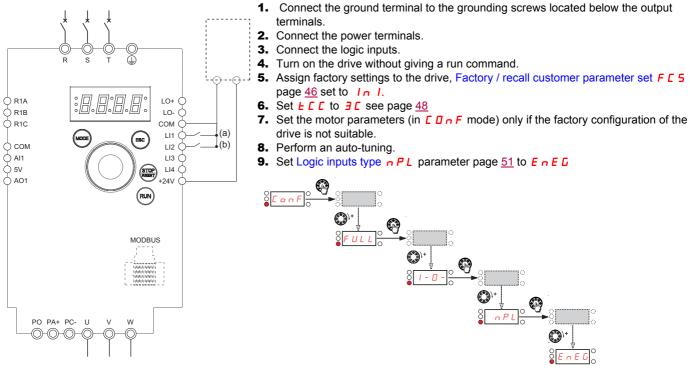

(a): Run Forward

10. Start

### Speed control 0-20 mA (source)

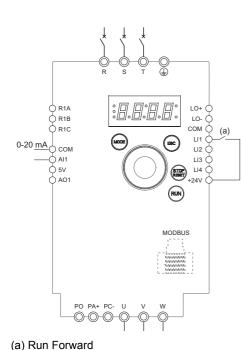

- Connect the ground terminal to the grounding screws located below the output terminals.
- **2.** Connect the power terminals.
- 3. Connect the logic input LI1 and analog input AI1.
- 4. Turn on the drive without giving a run command.
- Assign factory settings to the drive, Factory / recall customer parameter set F [ 5 page <u>46</u> set to <u>1 n</u>].
- **6.** Set the motor parameters (in COnF mode) only if the factory configuration of the drive is not suitable.
- 7. Perform an auto-tuning.
- 8. Set All type *R* / *I L* page <u>52</u> to *D R* and All current scaling parameter of 0% *L r L I* page <u>52</u> to 0 A.

Check that Al1 current scaling parameter of 100% [ r H ] page 52 is set to 20 mA.

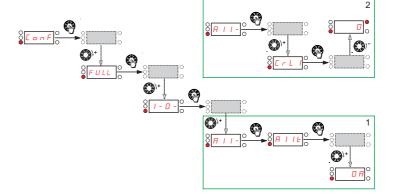

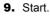

### 4 Preset speeds (source)

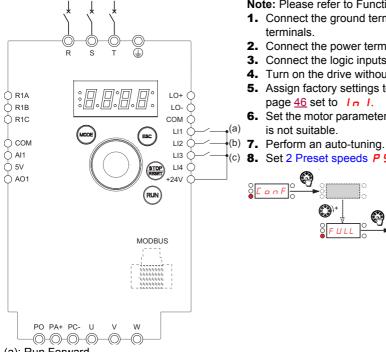

Note: Please refer to Function compatibility table page 36.

- 1. Connect the ground terminal to the grounding screws located below the output
- **2.** Connect the power terminals.
- 3. Connect the logic inputs.
- 4. Turn on the drive without giving a run command.
- 5. Assign factory settings to the drive, Factory / recall customer parameter set F [ 5 page 46 set to In I.
- 6. Set the motor parameters (in COnF mode) only if the factory configuration of the drive
- (c) 8. Set 2 Preset speeds P 5 2 page 70 to L 2 H.

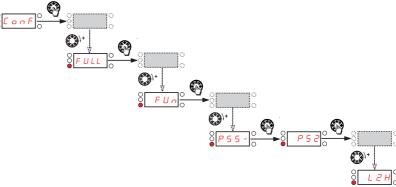

(a): Run Forward

(b): 2 preset speeds (c): 4 preset speeds

#### Set Preset speed 2 5 P 2 page 70 to 20 Hz.

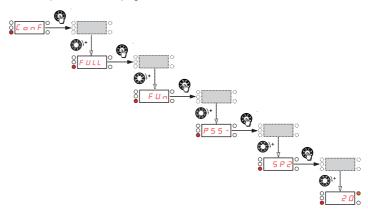

Set 4 Preset speeds *P* 5 4 page <u>70</u> to *L* 3 *H*.

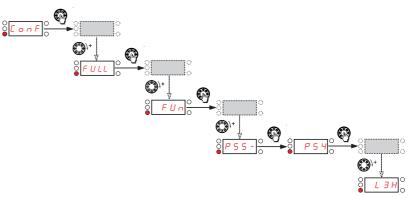

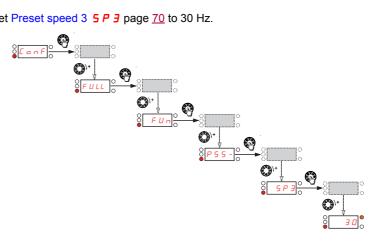

Set Preset speed 3 5 P J page 70 to 30 Hz.

### 4 Preset speeds (source) continued

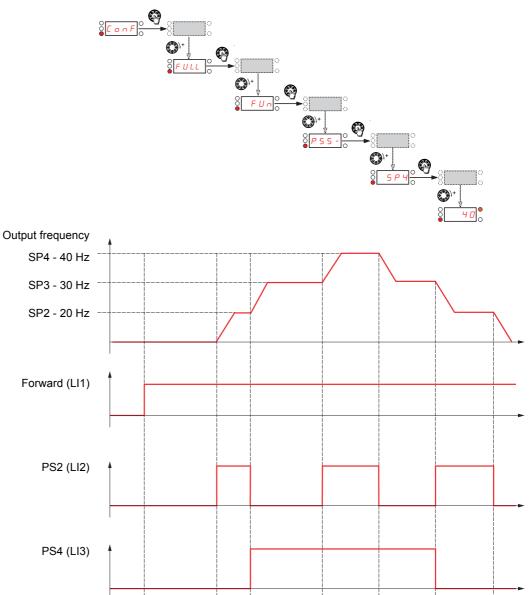

Set Preset speed 4 5 P 4 page 70 to 40 Hz.

### Terminals command channel with Modbus reference channel

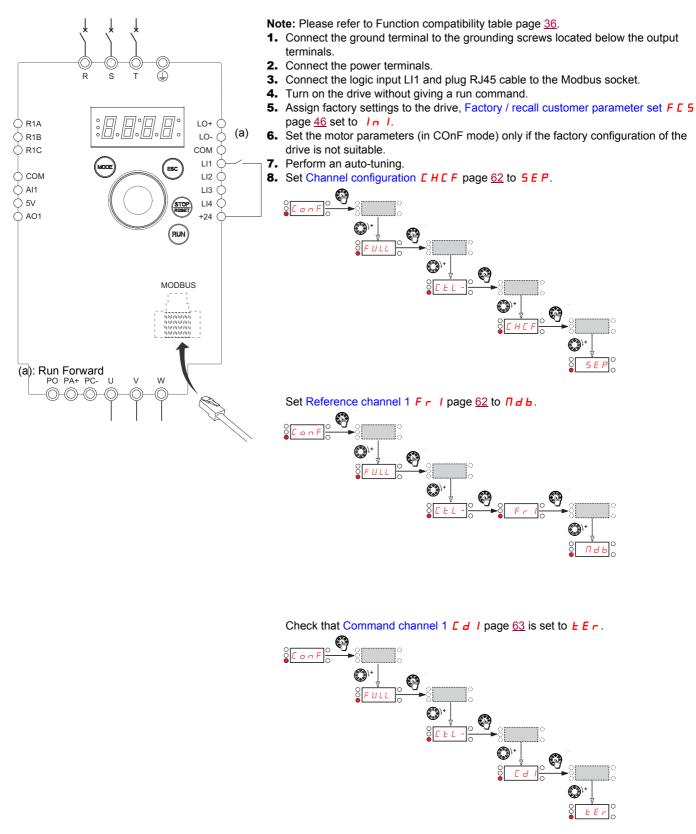

9. Start

# Short-circuit rating and branch circuit protection

Recommended fuse ratings for UL and CSA requirements. Components for use together in accordance with standard UL508

|                                    |      | ATV  | 12 Drive                              |             |     |        |         |         | Short                          | Circuit Cu                       | rrent Ra     | atings <sup>1</sup>                           |              |                              |
|------------------------------------|------|------|---------------------------------------|-------------|-----|--------|---------|---------|--------------------------------|----------------------------------|--------------|-----------------------------------------------|--------------|------------------------------|
| Input                              | (kW) | (HP) | input                                 | Reference   |     | With Q | O Circu | it Brea | aker                           | With GV2                         | 2P/3P        | With                                          | With Fuses   |                              |
| Voltage<br>+10%/-15%<br>60 Hz<br>Y |      |      | withstand<br>Rating (kA) <sup>6</sup> |             | QO  | QOB    | QOU     | A       | SCCR<br>(kA) <sup>7</sup><br>X | GV2P/3P<br>Type E <sup>2,3</sup> | SCCR<br>(kA) | Fuses(A) <sup>5</sup><br>Z1, Z2               | SCCR<br>(kA) | Line<br>Reactor <sup>4</sup> |
| 120 V.                             | 0.18 | 0.25 | 1                                     | ATV12H018F1 | yes | yes    | yes     | 10      | 1                              | GV2P10                           | 1            | Ferraz HSJ (15)                               | 1            | -                            |
| 120 V,<br>1 phase                  | 0.37 | 0.5  | 1                                     | ATV12•037F1 | yes | yes    | yes     | 20      | 1                              | GV2P14                           | 1            | Ferraz HSJ (25)                               | 1            | ľ                            |
| i pilaco                           | 0.75 | 1    | 1                                     | ATV12H075F1 | yes | yes    | yes     | 25      | 1                              | GV2P20                           | 1            | Ferraz HSJ (40)                               | 1            | -                            |
|                                    | 0.18 | 0.25 | 1                                     | ATV12H018M2 | yes | yes    | yes     | 10      | 1                              | GV2P08                           | 1            | Fast Acting<br>Class CC<br>Ferraz ATDR<br>(7) | 1            | -                            |
| 240 V,<br>1 phase                  | 0.37 | 0.5  | 1                                     | ATV12e037M2 | yes | yes    | yes     | 10      | 1                              | GV2P10                           | 1            | Ferraz HSJ (15)                               | 1            | ľ                            |
|                                    | 0.55 | 0.75 | 1                                     | ATV12e055M2 | yes | yes    | yes     | 15      | 1                              | GV2P14                           | 1            | Ferraz HSJ (25)                               | 1            | ľ                            |
|                                    | 0.75 | 1    | 1                                     | ATV12•075M2 | yes | yes    | yes     | 20      | 1                              | GV2P14                           | 1            | Ferraz HSJ (25)                               | 1            | ľ                            |
|                                    | 1.5  | 2    | 1                                     | ATV12HU15M2 | no  | no     | yes     | 25      | 1                              | GV2P20                           | 1            | Ferraz HSJ (40)                               | 1            | -                            |
|                                    | 2.2  | 3    | 1                                     | ATV12HU22M2 | no  | no     | yes     | 35      | 1                              | GV2P22                           | 1            | Ferraz HSJ (45)                               | 1            | -                            |
|                                    | 0.18 | 0.25 | 5                                     | ATV12H018M3 | yes | yes    | yes     | 10      | 5                              | GV2P07                           | 5            | Fast Acting<br>Class CC<br>Ferraz ATDR<br>(7) | 5            | -                            |
| 240 V,<br>3 phase                  | 0.37 | 0.5  | 5                                     | ATV120037M3 | yes | yes    | yes     | 10      | 5                              | GV2P08                           | 5            | Fast Acting<br>Class CC<br>Ferraz ATDR<br>(7) | 5            | -                            |
|                                    | 0.75 | 1    | 5                                     | ATV12e075M3 | yes | yes    | yes     | 15      | 5                              | GV2P14                           | 5            | Ferraz HSJ (15)                               | 5            | -                            |
|                                    | 1.5  | 2    | 5                                     | ATV12eU15M3 | yes | yes    | yes     | 15      | 5                              | GV2P16                           | 5            | Ferraz HSJ (25)                               | 5            | -                            |
|                                    | 2.2  | 3    | 5                                     | ATV12eU22M3 | yes | yes    | yes     | 25      | 5                              | GV2P20                           | 5            | Ferraz HSJ (25)                               | 5            | ľ                            |
|                                    | 3    | 3    | 5                                     | ATV12eU30M3 | no  | no     | yes     | 30      | 5                              | GV2P21                           | 5            | Ferraz HSJ (40)                               | 5            | ľ                            |
|                                    | 4    | 5    | 5                                     | ATV12eU40M3 | no  | no     | yes     | 40      | 5                              | GV2P22                           |              | Ferraz HSJ (45)                               | 5            | -                            |
|                                    | 0.18 | 0.25 | 5                                     | ATV12H018M3 | yes | yes    | yes     | 10      | 10                             | GV2P07                           | 50           | 3                                             | 65           | 3%                           |
|                                    | 0.37 | 0.5  | 5                                     | ATV12e037M3 | yes | yes    | yes     | 10      | 10                             | GV2P08                           | 50           | 8                                             | 65           | 3%                           |
| 240 V,                             | 0.75 | 1    | 5                                     | ATV120075M3 | yes | yes    | yes     | 15      | 10                             | GV2P14                           | 50           | 15                                            | 65           | 3%                           |
| 240 V,<br>3 phase                  | 1.5  | 2    | 5                                     | ATV12eU15M3 | yes | yes    | yes     | 15      | 10                             | GV3P13                           | 50           | 25                                            | 65           | 3%                           |
| 0 11000                            | 2.2  | 3    | 5                                     | ATV12eU22M3 | yes | yes    | yes     | 25      | 10                             | GV3P18                           | 50           | 30                                            | 65           | 3%                           |
|                                    | 3    | 3    | 5                                     | ATV12eU30M3 | no  | no     | yes     | 30      | 10                             | GV3P25                           | 50           | 40                                            | 65           | 3%                           |
|                                    | 4    | 5    | 5                                     | ATV12eU40M3 | no  | no     | yes     | 40      | 10                             | GV3P32                           | 50           | 50                                            | 65           | 3%                           |

1. Types of enclosures that can be used: 1, 12, 3, 3R, 4, and 4X-all non-ventilated.

2. The GV2P•• self-protected manual combination starter must be used with the GV2GH7 insulating barrier to meet the UL 508 Type E rating.

3. The GV3Pee self-protected manual combination starter must be used with the GV3G66 insulating barrier and the GVAM11 auxiliary contact block to meet the UL 508 Type E rating.

4. The line reactor is required when the ATV12 drive is used in a system with a current availability higher than the drive's SCCR design.

5. When fuse type is not specified any Class J or CC can be used. If fuse manufacturer is not specified any fuse manufacturer can be used.
6. Input withstand rating is that for which the product has been designed thermally. Installation on a supply greater than this level will require additional inductance to satisfy this level.

7. Output interrupt rating relies on Integral solid state short circuit protection. This does not provide branch circuit protection. Branch circuit protection must be provided in accordance with the National Electrical Code and any additional local codes. This is dependent on the type of installation.

Suitable for use on a circuit capable of delivering not more than  $X_rms$  symmetrical kiloAmperes,  $Y_Volts$  maximum, when protected by  $Z1_with$  a maximum rating of  $Z2_r$ .

# Wiring

With Single-Phase Power Supply, when using GV2P and GV3P manual self-protected combination starters for single-phase input applications, wire the starter as illustrated:

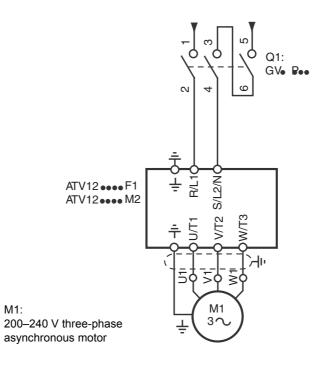

# **Organization tree**

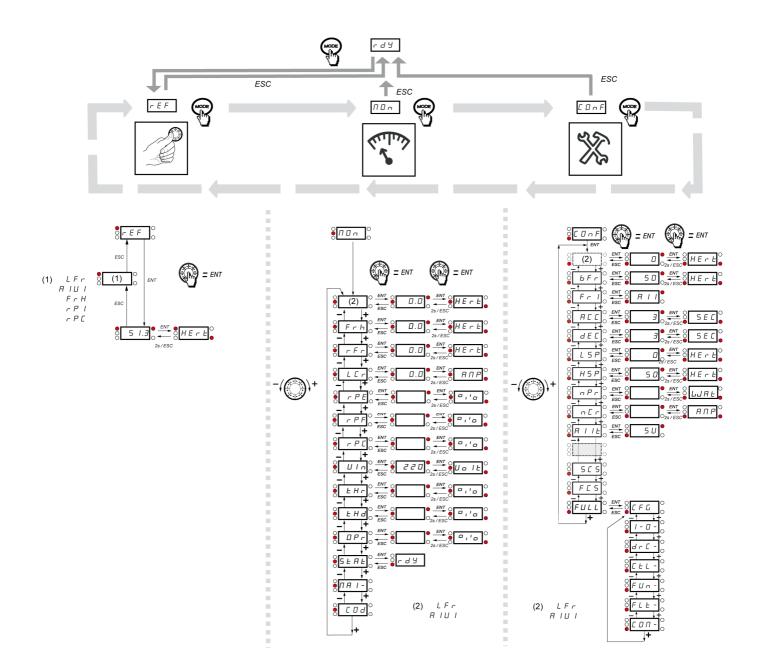

| Code    | Page                                             | Name                             | Unit | Possible                                                                             | Possible value / Function                                                                                                    |       | User<br>setting |
|---------|--------------------------------------------------|----------------------------------|------|--------------------------------------------------------------------------------------|----------------------------------------------------------------------------------------------------|-------|-----------------|
| A C 2   | <u>65</u><br>74                                  | Acceleration 2                   | s    | 0. 0 to<br>999. 9                                                                    | -                                                                                                    | 5 s   |                 |
| RCC     | <u>45</u><br>64                                  | Acceleration                     | s    | 0. 0 to<br>999. 9                                                                    | -                                                                                                    | 3.0 s |                 |
| A 9 C   | <u>67</u>                                        | Automatic DC injection           |      | n 0<br>9 E 5<br>C E                                                                  | No<br>Yes<br>Continuous                                                                                                    | YES   |                 |
| A d d   | <u>97</u>                                        | Modbus address                   |      | 0 F F to 2 4 7                                                                       | -                                                                                                    | Off   |                 |
| A I I E | <u>52</u>                                        | Al1 type                         | -    | 5 U<br>I D U<br>D A                                                                  | Voltage<br>Voltage<br>Current                                                                                                    | 5U    |                 |
| RIUI    | <u>37</u><br><u>39</u><br><u>45</u><br><u>62</u> | Analog input virtual             | %    | 0 to 100                                                                             | -                                                                                                    | -     |                 |
| A D 1   | <u>56</u>                                        | AO1 assignment                   |      | n 0<br>0 C r<br>0 F r<br>0 P S<br>0 P F<br>0 P F<br>0 P F<br>0 P r<br>2 H r<br>2 H d | No<br>Motor current<br>Output frequency<br>Ramp output<br>PID reference<br>PID feedback<br>PID error<br>Output power<br>Motor thermal state<br>Drive thermal state | nO    |                 |
| AD IF   | <u>56</u>                                        | AO1 type                         |      | 10U<br>0A<br>4A                                                                      | Voltage<br>Current<br>Current                                                                                                    | 0A    |                 |
| Atr     | <u>91</u>                                        | Automatic restart                |      | n 0<br>9 E 5                                                                         | No<br>Yes                                                                                                    | nO    |                 |
| bFr     | <u>45</u><br>57                                  | Standard motor frequency         | Hz   | 50<br>60                                                                             | -                                                                                                    | 50 Hz |                 |
| brfi    | <u>65</u>                                        | Decel Ramp Adaptation assignment |      | n D<br>9 E S<br>d 9 n A                                                              | No<br>Yes<br>Motor braking                                                                                                    | YES   |                 |
| C 15U   | <u>41</u>                                        | Card 1 Software Version          | -    | -                                                                                    | -                                                                                                    | -     | -               |
| C 2 S U | <u>41</u>                                        | Card 2 Software Version          | -    | -                                                                                    | -                                                                                                    | -     | -               |
| []      | <u>63</u>                                        | Command channel 1                |      | ЕЕГ<br>LOC<br>LCC<br>ПдЬ                                                             | Terminals<br>Local<br>Remote display<br>Modbus                                                                                                    |       |                 |
| C F G   | <u>47</u>                                        | Macro-configuration              | -    | -                                                                                    | -                                                                                                    | -     | -               |
| CHCF    | <u>62</u>                                        | Channel configuration            |      | 5 IN<br>5 E P                                                                        | Simultaneous mode<br>Separate mode                                                                                                    | SIM   |                 |
| EL I    | <u>88</u>                                        | Current limitation               | А    | 0. 25 to 1. 5                                                                        | -                                                                                                    | 1.5 A |                 |

| Code   | Page            | Name                                  | Unit | Possible value / Function                |                                 | Factory setting           | User<br>setting |
|--------|-----------------|---------------------------------------|------|------------------------------------------|---------------------------------|---------------------------|-----------------|
| C L 2  | <u>88</u>       | Current limitation 2                  | А    | 0. 25 to 1. 5                            | -                               | 1.5 A                     |                 |
| C 0 d  | <u>43</u>       | HMI Password                          | -    | OFF<br>On                                | Code disabled<br>Code activated | OFF                       |                 |
| נ מח ו | <u>42</u>       | Modbus communication status           | -    | r 0 E 0<br>r 0 E 1<br>r 1 E 0<br>r 1 E 1 | -                               | -                         |                 |
| C 0 5  | <u>57</u>       | Rated motor cos phi                   | -    | 0. 5 to 1                                | -                               | according to drive rating |                 |
| Er H I | <u>52</u>       | Al1 current scaling parameter of 100% | mA   | 0 to 20                                  | -                               | 20 mA                     |                 |
| [rL]   | <u>52</u>       | Al1 current scaling parameter of 0%   | mA   | 0 to 20                                  | -                               | 4 mA                      |                 |
| [ E d  | <u>55</u>       | Motor current threshold               | In   | 🛛 to 🛛 . 5                               | -                               | InV                       |                 |
| C E E  | <u>57</u>       | Motor control type                    | -    | SEd<br>PErF<br>PUNP                      | Standard<br>Performance<br>Pump | Std                       |                 |
| d C F  | <u>66</u>       | Ramp divider                          |      | / to / 🛙                                 | -                               | 4                         |                 |
| d E 2  | <u>65</u>       | Deceleration 2                        | S    | 0. 0 to<br>999. 9                        | -                               | 5 s                       |                 |
| d E C  | <u>45</u><br>64 | Deceleration                          | s    | 0. 0 to<br>999. 9                        | -                               | 3.0 s                     |                 |
| d P I  | <u>42</u>       | Last detected fault 1                 | -    | see page 107                             | 1                               | -                         | -               |
| d P 2  | <u>42</u>       | Last detected fault 2                 | -    | see page <u>107</u>                      |                                 | -                         | -               |
| d P 3  | <u>43</u>       | Last detected fault 3                 | -    | see page <u>107</u>                      |                                 | -                         | -               |
| d P 4  | <u>43</u>       | Last detected fault 4                 | -    | see page <u>107</u>                      |                                 | -                         | -               |
| drn    | <u>96</u>       | Degraded line supply operation        |      | n 0<br>9 E 5                             | No<br>Yes                       | nO                        |                 |
| EPI    | <u>42</u>       | State of drive at detected fault 1    | -    | -                                        | -                               | -                         | -               |
| EPZ    | <u>43</u>       | State of drive at detected fault 2    | -    | -                                        | -                               | -                         | -               |
| ЕРЭ    | <u>43</u>       | State of drive at detected fault 3    | -    | -                                        | -                               | -                         | -               |
| ЕРЧ    | <u>43</u>       | State of drive at detected fault 4    | -    | -                                        | -                               | -                         | -               |

| Code    | Page            | Name                                                      | Unit | Possible                            | e value / Function                                                                             | Factory setting                             | User<br>setting |
|---------|-----------------|-----------------------------------------------------------|------|-------------------------------------|------------------------------------------------------------------------------------------------|---------------------------------------------|-----------------|
| F 6 5   | <u>72</u>       | PID feedback scale factor                                 | PID  | 0. / to<br>/00. 0                   | -                                                                                              | 1.0                                         |                 |
| F C 5   | <u>46</u>       | Factory / recall customer<br>parameter set                | -    | nD<br>rEC<br>In<br>In I             | No<br>REC<br>IN<br>INI                                                                         | nO                                          |                 |
| FFd     | <u>79</u>       | Zero flow detection activation threshold                  | Hz   |                                     |                                                                                                | 0 Hz                                        |                 |
| FLG     | <u>58</u>       | Frequency loop gain                                       | %    | 0 to 100                            | -                                                                                              | 20%                                         |                 |
| FLO     | <u>63</u>       | Forced local assignment                                   |      |                                     | No<br>L1h<br>L2h<br>L3h<br>L4h                                                                 | nO                                          |                 |
| FLOC    | <u>63</u>       | Forced local reference                                    |      | п 0<br>А I I<br>L C C<br>А I U I    | No<br>Terminal<br>HMI<br>Jog dial                                                              | nO                                          |                 |
| FLr     | <u>92</u>       | Catch on the fly                                          |      | n D<br>4 E S                        | No<br>Yes                                                                                      | nO                                          |                 |
| FOn     | <u>78</u>       | Starting frequency of the auxiliary pump                  | Hz   |                                     |                                                                                                | 0.1 Hz                                      |                 |
| FOF     | <u>78</u>       | Auxiliary pump stopping<br>frequency                      | Hz   |                                     |                                                                                                | 0 Hz                                        |                 |
| Frl     | <u>45</u><br>62 | Reference channel 1                                       |      | Я I I<br>L C C<br>П d b<br>Я I U I  | Terminal<br>HMI<br>Modbus<br>Jog dial                                                          | Al1                                         |                 |
| FrH     | <u>37</u>       | Speed reference                                           |      | Я I I<br>L C C<br>П d b<br>Я I U    | Terminal<br>HMI<br>Modbus<br>Jog dial                                                          |                                             |                 |
| FrS     | <u>57</u>       | Rated motor frequency                                     | Hz   | 10 to 400                           | -                                                                                              | 50 or 60 Hz<br>(to bFr)                     |                 |
| FSE     | <u>66</u>       | Fast stop assignment                                      |      | n D<br>L IL<br>L 2L<br>L 3L<br>L 4L | No<br>L1L: LI1 active low<br>L2L: LI2 active low<br>L3L: LI3 active low<br>L4L: LI4 active low | nO                                          |                 |
| FEd     | <u>55</u>       | Motor frequency threshold                                 | Hz   | 0 to 400                            | -                                                                                              | 50 or 60 Hz                                 |                 |
| FEH     | <u>42</u>       | Fan time display                                          |      | 0. 0 / to<br>999                    | -                                                                                              | -                                           | -               |
| FEO     | <u>54</u><br>77 | Time delay before automatic start for the overload fault  | min  |                                     |                                                                                                | 0 min                                       |                 |
| FEU     | <u>55</u><br>78 | Time delay before automatic start for the underload fault | min  |                                     |                                                                                                | 0 min                                       |                 |
| H S P   | <u>45</u><br>90 | High speed                                                | Hz   | L 5 P to E F r                      | -                                                                                              | 50 or 60 Hz                                 |                 |
| H 5 P 2 | <u>90</u>       | High speed 2                                              | Hz   | L 5 P to E F r                      | -                                                                                              | 50 or 60 Hz<br>according to<br>BFr, max TFr |                 |
| нsрэ    | <u>90</u>       | High speed 3                                              | Hz   | as H 5 P 2                          | as HS2                                                                                         | as <b>H 5 P 2</b>                           |                 |

| Code    | Page                                | Name                                       | Unit        | Possible v                                                          | alue / Function                                                                                                    | Factory setting           | User<br>setting |
|---------|-------------------------------------|--------------------------------------------|-------------|---------------------------------------------------------------------|----------------------------------------------------------------------------------------------------|---------------------------|-----------------|
| НSРЧ    | <u>90</u>                           | High speed 4                               | Hz          | as H 5 P 2                                                          | as HS2                                                                                                    | as <b>H 5 P 2</b>         |                 |
| нsu     | <u>41</u>                           | Display of high speed value                | -           | -                                                                   | -                                                                                                    | -                         | -               |
| In H    | <u>95</u>                           | Detected fault inhibition assignment       |             | n D<br>L IH<br>L 2H<br>L 3H<br>L 3H                                 | Non active<br>L1h: LI1 active high<br>L2h: LI2 active high<br>L3h: LI3 active high<br>L4h: LI4 active high                                                                                     | nO                        |                 |
| IPL     | <u>94</u>                           | Input Phase loss                           | -           | n 0<br>9 E 5                                                        | No<br>Yes                                                                                                    | YES                       |                 |
| IEh     | <u>94</u>                           | Motor thermal current                      | А           | 0. 2 to 1. 5                                                        | -                                                                                                    | according to drive rating |                 |
| 7 O C   | <u>68</u>                           | Jog assignment                             |             | n 0<br>L IH<br>L 2H<br>L 3H<br>L 3H                                 | No<br>L1h: L11 active high<br>L2h: L12 active high<br>L3h: L12 active high<br>L4h: L14 active high                                                                                             | nO                        |                 |
| JPF     | <u>70</u>                           | Skip frequency                             | Hz          | 0 to 400                                                            | -                                                                                                    | 0 Hz                      |                 |
| L C 2   | <u>88</u>                           | 2nd current limitation commutation         |             | n 0<br>L 1H<br>L 2H<br>L 3H<br>L 4H<br>L 1L<br>L 2L<br>L 3L<br>L 4L | No<br>L1h: L11 active high<br>L2h: L12 active high<br>L3h: L13 active high<br>L4h: L14 active high<br>L1L: L11 active low<br>L2L: L12 active low<br>L3L: L13 active low<br>L4L: L14 active low | nO                        |                 |
| LEr     | <u>39</u>                           | Motor current                              | А           | -                                                                   | -                                                                                                    | -                         | -               |
| LFd     | <u>79</u>                           | Zero flow detection offset                 | Hz          |                                                                     |                                                                                                    | 0 Hz                      |                 |
| LFF     | <u>76</u>                           | Fallback speed                             | Hz          |                                                                     |                                                                                                    | 0 Hz                      |                 |
| LFLI    | <u>95</u>                           | 4-20 mA loss behavior                      |             | n 0<br>9 E 5                                                        | No<br>Yes                                                                                                    | nO                        |                 |
| LFr     | <u>39</u><br><u>45</u><br><u>62</u> | External reference value                   | -           | - 4 0 0 to 4 0 0                                                    | -                                                                                                    | 0                         |                 |
| L /5 /  | <u>41</u>                           | State of logic inputs LI1 to LI4           | -           | -                                                                   | -                                                                                                    | -                         | -               |
| L 0 C   | <u>54</u><br>77                     | Application Overload threshold             | % of<br>NCR | 70 to 150                                                           | -                                                                                                    | 90 %                      |                 |
| L 0 I   | <u>53</u>                           | LO1 assignment                             |             | as r I                                                              | as r I                                                                                                    | nO                        |                 |
| L 0 / 5 | <u>53</u>                           | LO1 status (output active level)           |             | POS<br>nEG                                                          | Positive<br>Negative                                                                                                    | POS                       |                 |
| L 0 5 I | <u>41</u>                           | State of the logic output LO1 and relay R1 | -           | -                                                                   | -                                                                                                    | -                         | -               |
| LPI     | <u>76</u>                           | PI feedback supervision threshold          |             |                                                                     |                                                                                                    | nO                        |                 |
| LSP     | <u>45</u><br>89                     | Low speed                                  | Hz          | 0 to H 5 P                                                          | -                                                                                                    | 0 Hz                      |                 |

| Code    | Page            | Name                                   | Unit Possible value / Function |                | value / Function | Factory setting | User<br>setting |
|---------|-----------------|----------------------------------------|--------------------------------|----------------|------------------|-----------------|-----------------|
| LUL     | <u>55</u><br>77 | Application Underload<br>threshold     | % of In                        | 20 to 100      | -                | 60 %            |                 |
| ΠdΕ     | <u>78</u>       | Selecting the operating mode           |                                |                |                  | nO              |                 |
| ΠΡΕ     | <u>60</u>       | Motor parameter choice                 | -                              | n P r<br>C O S | nPr<br>COS       | nPr             |                 |
| ПРІ     | <u>76</u>       | Maximum frequency detection hysteresis |                                |                |                  | YES             |                 |
| пеп     | <u>94</u>       | Motor thermal state memo               | -                              | n D<br>9 E S   | No<br>Yes        | nO              |                 |
| n E     | <u>98</u>       | Com scanner write address value 1      |                                |                |                  |                 |                 |
| n C 2   | <u>98</u>       | Com scanner write address value 2      |                                |                |                  |                 |                 |
| n E J n | <u>98</u>       | Com scanner write address value 3      |                                |                |                  |                 |                 |
| n E 4   | <u>98</u>       | Com scanner write address value 4      |                                |                |                  |                 |                 |
| n C A I | <u>97</u>       | Com scanner write address parameter 1  |                                |                |                  | 2135            |                 |
| n C A 2 | <u>97</u>       | Com scanner write address parameter 2  |                                |                |                  | 219C            |                 |
| n C A 3 | <u>97</u>       | Com scanner write address parameter 3  |                                |                |                  | 0               |                 |
| n C A 4 | <u>97</u>       | Com scanner write address parameter 4  |                                |                |                  |                 |                 |

| Code           | Page            | Name                                 | Unit        | Possible                            | e value / Function                                                                                 | Factory setting              | User<br>setting |
|----------------|-----------------|--------------------------------------|-------------|-------------------------------------|----------------------------------------------------------------------------------------------------|------------------------------|-----------------|
| nEr            | <u>57</u>       | Rated motor current                  | A (1)       | 0. 25 to<br>1. 5                    | -                                                                                                  | according to<br>drive rating |                 |
| n E U          | <u>41</u>       | Drive Power rating                   |             |                                     |                                                                                                    |                              |                 |
| n F d          | <u>79</u>       | Zero flow detection period           |             |                                     |                                                                                                    | nO                           |                 |
| <u>п</u> П I   | <u>98</u>       | Com scanner read address value 1     |             |                                     |                                                                                                    |                              |                 |
| <u>- 11 2</u>  | <u>98</u>       | Com scanner read address value 2     |             |                                     |                                                                                                    |                              |                 |
| пПЭ            | <u>98</u>       | Com scanner read address value 3     |             |                                     |                                                                                                    |                              |                 |
| <u>п П Ч</u>   | <u>98</u>       | Com scanner read address value 4     |             |                                     |                                                                                                    |                              |                 |
| <u>п П Я І</u> | <u>97</u>       | Com scanner read address parameter 1 | -           |                                     |                                                                                                    | 0C81                         |                 |
| n N A 2        | <u>97</u>       | Com scanner read address parameter 2 | -           |                                     |                                                                                                    | 219C                         |                 |
| n N R B        | <u>97</u>       | Com scanner read address parameter 3 | -           |                                     |                                                                                                    | 0                            |                 |
| <u>п П Я Ч</u> | <u>97</u>       | Com scanner read address parameter 4 | -           |                                     |                                                                                                    | 0                            |                 |
| nPL            | <u>51</u>       | Logic inputs type                    | -           | P 0 5<br>n E G                      | Positive<br>Negative                                                                               | POS                          |                 |
| nPr            | <u>46</u><br>57 | Rated Motor Power                    | kW or<br>HP | -                                   | -                                                                                                  | according to<br>drive rating |                 |
| nrd            | <u>59</u>       | Motor noise reduction                |             | n D<br>9 E S                        | No<br>Yes                                                                                          | nO                           |                 |
| n 5 P          | <u>57</u>       | Rated motor speed                    | rpm         | 0 to 32767                          | -                                                                                                  | according to<br>drive rating |                 |
| n 5 E          | <u>66</u>       | Freewheel stop assignment            |             | n 0<br>L IL<br>L 2L<br>L 3L<br>L 4L | No<br>L1L: LI1 active low<br>L2L: LI2 active low<br>L3L: LI3 active low<br>L4L: LI4 active low     | nO                           |                 |
| OLL            | <u>94</u>       | Overload fault management            | -           | n D<br>9 E S                        | No<br>Yes                                                                                          | YES                          |                 |
| OPL            | <u>94</u>       | Output Phase loss                    | -           | n D<br>9 E S                        | No<br>Yes                                                                                          | YES                          |                 |
| 0Pr            | <u>39</u>       | Output power                         | %           | -                                   | -                                                                                                  | -                            | -               |
| PRU            | <u>74</u>       | PID auto/manual assignment           |             | ~ D<br>L IH<br>L 2H<br>L 3H<br>L 4H | No<br>L1h: Ll1 active high<br>L2h: Ll2 active high<br>L3h: Ll3 active high<br>L4h: Ll4 active high | nO                           |                 |
| PEE            | <u>42</u>       | Process elapsed time                 | 0.01        | -                                   | -                                                                                                  | -                            | -               |
| PFL            | <u>59</u>       | Flux Profile                         | %           | 0 to 100                            |                                                                                                    | 20%                          |                 |
| PIC            | <u>74</u>       | PID correction reverse               | -           | n 0<br>9 E 5                        | No<br>Yes                                                                                          | nO                           |                 |

(1) In = nominal drive current

| Code  | Page      | Name                                               | Unit | Pos                                                                                                    | sible value / Function                                                                                                    | Factory setting | User<br>setting |
|-------|-----------|----------------------------------------------------|------|----------------------------------------------------------------------------------------------------|----------------------------------------------------------------------------------------------------|-----------------|-----------------|
| PIF   | <u>72</u> | PID feedback assignment                            |      | n 0<br>R I I                                                                                           | No<br>Terminal                                                                                                    | nO              |                 |
| PII   | <u>72</u> | Activation internal PID reference                  |      | n 0<br>9 E 5                                                                                           | No<br>Yes                                                                                                    | nO              |                 |
| Р ІП  | <u>74</u> | PID manual reference                               |      | n D<br>A I I<br>A I U                                                                                  | No<br>Terminal<br>AIV                                                                                                    | nO              |                 |
| Pr2   | <u>72</u> | 2 preset PID assignment                            | -    | n D<br>L IH<br>L 2H<br>L 3H<br>L 4H                                                                    | No<br>L1h<br>L2h<br>L3h<br>L4h                                                                                                    | nO              |                 |
| Pry   | <u>73</u> | 4 preset PID assignment                            |      | Pr2                                                                                                    | as Pr2                                                                                                    | nO              |                 |
| PrP   | <u>73</u> | PID reference ramp                                 | s    | 0 to 99.9                                                                                              | -                                                                                                    | 0 s             |                 |
| P 5 2 | <u>70</u> | 2 Preset speeds                                    |      | n D<br>L IH<br>L 2H<br>L 3H<br>L 4H                                                                    | No<br>L1h: L11 active high<br>L2h: L12 active high<br>L3h: L12 active high<br>L4h: L14 active high                                                                                                    | nO              |                 |
| P 5 4 | <u>70</u> | 4 Preset speeds                                    |      | P 5 2                                                                                                  | as <b>P 5 2</b>                                                                                                    | nO              |                 |
| P 5 8 | <u>70</u> | 8 Preset speeds                                    |      | P 5 2                                                                                                  | as <b>P 5 2</b>                                                                                                    | nO              |                 |
| PSE   | <u>62</u> | Stop key priority                                  |      | n D<br>9 E S                                                                                           | No<br>Yes                                                                                                    | YES             |                 |
| PEH   | <u>42</u> | Power On time display                              |      | 0. 0 / to<br>999                                                                                       | -                                                                                                    | -               | -               |
| r 1   | <u>52</u> | R1 assignment                                      | -    | n 0<br>F L E<br>r U n<br>F E A<br>F L A<br>C E A<br>S r A<br>E S A<br>U L A<br>U L A<br>D L A<br>A P I | Not assigned<br>No detected error<br>Drive run<br>Frequency threshold reached<br>HSP reached<br>I threshold reached<br>Frequency reference reached<br>Motor thermal reached<br>Underload alarm<br>Overload alarm<br>Al1 Al. 4-20 | FLt             |                 |
| r d G | <u>72</u> | PID derivative gain                                |      | 0. 00 to<br>100. 00                                                                                    | -                                                                                                    | 0.00            |                 |
| rFr   | <u>39</u> | Output frequency                                   | Hz   | -                                                                                                    | -                                                                                                    | -               |                 |
| r 16  | <u>72</u> | PID integral gain                                  |      | 0. 0 / to<br>/ 0 0                                                                                     | -                                                                                                    | 1               |                 |
| r In  | <u>62</u> | Reverse inhibition                                 |      | n 0<br>9 E 5                                                                                           | No<br>Yes                                                                                                    | nO              |                 |
| r OF  | <u>79</u> | Ramp for auxiliary pump stopping                   | s    |                                                                                                    |                                                                                                    | 2 s             |                 |
| r 0 n | <u>78</u> | Ramp for reaching the auxiliary pump nominal speed | S    |                                                                                                    |                                                                                                    | 2 s             |                 |

| Code         | Page<br><u>73</u> | Name     2 preset PID reference    | Unit<br>% | Possible                                                            | Factory setting                                                                                                    | User<br>setting |   |
|--------------|-------------------|------------------------------------|-----------|---------------------------------------------------------------------|----------------------------------------------------------------------------------------------------|-----------------|---|
| r P 2        |                   |                                    |           | 0 to 100                                                            | -                                                                                                    | 25%             |   |
| r P 3        | <u>73</u>         | 3 preset PID reference             | %         | 0 to /00                                                            | -                                                                                                    | 50%             |   |
| rP4          | <u>73</u>         | 4 preset PID reference             | %         | 0 to /00                                                            | -                                                                                                    | 75%             |   |
| r P C        | <u>39</u>         | PID reference                      | -         | -                                                                   | -                                                                                                    | -               | - |
| r PE         | <u>39</u>         | PID error                          | -         | -                                                                   | -                                                                                                    | -               | - |
| r P F        | <u>39</u>         | PID Feedback                       | -         | -                                                                   | -                                                                                                    | -               | - |
| r PG         | <u>72</u>         | PID proportional gain              |           | 0. 0 / to / 0 0                                                     | -                                                                                                    | 1               |   |
| r P H        | <u>73</u>         | PID max value reference            | % PID     | 🛛 to 🖊 🗖 🗖                                                          | -                                                                                                    | 100%            |   |
| r P I        | <u>73</u>         | Internal PID reference             | % PID     | 0 to 100                                                            | -                                                                                                    | 0%              |   |
| r P L        | <u>73</u>         | PID min value reference            | % PID     | 🛛 to 🖊 🗖 🗖                                                          | -                                                                                                    | 0%              |   |
| r P r        | <u>96</u>         | Reset power run                    |           | n 0<br>F E H                                                        |                                                                                                    |                 |   |
| r P 5        | <u>64</u>         | Ramp switching<br>commutation      |           | n D<br>L 1H<br>L 2H<br>L 3H<br>L 4H<br>L 1L<br>L 2L<br>L 3L<br>L 4L | No<br>L1h: L11 active high<br>L2h: L12 active high<br>L3h: L13 active high<br>L4h: L14 active high<br>L1L: L11 active low<br>L2L: L12 active low<br>L3L: L13 active low<br>L4L: L14 active low | nO              |   |
| rPt          | <u>64</u>         | Ramp shape assignment              |           | L In<br>S<br>U                                                      | Linear<br>S shape<br>U shape                                                                                                    | LIn             |   |
| r r 5        | <u>66</u>         | Reverse direction                  | -         | n D<br>L   h<br>L 2 H<br>L 3 H<br>L 3 H                             | Function inactive<br>L1h active high<br>L2h active high<br>L3h active high<br>L4h active high                                                                                                  | nO              |   |
| r SF         | <u>91</u>         | Detected fault reset<br>assignment | -         | n D<br>L IH<br>L 2H<br>L 3H<br>L 3H                                 | No<br>L1h: LI1 active high<br>L2h: LI2 active high<br>L3h: LI3 active high<br>L4h: LI4 active high                                                                                             | nO              |   |
| r SL         | <u>75</u>         | PID wake up level                  | %         | 0 to /00                                                            | -                                                                                                    | 0%              |   |
| r E H I      | <u>42</u>         | Run elapsed time display           | 0.01h     | 0. 0 / to 999                                                       | -                                                                                                    | -               | - |
| 5 <i>C</i> 5 | <u>46</u>         | Store customer parameter set       | -         | n D<br>Str I                                                        | No<br>Yes                                                                                                    | nO              |   |
| Sac I        | <u>67</u>         | Automatic DC injection current     | А         | 0 to 1. 2                                                           |                                                                                                    | 0.7 A           |   |
| SFr          | <u>59</u>         | Switching frequency                | kHz       | 2 to 16                                                             | -                                                                                                    | 12              |   |
| 5 F 5        | <u>73</u>         | PID predictive speed               | -         | n 🛛 to 🖌 🗖 🖉                                                        | -                                                                                                    | nO              |   |
| 5 F Ł        | <u>59</u>         | Switching frequency type           | -         | HF I<br>HF 2                                                        | HF1<br>HF2                                                                                                    | HF1             |   |

| Code         | Page      | Name                                | Unit Possible value / Funct |                                             |                                                                                                    | Factory setting | User<br>setting |
|--------------|-----------|-------------------------------------|-----------------------------|---------------------------------------------|----------------------------------------------------------------------------------------------------|-----------------|-----------------|
| 5 H 2        | <u>90</u> | 2 HSP assignment                    | -                           | n 0<br>L IH<br>L 2H<br>L 3H<br>L 3H<br>L 4H | No<br>L1h: LI1 active high<br>L2h: LI2 active high<br>L3h: LI3 active high<br>L4h: LI4 active high | nO              |                 |
| 5 H Y        | <u>90</u> | 4 HSP assignment                    | -                           | as <b>5<i>H2</i></b>                        | as <b>5<i>H 2</i></b>                                                                              | nO              |                 |
| 5 L E        | <u>75</u> | Sleep Threshold Offset              | Hz                          |                                             |                                                                                                    | 1 Hz            |                 |
| SLL          | <u>96</u> | Modbus fault management             |                             | n D<br>9 E S                                | No<br>Yes                                                                                          | YES             |                 |
| 5 L P        | <u>58</u> | Slip compensation                   | % of<br>nSL                 | 0 to 150                                    | -                                                                                                  | 100%            |                 |
| 5 P 2        | <u>70</u> | Preset speed 2                      | -                           | -                                           | -                                                                                                  | -               | -               |
| 5 P 3        | <u>70</u> | Preset speed 3                      | -                           | -                                           | -                                                                                                  | -               | -               |
| 5 P 4        | <u>70</u> | Preset speed 4                      | -                           | -                                           | -                                                                                                  | -               | -               |
| 5 <i>P</i> 5 | <u>70</u> | Preset speed 5                      | Hz                          | 0 to 400                                    | -                                                                                                  | 25 Hz           |                 |
| 5 P 6        | <u>70</u> | Preset speed 6                      | Hz                          | 0 to 400                                    | -                                                                                                  | 30 Hz           |                 |
| 5 P 7        | <u>70</u> | Preset speed 7                      | Hz                          | 0 to 400                                    | -                                                                                                  | 35 Hz           |                 |
| 5 P 8        | <u>70</u> | Preset speed 8                      | Hz                          | 0 to 400                                    | -                                                                                                  | 40 Hz           |                 |
| SPn          | <u>41</u> | Specific Product Number             | -                           | -                                           | -                                                                                                  | -               | -               |
| 5 E A        | <u>58</u> | Frequency loop stability            | %                           | 0 to 100                                    | -                                                                                                  | 20%             |                 |
| SERE         | <u>40</u> | Product status                      | -                           | -                                           | -                                                                                                  | -               | -               |
| 5 E N        | <u>95</u> | Undervoltage ramp deceleration time | S                           | 0. 0 to 10. 0                               | -                                                                                                  | 1.0 s           |                 |
| 5 <i>E P</i> | <u>95</u> | Undervoltage prevention             | -                           | n 0<br>r N P                                | No<br>Ramp stop                                                                                    | nO              |                 |
| Strt         | <u>95</u> | IGBT test                           |                             | n D<br>9 E S                                | No<br>Yes                                                                                          | nO              |                 |
| 5 <i>E E</i> | <u>66</u> | Type of stop                        |                             | г П Р<br>F 5 Ł<br>n 5 Ł                     | Ramp stop<br>Fast stop<br>Freewheel                                                                | rMP             |                 |
| ERr          | <u>91</u> | Max. automatic restart time         |                             | 5<br>10<br>30<br>1H<br>2H<br>3H<br>CE       | 5 min<br>10 min<br>30 min<br>1 h<br>2 h<br>3 h<br>Infinite                                         | 5 min           |                 |
| tbr          | <u>97</u> | Modbus baud rate                    |                             | 4.8<br>9.6<br>19.2<br>38.4                  | 4.8 kbps<br>9.6 kbps<br>19.2 kbps<br>38.4 kbps                                                     | 19.2 kbps       |                 |
| FCC          | <u>48</u> | Type of control                     | -                           | 2C<br>3C                                    | 2 wire control<br>3 wire control                                                                   | 2C              |                 |
| FCF          | <u>51</u> | 2 wire type control                 | -                           | LEL<br>Ern<br>PFD                           | Level<br>Transition<br>Priority FW                                                                 | trn             |                 |

| Code       | Page            | Name Automatic DC injection time                  | Unit<br>s   | Possible value / Function        |                                                              | Factory setting         | User<br>setting |
|------------|-----------------|---------------------------------------------------|-------------|----------------------------------|--------------------------------------------------------------|-------------------------|-----------------|
| EdC I      | <u>67</u>       |                                                   |             | □. / to ∃□                       |                                                              | 0.5 s                   |                 |
| EF D       | <u>97</u>       | Modbus format                                     | -           | 8 - 1<br>8 E 1<br>8 n 1<br>8 n 2 | 8o1<br>8E1<br>8n1<br>8n2                                     | 8E1                     |                 |
| ŁFr        | <u>57</u>       | Maximum frequency                                 | Hz          | 10 to 400                        |                                                              | 60 or 72 Hz<br>(to bFr) |                 |
| ĿНd        | <u>39</u>       | Drive thermal state                               | -           | -                                | -                                                            | -                       | -               |
| <i>LHr</i> | <u>39</u>       | Motor thermal state                               | %           | -                                | -                                                            | -                       | -               |
| EHE        | <u>94</u>       | Motor protection type                             | -           | ACL<br>FCL                       | Self-ventilated<br>Moto-ventilated                           | ACL                     |                 |
| EL S       | <u>74</u><br>89 | Low speed operating time                          | S           | 0. /to<br>999.9                  | -                                                            | nO                      |                 |
| ŁOF        | <u>79</u>       | Time delay before the auxiliary pump stop command | S           |                                  |                                                              | 2 s                     |                 |
| E O L      | <u>54</u><br>77 | Application Overload time delay                   | S           | 0 to 100                         | -                                                            | 5 s                     |                 |
| t O n      | <u>78</u>       | Time delay before starting the auxiliary pump     | S           |                                  |                                                              | 2 s                     |                 |
| EP I       | <u>76</u>       | PI feedback supervision function time delay       | S           |                                  |                                                              | 0 s                     |                 |
| t t d      | <u>55</u>       | Motor thermal state threshold                     | % of<br>tHr | 🛛 to 🖌 🛛 🖶                       |                                                              | 100%                    |                 |
| £ £ 0      | <u>97</u>       | Modbus time out                                   | -           | □. / to ∃ □                      | -                                                            | 10                      |                 |
| EUn        | <u>60</u>       | Auto-tuning                                       | -           | n D<br>9 E S<br>d D n E          | No<br>Yes<br>Done                                            | nO                      |                 |
| UFr        | <u>58</u>       | IR compensation (law U/F)                         | %           | 25 to 200                        | -                                                            | 100%                    |                 |
| ULn        | <u>39</u>       | Main voltage                                      | V           | -                                | -                                                            | -                       | -               |
| ULE        | <u>55</u><br>77 | Application underload time delay                  | S           | 0 to 100                         | -                                                            | 5 s                     |                 |
| Un S       | <u>57</u>       | Rated motor voltage                               | V           | 100 to 480                       | -                                                            | 230 V                   |                 |
| UPP        | <u>75</u>       | Wake-up threshold                                 | %           | 0 to 100                         | -                                                            | 0                       |                 |
| И 5 Ь      | <u>95</u>       | Undervoltage fault management                     | -           | 0<br>1                           | Detected fault +<br>R1 open<br>Detected fault +<br>R1 closed | 0                       |                 |
| UCAL       | <u>41</u>       | Drive voltage rating                              | -           | -                                | -                                                            | -                       | -               |

BBV28581 ATV12\_User\_manual\_v2 05/2010